République Algérienne Démocratique et Populaire Ministère de l'Enseignement Supérieur et de la Recherche Scientifique Université Abou Bakr Belkaid – Tlemcen – Faculté de Technologie département de génie électrique et électronique Option Automatique et informatique industrielle

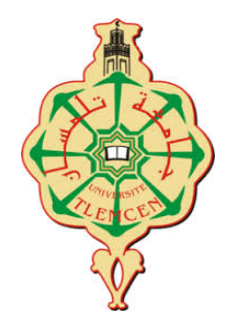

PROJET DE FIN D'ÉTUDES

# Supervision et détection des défauts par Bond Graph

# Présenté Par

Medjadji Mohammed Riyadh Cherif Abdenacer

# Jury

Président : Mr Yagoubi B. -UABB Tlemcen-Encadreur : Mme. Benallel M. -UABB Tlemcen-Examinateur : Mr.Benariba H. -UABB Tlemcen-

> Année Universitaire 2018-2019

# *Dédicace*

C'est d'abord grâce au bon dieu que cet humble travail Fu accompli.

Je tiens à le dédié à mes chers parents pour l'éducation qu'ils m'ont prodiqué pour tout leur sacrifice afin de m'élever dignement dans les meilleures conditions et pour leur soutien tout au long de mes études tant de phrase aussi ´eloquente soient-elles ne saurait exprimer ma gratitude et ma reconnaissance envers eux.

A ma petite sœur **Ghizlene** et mon petit frère **Rayane** les prunelles de mes yeux pour tout ce qu'ils ont fait pour moi.

 $\hat{A}$  mes très chère tantes pour leur appui leurs encouragements et leurs prières.

A mes chère cousin  $Djami$ , Mohammed et Anas qui sont tout simplement mes frères d'une deuxième mère, même si vous êtes loin, vous restez toujours prés de mon cœur.

 $\hat{A}$  tout mes meilleure amies, particulièrement a  $\bf Zaki$ ,  $\bf Hadji$ ,  $\bf Kamel$ , **Amine** pour leurs soutien moral et leurs présence quotidienne je ne peux que leur dire merci.

 $\dot{a}$  toute ma famille mes proches, de prés ou de loin, qui m'ont apporté leurs sollicitudes pour accomplir ce travail avec tous mes sentiments de respect et de reconnaissance à tous ceux qui m'ont cher et proche qu'il trouve ici l'expression de mes profonde gratitude

# Medjadji Mohammed Riyadh

# *Dédicace*

C'est d'abord grâce au bon dieu que cet humble travail Fu accompli.

Je tiens à le dédié à mes chers parents pour l'éducation qu'ils m'ont prodiqué pour tout leurs sacrifice afin de m'élever dignement dans les meilleures conditions et pour leurs soutien tout au long de mes études tant de phrase aussi ´eloquente soient-elles ne saurait exprimer ma gratitude et ma reconnaissance envers eux.

 $\overline{A}$  ma sœur et mes frères les prunelles de mes yeux pour tout ce qu'ils ont fait pour moi.

 $\overline{A}$  tous mes meilleurs amis pour leurs soutiens moraux et la présence en témoignage de l'amitié qui nous uni et des souvenirs de tous les moments que nous avons passé ensemble, je vous dédie ce travail et je vous souhaite une vie pleine de santé et de bonheur je ne peux que leur dire merci.

 $\tilde{A}$  toute ma famille mes proches, de prés ou de loin, qui m'ont apporté leurs sollicitudes pour accomplir ce travail avec tous mes sentiments de respect et de reconnaissance à tous ceux qui m'ont cher et proche qu'il trouve ici l'expression de mes profondes gratitudes.

Cherif Abdenacer

# *Remerciement*

Nous remercions dieu avant tout le Clément et le miséricordieux de nous avoir donné la force et le courage de venir bien ce modeste travail.

nous tenons à exprimer nos loyaux remerciements à notre cher encadreur : Mme Banallal M. qui n'a pas épargné le moindre effort pour nous aider à mener à bien ce mémoire, nous orienter à tout moment et nous soutenir en toute circonstance nous le remercions également pour ces précieux conseils sa présence permanente et ces encouragements continue.

Nous tenons `a exprimer notre gratitude un monsieur Meliani Sidi Moham $med$  qui a mis notre à notre disposition tous les documents nécessaires pour le  $clôturer$  notre mémoire de fin d'étude nous le remercions aussi pour ces précieux conseils pour le partage de son expérience et pour sa générosité et De nous avoir fait honneur de présider le jury de ce mémoire.

Nos profonds respects et remerciement `a Monsieur Yacoubi et Monsieur Benariba Pour avoir pris la peine d'examiner ce manuscrit.

Par la même occasion nous adressons nos remerciements à tous nos enseignants qui ont contribué à notre formation tout au long de notre cursus universitaire.

 $Enfin$  nos sincère remerciement a toutes les personnes qui ont apporté de prés ou de loin leurs aides et leurs encouragement pour la réalisation de ce  $m\acute{e}m\acute{o}ire$ .

# Medjadji Mohammed Riyadh et Cherif Abdenacer

# Liste des Abréviations

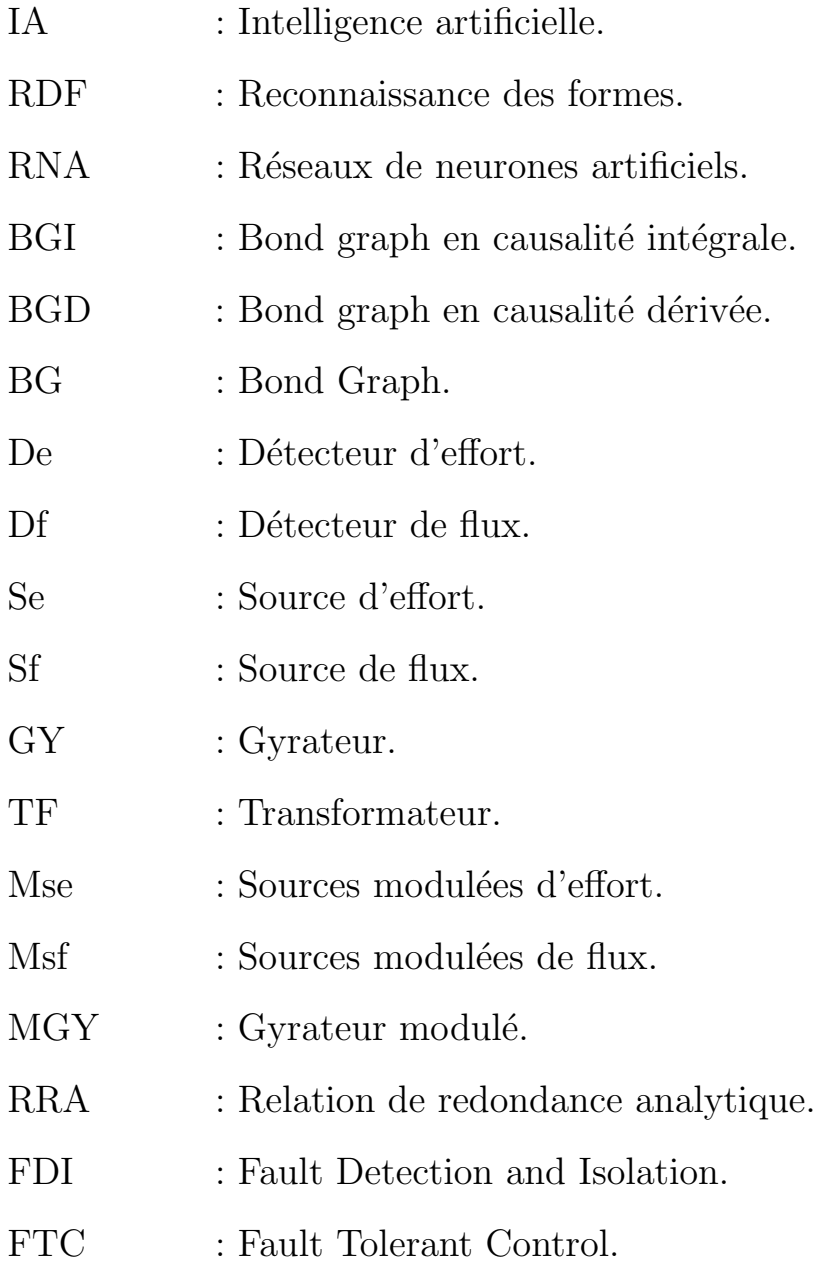

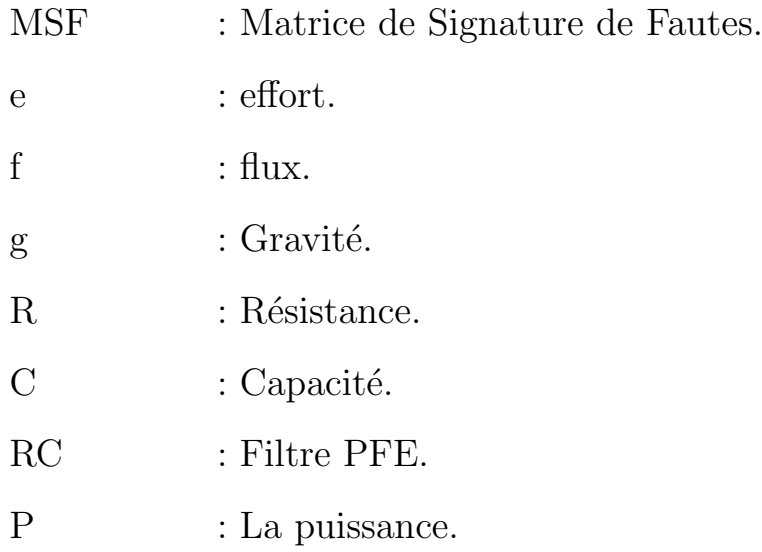

# Liste des Figures

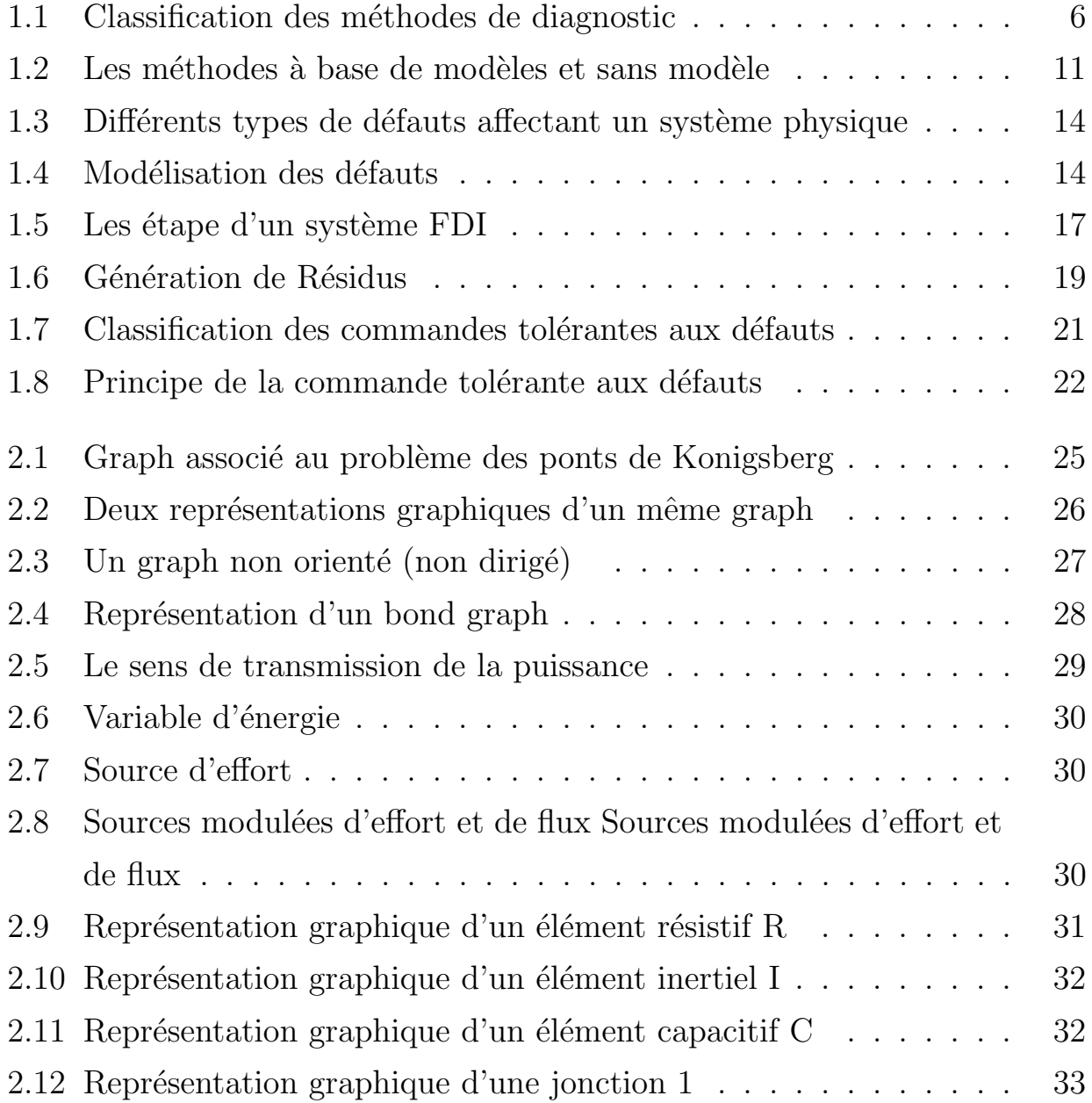

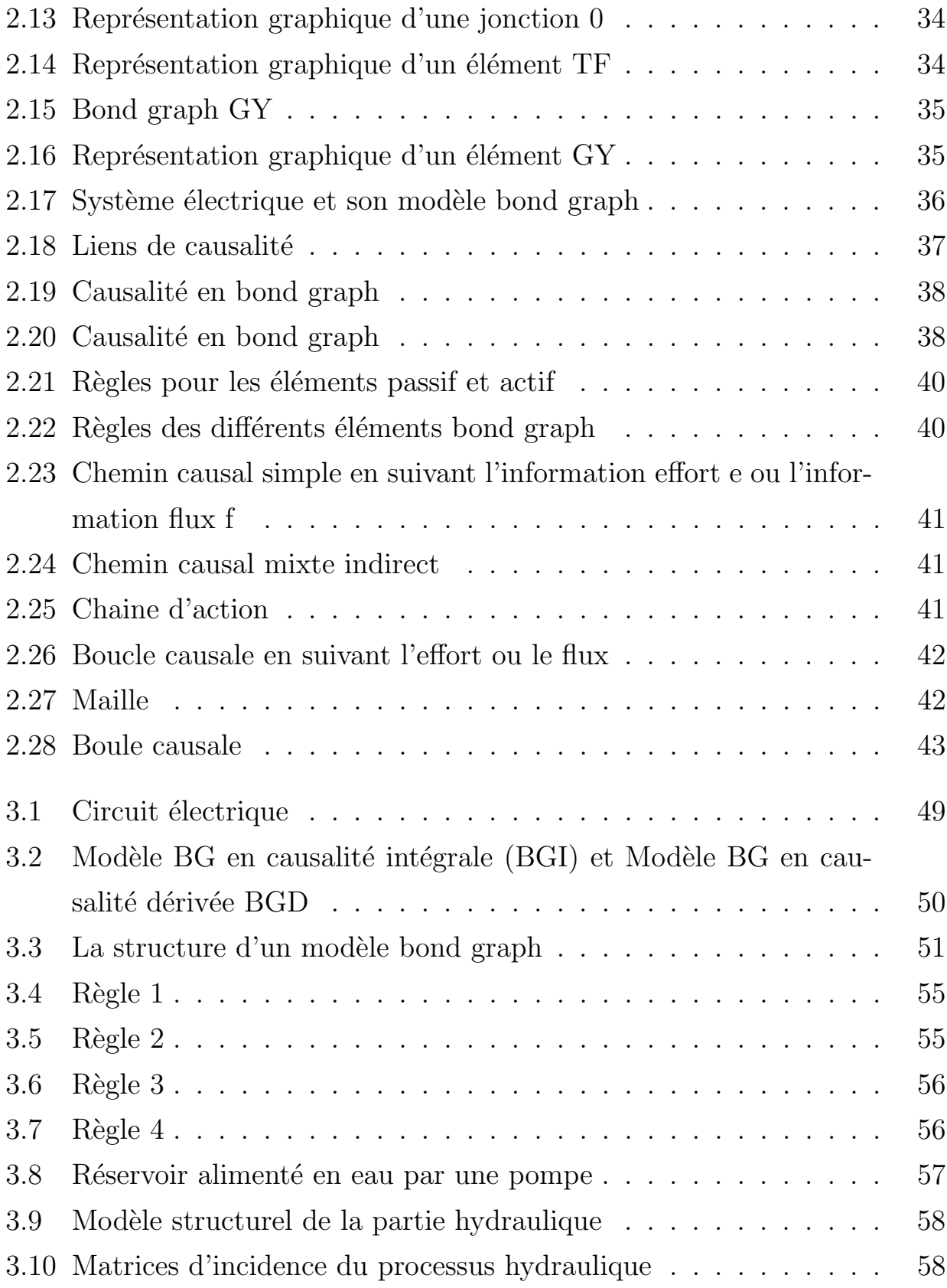

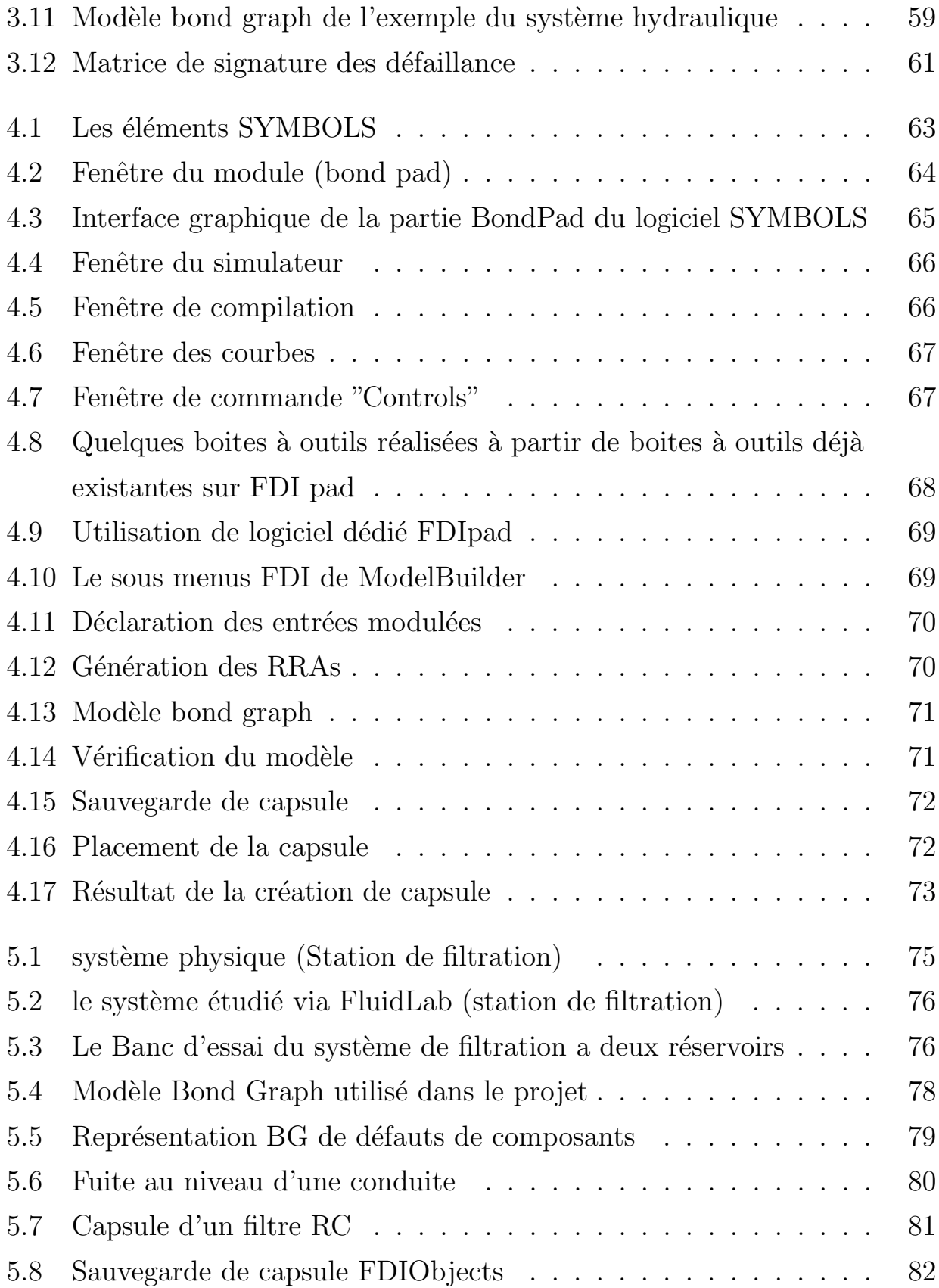

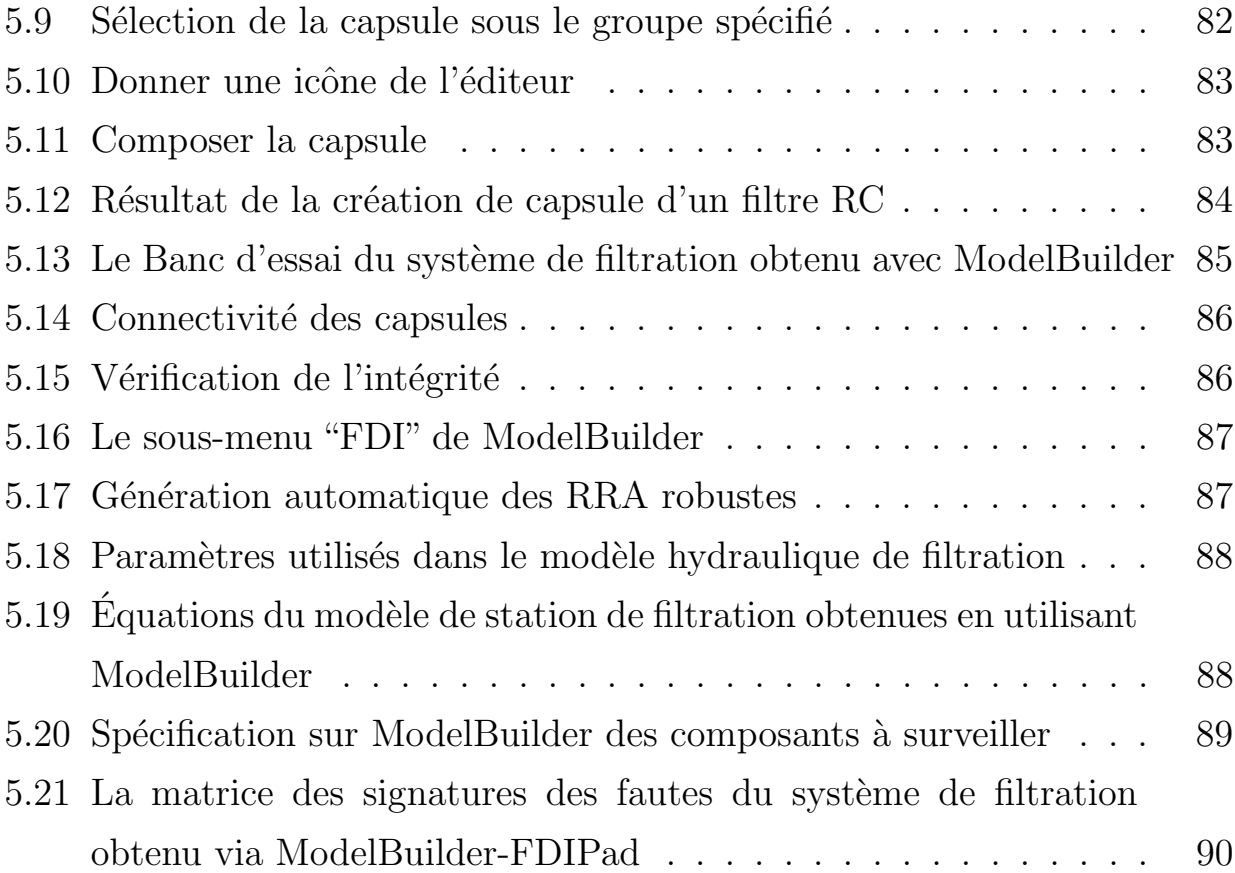

# Sommaire

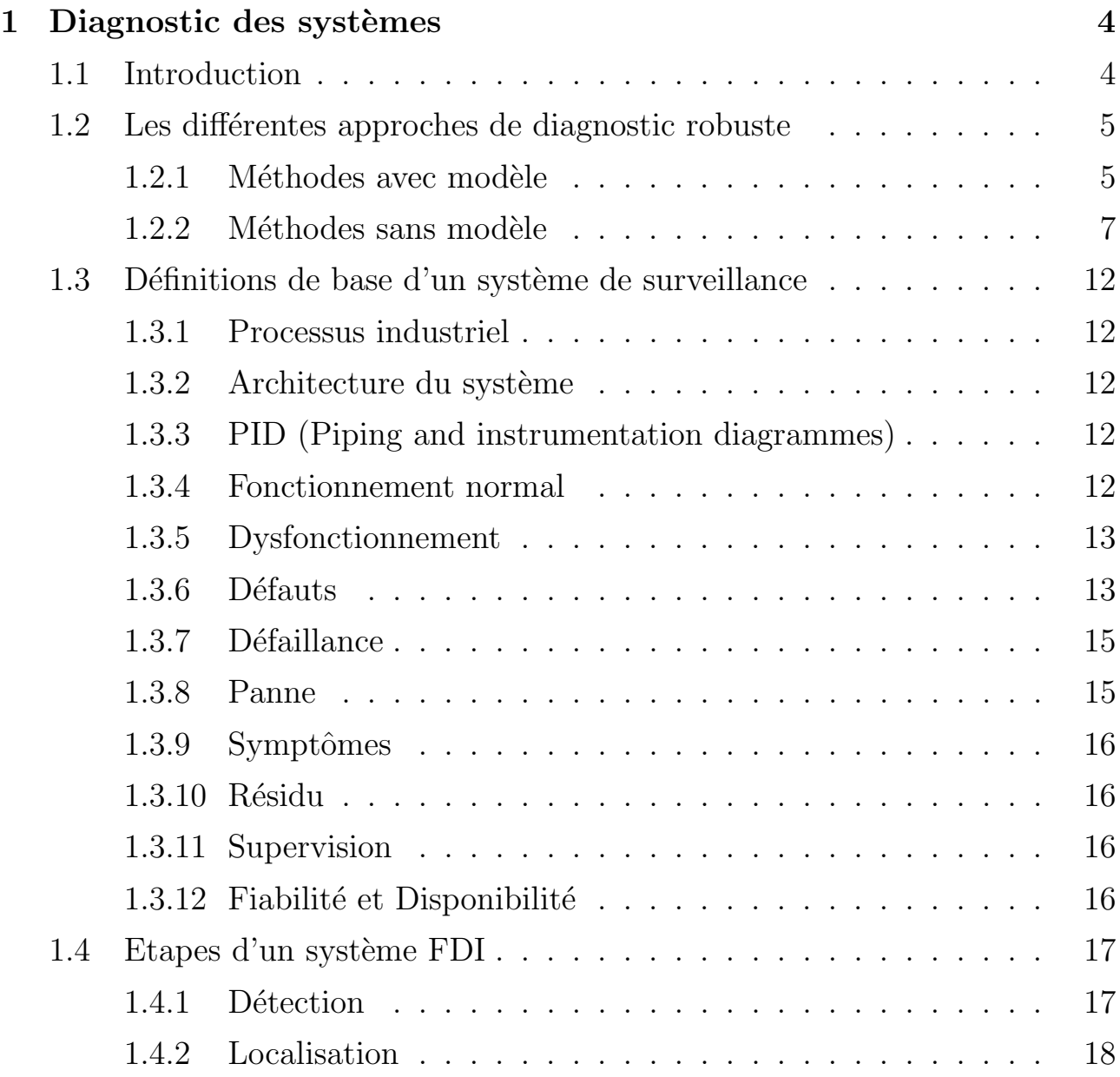

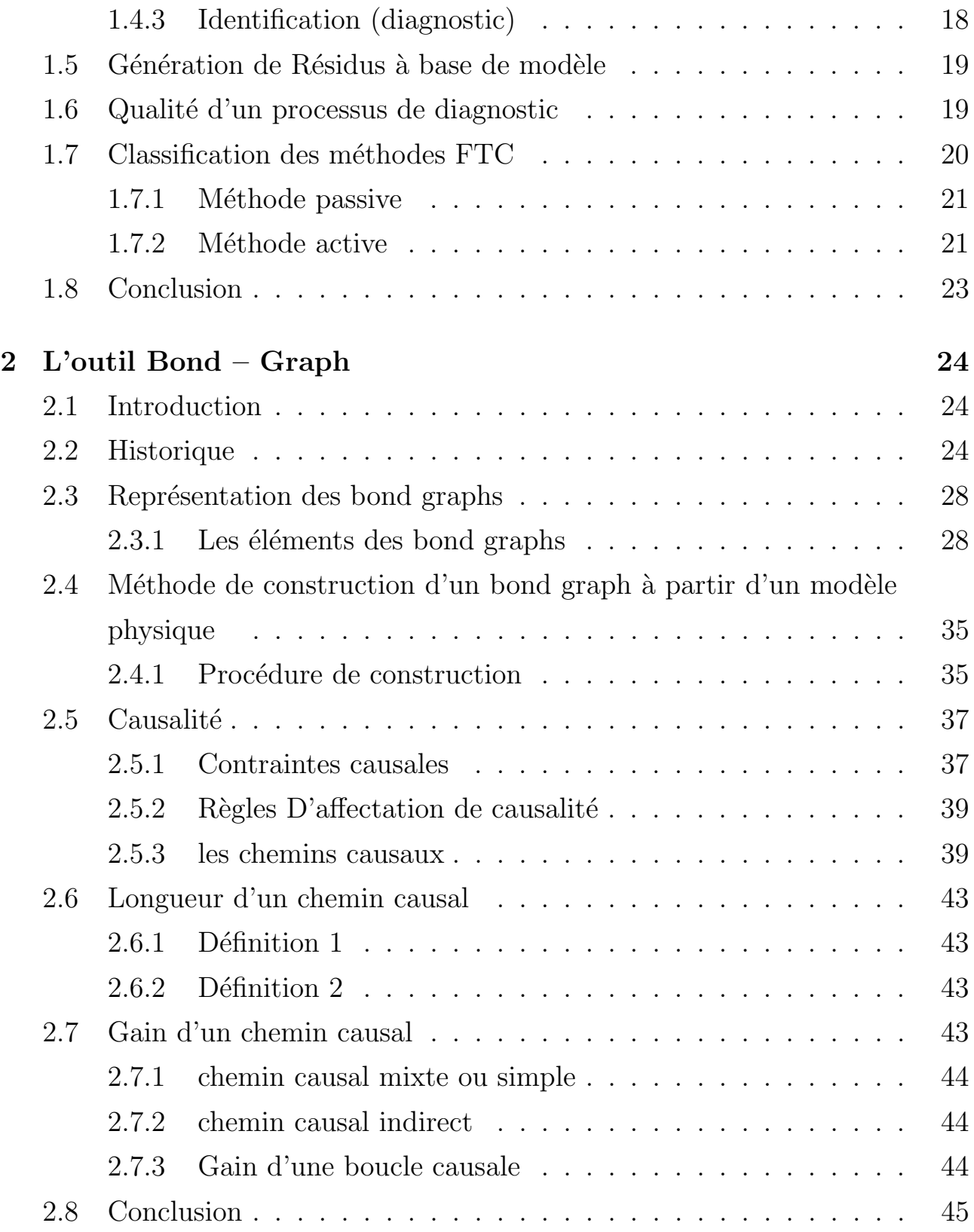

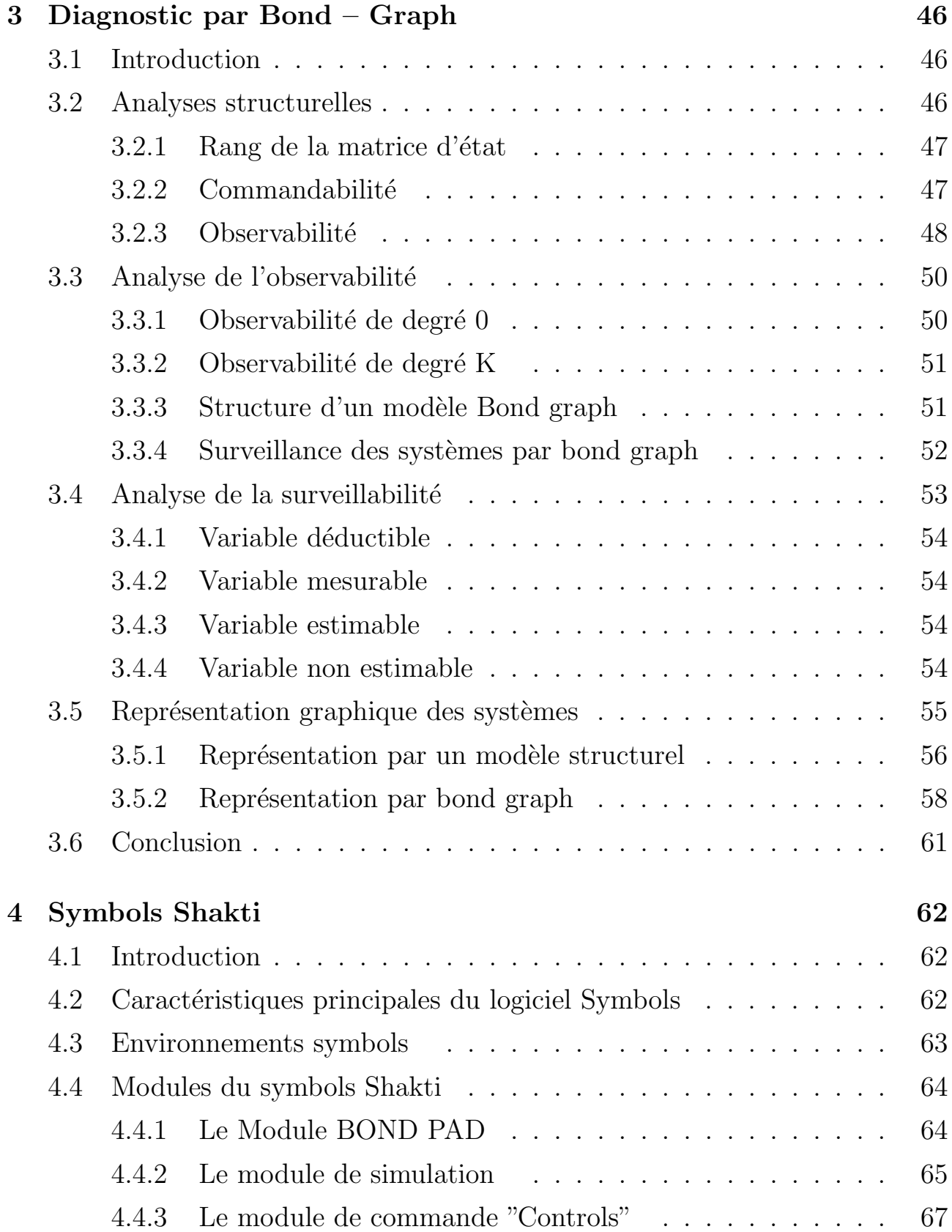

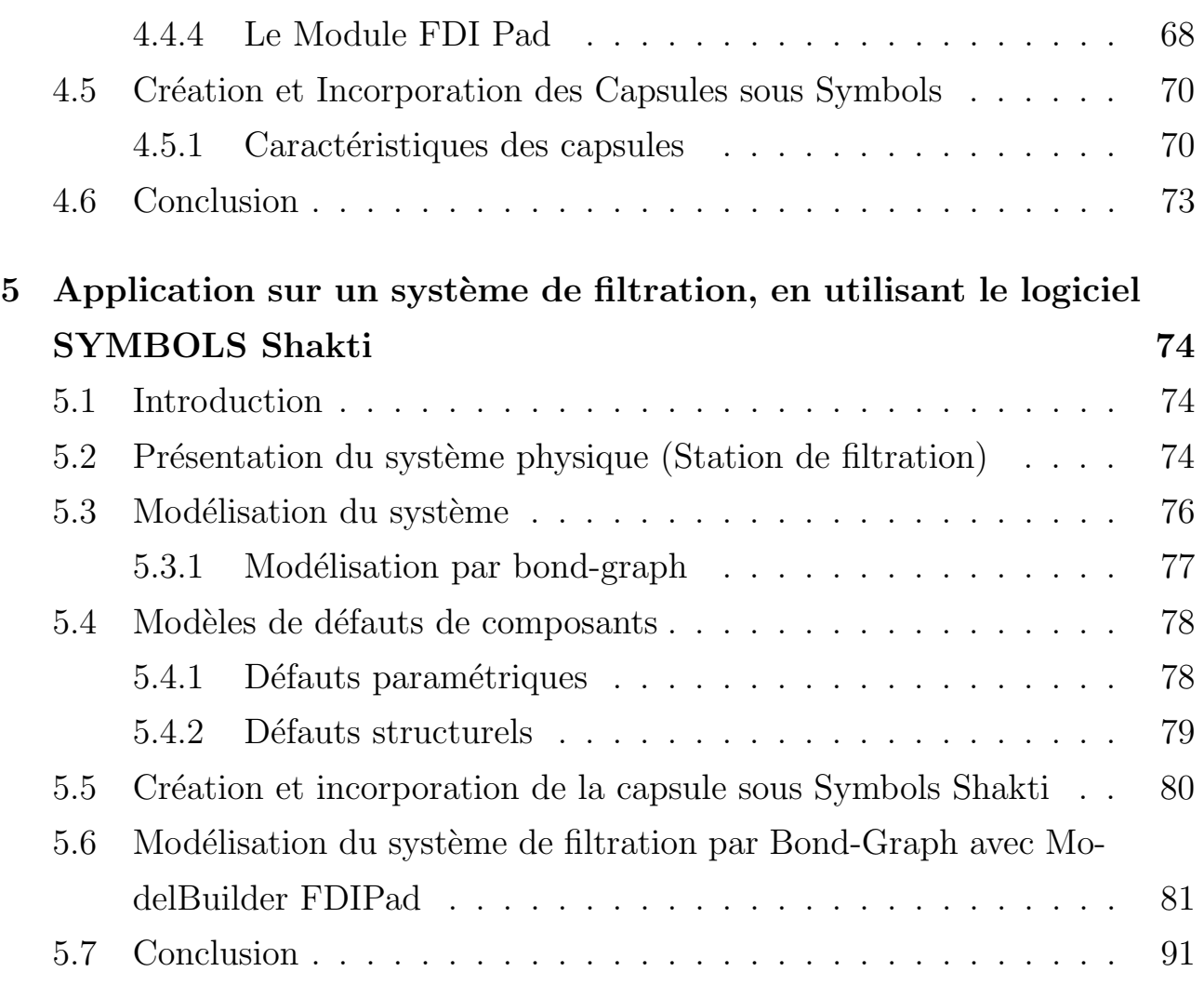

# Introduction générale

Depuis la nuit des temps, l'automatique à figurer présente dans pratiquement tous les domaines, que sa sois la mécanique ou l'industrie, on peut généralement dire que l'automatique reforme l'ensemble des formules qui concède d'analyser et d'enrichir l'agissement dynamique d'un système.

Tout à commencer par l'invention du régulateur de boule par Mr. James watt en 1790 on se basant sur la technique des asservissement qui marchais jadis côté a côté avec la conception mécanique, cela a aussi contribuer au développement de l'électronique, qui à engendrer a l'invention des microprocesseur au milieu du 20ème siècle et par cela, l'informatique à commencer à faire ces premier pas, et alors c'était la clé de l'évolution de l'électronique vers la numérisation qui se traduit par l'intégration de calculateurs numérique puissant, et la création de langage informatique de très haut niveau, qui maitrisent les problèmes liée au temps réel, voir une approche entièrement graphique de la programmation, offrent un développements sans limites, des m´ethodes modernes de l'automatique, qui s'imposent sur le plan de la commande.

A l'heure actuel, l'automatique joue dans tous les terrains, mais cela sans se rendre compte de sans importance, du côté mécanique, on prétend que la robotique n'est que d'autre que l'automatique, même choses du côté des mathématiciens qui disent, que l'automatique est juste l'application des formules mathématique, et cela n'est pas tout à fait vrai. À cause de cela, on prédit à risque élevée qu'un jour, l'automatique disparaitra si on continue à se restreindre, et se limité à cette façon de penser, une proposition qui doit sans doute être sensible.

Le travail déroulé dans ce mémoire a été réalisé au sein du laboratoire d'Automatique. Du côté scientifique, cette étude expérimentale exprime une cohésion d'un ensemble de travail développé qui va être former d'utiliser l'outil Bond-Graph pour la notion intégrée des systèmes automatisés.

### Organisation du mémoire

- Le premier chapitre, détermine une généralité sur le diagnostic des systèmes et ses différentes approches. Cette recherche est consacrée à présenter les différentes méthodes proposées dans ce domaine ainsi quelques définitions sur les concepts de la surveillance. L'intérêt de ce chapitre conduit à savoir un maximum de précision dans la décision et la détection des défauts.

- Le deuxième chapitre, concerne la méthodologie des Bond-Graph mono énergie pour la modélisation des systèmes. Les étapes d'application d'un modèle bond graph via un système réel sont améliorées avec un type d'illustration. La modélisation par bond graph y est afin de définir notre travail.

- Le troisième chapitre, présente le diagnostic par l'approche bond graph, ce chapitre est alors dédié à la mise en place des méthodes adhérant d'identifier les éléments d'observabilité et la surveillabilité structurelle d'un système modélisé par l'outil bond graph.

- Le quatrième chapitre, concentre sur une présentation générale du logiciel SYMBOLS SHAKTI. Ce dernier est consacré à la simulation, la modélisation par bond graph de différent système, ensuite nous détaillerons l'environnement FDIpad avec un type d'exemple.

- En définitive, dans le dernier chapitre, nous présenterons l'application sur la station de filtration qui représente un système hydraulique. Cette application nous permet d'expérimenter les fonctionnalités du système, ainsi de détecter et d'isoler les défauts structurels d'un système modélisé par bond graph à l'aide du logiciel SYMBOLS SHAKTI.

# Chapitre 1

# Diagnostic des systèmes

# 1.1 Introduction

Dans l'intention d'introniser et de déterminer l'attribution rationnelle profonde de cette exécution de recherche, ce chapitre est dédié à un rappel de contrôler tous les facteurs et les grandeurs émouvant le système au niveau de surveillance et les différentes méthodes de diagnostic sont définies.

Un régime de surveillance doit être susceptible de s'apercevoir à l'état d'un comportement fréquent, on parle aussi de supervision ou de monitoring. Les algorithmes de surveillance admettent des données à partir des capteurs en épargnant au système de supervision des alarmes. En outre, la surveillance est responsable de l'acquisition des signaux en provenance des ressources et de la commande.

Généralement un diagnostic est l'identification de la cause admissible de la défaillance à l'aide d'un raisonnement logique et peut s'agir de détecter un dysfonctionnement par capteur, ainsi d'un algorithme de détection et d'isolation qu'on appelle FDI (Faut Détection Isolation), dans le but de s'approcher de la réalité ainsi pour améliorer le diagnostic. Néanmoins les premières méthodes de diagnostic furent basées sur la redondance des matérielles dont elle contribue à réduire le risque de panne ou la sureté cruciale de fonctionnement.

Le contexte de ce chapitre repose sur un système de confirmation de la panne pour décider le nombre, la position des actionneurs défaillants. Il est évident de différencier les notions rencontrées dans un principe du diagnostic des défauts. Le travail réalisé permettra une maintenance bien plus efficace. Le principe de base de diagnostic sera alors présenté ainsi que les différentes méthodes proposées dans ce domaine.

# 1.2 Les différentes approches de diagnostic robuste

Les travaux de recherche sur le diagnostic sont répartis dans deux domaines différents :

#### Les approches qualitatives

Les approches qualitatives s'appliquent sur l'ensemble des mesures des capteurs, les observateurs, ainsi la disponibilité d'une quantité statistique conservées sur le fonctionnement du système. Elles Sont basées sur une analyse associative dépendante du système et sur une analyse a priori des défauts et de leurs effets.

#### Les approches quantitatives

Cette approche est une méthode qui traite la quantité en exploitant la cognition symbolique. Pour cela on déduit que l'unique actualité est sous la forme de données historique en collaboration des signaux appartenant des capteurs. Ces approches sont basées sur la modélisation des systèmes.

A partir de ces dernières méthodes de diagnostic on caractérise l'exploitation de l'ensemble des informations, concernant l'approche à base de modèle et à base d'analyse de données, ainsi les réseaux de neurones.

La stratégie de diagnostic se compose en deux méthodes utilisées pour concevoir des systèmes de supervision :

## 1.2.1 Méthodes avec modèle

La première étape d'un système de surveillance à base de modèle consiste à générer des indicateurs de d´efauts. Ils contiennent des informations sur les anomalies ou dysfonctionnements du système à surveiller. Le principe est de mesurer l'écart entre les mesures des signaux du procédé, et la valeur théorique fournie par le modèle dans des conditions de fonctionnement nominal. La génération de résidus est un problème crucial pour les systèmes de diagnostic. En effet, c'est de la structure des résidus engendré que dépendra la robustesse de la localisation. De manière générale les méthodes à base modèle sont classifiées d'une façon quantitative ou qualitative.

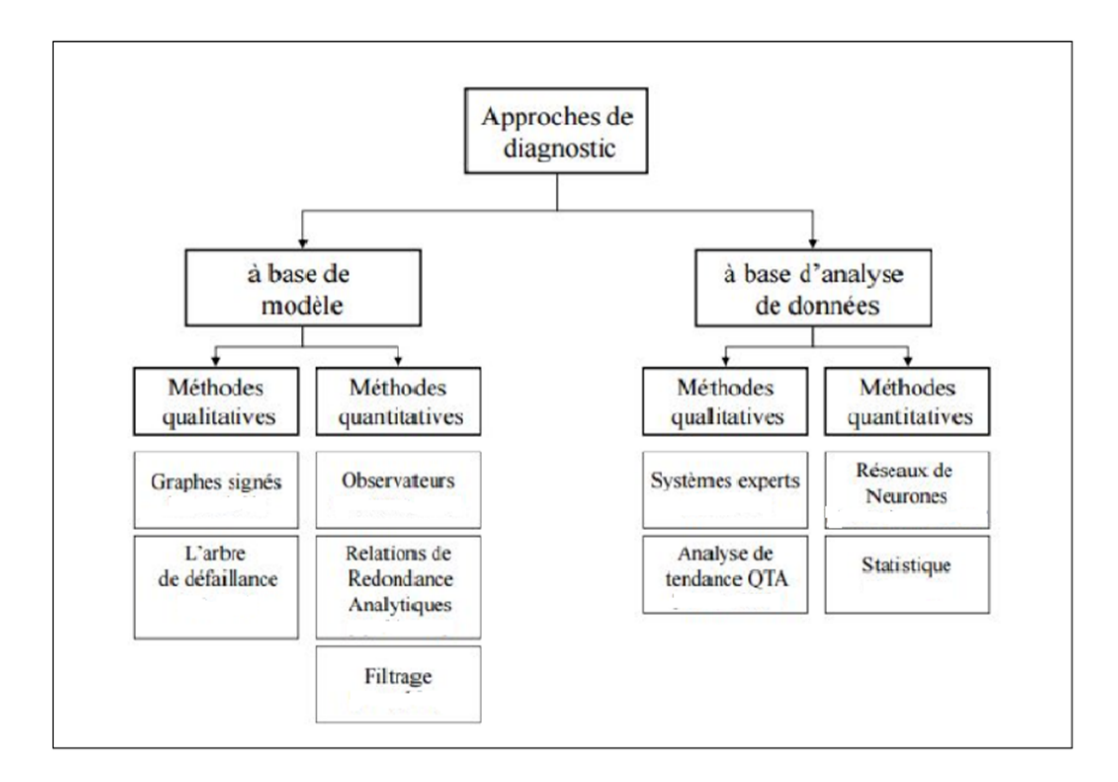

FIGURE  $1.1$  – Classification des méthodes de diagnostic

Cette étape adopte l'existence de redondance matérielle ou redondance analytique pour préciser le fonctionnement ou la substance de système. Le principe de redondance d'information consiste à décrire les relations entre les entrées et les sorties du système.

La redondance matérielle ou physique consiste à utiliser plusieurs capteurs pour une précision elle-même liée au nombre de capteurs, à leurs précisions età leurs positions sur le système. Cette méthode a été utilisée énormément dans l'industrie car sa fiabilité des dispositifs de commande ou de détection de défaut utilisant les variables d'état dépend alors directement de la précision du reconstructeur d'état utilisé.

Contrairement, la redondance analytique appelée aussi indicateur de faute, permet de constater les relations entre les entrées et les sorties du système et l'optimisation des indicateurs de défaillance en fonction de critère de sensibilité.

Dans ce cas on confronte le système réel au système théorique accédé par des équations.

Parmi ces méthodes aussi on peut citer des estimations différentes :

- Espace de parité.
- Estimation paramétrique.

- Observateur.

#### L'espace de parité

Cette approche est utilisée dans un espace à temps discret, elle permet une réécriture des ´equations d'´etat et de mesureen n'autorisant que la commande et la sortie (param`etres connues).

#### Estimation paramétrique

C'est un intervalle probabilisé qui utilise les signaux d'entrées et de sorties pour estimer les paramètres du système et non pas dépendre de la quantité que l'on cherche à estimer.

#### Observateur

Observateur ou estimation de l'état, lorsque l'état du système n'est pas mesurable, on suppose un observateur qui conduit à estimer l'état à partir d'une évaluation entre la sortie mesurée et la sortie réel. Il existe deux classes d'observateurs, la première a été établie par Luenberger qui consiste à estimer le vecteur d'état, puis en déduit l'estimation des sorties par application de l'équation de mesure pour les systèmes linéaires, par contre les systèmes non linéaires demeurent un point de recherche très actif. La deuxième classe des observateurs détermine seulement les sorties, ou bien chaque combinaison des variables d'état dès la solution théorique en fonctionnement normal.

### $1.2.2$  Méthodes sans modèle

Cette deuxième famille consiste à apprendre des équations expérimentales illustrées dans les modèles d'agissement, les méthodes exploitées peuvent globalement traiter la reconnaissance des formes ou l'intelligence artificielle.

#### - L'intelligence artificielle

L'intelligence artificielle (IA) est une branche de l'informatique qui traite la reproduction par la machine de certains aspects de l'intelligence humaine tels que apprendre à partir d'une expérience passée à reconnaître des formes complexes et à effectuer des déductions [27]. L'intérêt de recourir à l'intelligence artificielle (IA) pour résoudre le problème de diagnostic des  $d\acute{e}$ faillances, est dû principalement aux avantages suivants $[28]$ :

- La non disponibilité de modèle explicite pour le cas de défaillances est un problème que les techniques de l'intelligence artificielle (IA) peuvent résoudre car basées sur la non nécessité de modélisation.

- L'insertion de connaissances d'expert données sous forme linguistique, soit pour la détection, ou la localisation de défauts, ce qui permet de rendre le système de contrôle ou de commande apte à effectuer l'insertion automatique des symptômes et la mémorisation de chaque nouvel acte (possibilité de son auto instruction).

- La simplicité dans la mise en œuvre.

- La robustesse face aux perturbations.

L'intelligence artificielle recouvre principalement la reconnaissance des formes, les systèmes experts, les réseaux de neurones et les systèmes d'inférence floue.

#### - La reconnaissance des formes (RdF)

Lorsque les observations sont de type numérique, l'approche par reconnaissance des formes peut être employée sur des problèmes complexes tels que nucléaire, l'industrie automobile, le comportement humain, les réseaux téléphonique, où la modélisation du procédé est souvent difficile à mettre en œuvre. Dans le domaine du diagnostic des machines et des systèmes industriels, cette approche a été mise en œuvre avec succès par de nombreuxtravaux [28].

D'un point de vue général, la reconnaissance des formes consiste à évaluer la ressemblance entre le vecteur des symptômes observés et le vecteur des symptômes de référence. Elle regroupe l'ensemble des m´ethodes permettant la classification automatique d'objets, suivant leur ressemblance par rapport à un objet de référence, c'est-à-dire, de décider à quelle classe d'objets connus, l'objet observé, appelé également forme, doit être affecté. Le problème revient donc à la détermination des frontières entre classes et l'affectation de chaque forme à la classe qui lui convient.

La raison de la reconnaissance des formes assure à déterminer automatiquement des formes dans des modes classés attentivement. Par conséquent chaque donnée prélevée est affectée à l'une de ces classes de tous les êtas de fonctionnement.

La construction d'un système diagnostic sans modèle se dispose en trois formes :

- Forme d'analyse.

- Forme de choix d'une méthode.

- Forme d'exploitation.

#### Forme d'analyse

Cette forme se base à regrouper l'ensemble des détails subsistants sur le système que ce soit les facteurs des différents capteurs, les méthodes des procédés. Vise à définir et à justifier la solution optimale qui répondra aux exigences et qui tiendra compte de ces contraintes, on cherche alors une acquisition maximale des données sur chacune des formes observables.

#### Forme de choix d'une méthode de détection

Une méthode de décision valable seulement et seulement si la nouvelle observation appartient à un des états existants ou précédents.

#### Forme d'exploitation

La description de phase d'exploitation se fait sur l'exécution du système de diagnostic après avoir proposé une décision pour toute nouvelle observation réalisée.

L'évaluation de la sûreté pendant la phase d'exploitation de l'installation repose sur l'identification des risques et leur analyse, en prenant en considération les spécificités d'archivage abstrait.

#### - Les réseaux de neurones artificiels (RNA)

Un réseau de neurone est un modèle de calcul dont la conception est schématiquement inspirée du fonctionnent de vrais neurones humains. Cette technique est placée dans la famille des méthodes de l'intelligence artificielle qu'ils enrichissent en permettant de prendre des décisions en s'appuyant d'avantage sur la perception que sur le raisonnement logique formel.

Dans les années 40, les neurologues Warren SturgisMcCulloch et Walter Pitts menèrent les premiers travaux sur les réseaux de neurones. Ils constituèrent un modèle simplifié de neurone biologique communément appelé neurone formel. Ils montrèrent également théoriquement que des réseaux de neurones formels simples peuvent réaliser des fonctions logiques, arithmétiques complexes. Issus de la recherche en neurophysiologie et en informatique, cette approche fait l'objet de recherches dans beaucoup de domaines tels que la compréhension et la synthétisation de la langue naturelle, la classification, le diagnostic,. . . etc. Cette technologie comporte des

caractéristiques très intéressantes comme la faculté d'apprentissage et d'auto-organisation. Elle présente également des perspectives d'application particulièrement intéressantes pour l'aide au diagnostic avec signatures externes. En effet, le calcul neurometrique possède des propriétés similaires à celles de la reconnaissance des formes pour la classification automatique des signatures.

Pour identifier les défauts dans un système, le diagnostic réalisé par réseau de neurones doit disposer d'un nombre suffisant d'exemples de bon fonctionnement et de défauts pour pouvoir les apprendre. Pendant la phase d'apprentissage, les exemples sont présentés au réseau en entrée avec les diagnostics correspondants à la sortie. Ainsi, le réseau s'auto organise en apprenant à relier les exemples montrés aux diagnostics. Après l'apprentissage, le réseau ne reconnaît pas seulement les exemples appris, mais également des paradigmes leur ressemblant, à qui correspond à une certaine robustesse par rapport aux déformations de signaux par le bruit.

Pour un traitement par réseau de neurone, les exemples doivent être mis en forme pour être entrés dans le réseau. Ce sont des grandeurs caractéristiques des défauts à diagnostiquer, filtrées et pré traitées (transformée de fourrier) conceptuellement, un réseau de neurones peut être considéré comme une boite noire, il n'est pas nécessaire de construire un modèle du système.

Leur faible sensibilité aux bruits de mesure, leur capacité à résoudre des problèmes non linéaires et multi variables, à stocker les connaissances de manière compacte, à « apprendre» en ligne et en temps réel, sont des propriétés qui rendent l'utilisation des RNA attrayante. Cependant, l'inconvénient majeur est d'arriver à déterminer une méthodologie pour maîtriser les problèmes inhérents, qui sont principalement le choix de la structure, de la taille du réseau et des algorithmes d'apprentissage pour un problème précis.

#### - Système d'inférences floues

L'expérience d'opérateur humain, ayant une bonne maîtrise du système, parait précieuse dans la détermination, sur base de leurs observations, de l'élément défaillant qui est à l'origine d'un comportement qu'ils ont jugé anormale. Ce savoir peut s'exprimer sous forme d'une liste de règles de la forme : si (condition) alors (conclusion) où la partie condition comporte les symptômes et la partie conclusion concerne l'élément défaillant. L'idée est alors de construire un dispositif, appelé système d'inférences floues, capable d'imiter les prises de décisions d'un op´erateur humain `a partir de r`egles verbales traduisant ses connaissances relatives `a un processus donné.

#### - Les systèmes experts

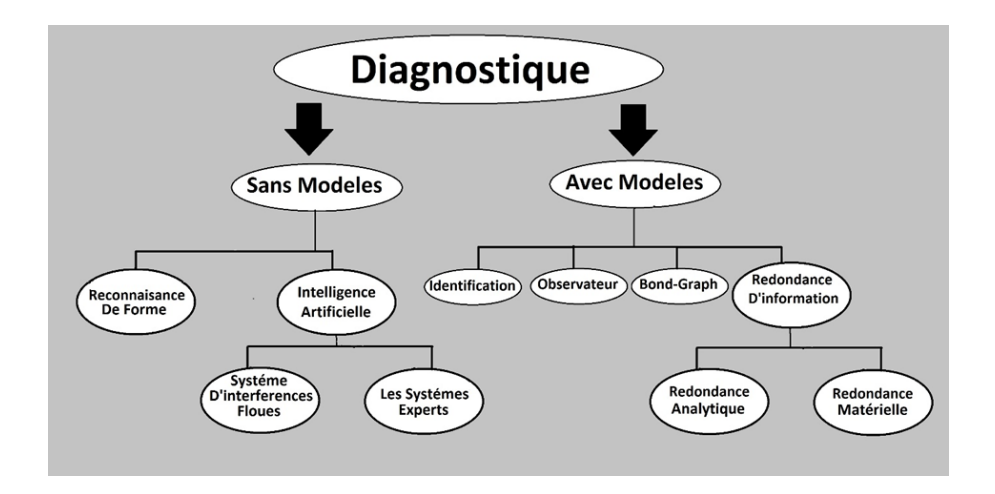

FIGURE  $1.2$  – Les méthodes à base de modèles et sans modèle

Les systèmes experts sont des outils conque pour pouvoir modéliser l'approche des experts dans un domaine spécifique. Ils permettent de formaliser leurs connaissances et fournissent un mécanisme pour les exploiter. Lorsque le mode de représentation de la connaissance est de type symbolique, l'approche par système expert est favorisée. Dans ce cadre, la connaissance a priori sur le système est représentée par un ensemble de règles et de faits (données manipulées par les règles) qui constituent ce que l'on appelle la base de connaissance. Cette base est construite à l'aide d'outils d'aide à la formalisation, ces outils sont fortement liés à l'application. L'architecture générale d'un système expert se compose principalement de deux éléments : une base de connaissance et un moteur d'inférence. Le moteur d'inférence représente l'organe de résolution, son fonctionnement est basé sur des méthodes.

Les méthodes basées sur l'intelligence artificielle appelés aussi les méthodes qualitatives. Ce terme réside dans l'analyse du lien qui existe entre la notion d'objet, telle qu'elle apparaît en représentation des connaissances, cette articulation s'effectue autour des structures de représentation et de communications.

l'étude se fait en implémentant des représentations structurées et des mécanismes d'inférence associes par intégration d'objets et des règles.

Les Méthodes à base de modèles et sans modèles peuvent être illustrées par le schéma suivant :

# 1.3 Définitions de base d'un système de surveillance

On passe maintenant dans ce paragraphe à la notation de quelques définitions :

### 1.3.1 Processus industriel

C'est un ensemble des opérations détaillés des organes technologiques assimilés en commun selon une activité clairement définie ou un procédé déterminé.

## 1.3.2 Architecture du système

L'architecture désigne la structure générale lié à un autre système qui décrit directement le processus industriel autant qu'un réseau des composants industriels.

## 1.3.3 PID (Piping and instrumentation diagrammes)

PID Est un diagramme qui définit toutes les notions d'un processus industriel. Il est concédé pour une présentation visuelle de l'architecture du système (selon la norme ISO). Ce diagramme montre toutes les tuyauteries, y compris «la séquence physique des branches, des réducteurs, des vannes, des équipements, des instruments et des inter verrouillages de contrôle ». Il est habitué à faire fonctionner le système de traitement, Il joue un rôle clé dans la maintenance et la modification du processus décrit, car il est important de démontrer la séquence physique des équipements et des systèmes, y compris la connexion de ces systèmes. En termes d'installations de traitement, un PID est une représentation visuelle des détails clés de la tuyauterie et de l'instrument, des schémas de contrôle et d'arrêt, des exigences de sécurité et réglementaires, ainsi que des informations de base sur le démarrage et l'exploitation.

## 1.3.4 Fonctionnement normal

Manière dont tel élément particulier (variable d'état, de sortie, d'entrée. . . . . . . . . ) d'un système exerce sa fonction. Autrement dit le système a été conçus.

## 1.3.5 Dysfonctionnement

Anomalie de fonctionnement d'un système causant des défauts et des défaillances au niveau d'une fonction accomplie par le procédé.

## 1.3.6 Défauts

Les défauts sont des anomalies de fonctionnement d'un système physique, cette particule caractérise un inachèvement physique par rapport à sa valeur attachée, et sa permet de créer un écart entre le fonctionnement observé sur le dispositif et le fonctionnement théorique réel, au cas d'absence de défauts cette écart est strictement inexistant, ils sont classés selon défaut capteur, actionneur, défaut processus ou défaut de commande.

#### Type des défauts

#### - Défaut Capteur

Les défauts capteurs exigent une marge entre la mesure exacte de la grandeur et sa valeur, qui implique à diminuer la valeur affichée en comparaison de la valeur effectuée. Cette classe de défaut émane la mauvaise image de l'aspect du système.

#### - Défaut Actionneur

Ce type de défaut est l'absurdité entre la commande issue du contrôleur et la réponse en leur sortie, ceci peut traduire par une addition aux commandes et concerneront l'ensemble des problèmes liés aux organes qui agissent sur l'état du système. Il s'adresse en perte totale ou partielle. Si l'actionneur ne pouvais pas agir à commander le système ça serait une perte totale, pour un actionneur qui fonctionne de la façon nominale avec une action partielle dans ce cas la perte est partielle.

#### - Défaut procédé

Les défauts procédés Sont des défauts qui influencent sur le système lui-même, un défaut procédé incite à ruiner un corps du système en diminuant l'efficacité de ce dernier à accomplir sa mission.

#### - Algorithme de Commande

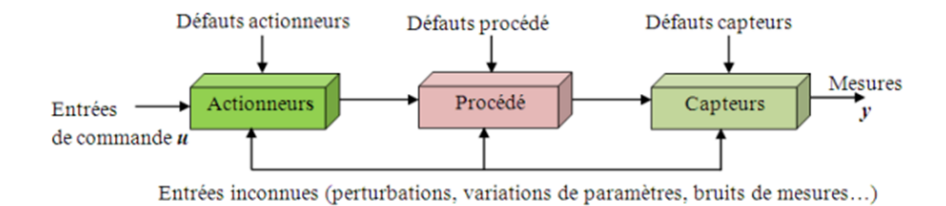

FIGURE  $1.3$  – Différents types de défauts affectant un système physique

A partir de ce type on peut distinguer que la différence se fait entre la véritable valeur d'une sortie de la commande et sa retenue.

#### Nature des défauts

Diagnostiqué, c'est être capable de donner la nature précise de l'imperfection matérielle ou physique (défauts), comme étant classé comme suit :

#### - Défaut additif

Une perturbation par rapport un état parfait, sont des défauts qui apparaissent habituellement aux défauts de capteurs et d'actionneurs.

#### - Défaut multiplicatif

Ces défauts agissent au niveau de la dynamique de système, ils affectent à modifier les variables du procédé indiquant le système. Les défauts multiplicatifs imposent des modifications sur la liaison du signal de sortie du modèle et des changements au modèle dynamique.

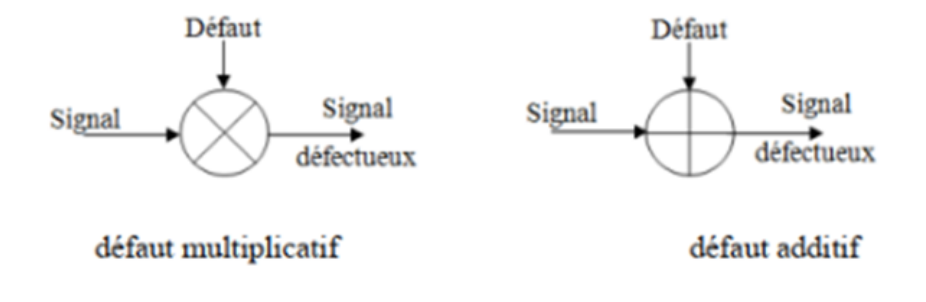

FIGURE  $1.4$  – Modélisation des défauts

#### Degrés défauts

Les défauts sont classés également selon leur forme et leur comportement dans le temps, généralement on distingue trois évaluations des défauts :

## - Défaut brusque

Celui-ci est caractérisé par son comportement temporel discret, il se produit soudainement à cause de dommages matériels. Habituellement un défaut brusque correspond à une panné, dysfonctionnement totale ou partiel en raison de l'effet sur la stabilité du système commandé.

#### - Défaut intermittent

Ce défaut ne déroule pas de façon régulière qui fait apparaitre et disparaitre de sa valeur nominale plusieurs reprises et dont la caractéristique principale serait d'avoir des faux contacts ou des défauts capteur.

#### - Défaut progressif

Ce dernier décrit un changement graduel en s'effectuant de façon lente ce qui rend le défaut plus difficile à détecter.

## 1.3.7 Défaillance

L'analyse du risque technologique a pour objet d'ajuster les conditions possibles d'évènement et d'identifier les états épuisés de la composition.On appelle une défaillance tout action apportent des modifications sur le fonctionnement d'un système, alors l'état de marche du proc'edé n'est plus fonctionnel normalement, donc il n'assure plus ses fonctionnements totalement, il est évident qu'une défaillance entraine l'apparition d'un défaut, mais le contraire n'est pas vrai, parce que le procédé peut très bien continuer à assurer sa mission principale.

### 1.3.8 Panne

Une panne se traduit au moment où la capacité d'un système à réaliser des taches ou des fonctions au quelles ont les attribué est interrompu éphémèrement.

Avant d'avoir un arrêt d'urgence à la suite d'une panne ou défaillance d'un système, le diagnostic envoie un signal qui insiste à localiser et détecter un défaut. Défaut  $\Rightarrow$  Défaillance  $\Rightarrow$  Panne

### 1.3.9 Symptômes

Un symptôme est un trouble observable d'un paramètre détecté par l'image des valeurs source. En outre un symptôme est l'élément d'alerte d'un processus industriel en cours.

## 1.3.10 Résidu

Résidu ou Indicateur de faute traduit une différence entre le comportement réel par le modèle de référence et le comportement théorique du système, il peut devenir un symptôme. Ce dernier est attaché à une incohérence résultant d'un changement de mesures de capteurs à des valeurs calculées analytiquement de la variable correspond au système modélisé. Dans le cas idéal la valeur du résidu est considérée comme étant nulle qui garantit un fonctionnement normal. Tandis que si un résidu est déférent de zéro, il diverge de leur valeur normale qui permet provoquer une défaillance dans le système en ajoutant des résidus liés aux bruits.

### 1.3.11 Supervision

La supervision dépend l'apprentissage de données (alarmes, mesures) et de variables de commande des processus conférés à des automates programmables, c'est la surveillance de détecter et localiser des défauts.

### 1.3.12 Fiabilité et Disponibilité

C'est la capacité d'un système à aboutir sa tache durant une période donnée et dans des conditions données d'utilisation ainsi la possibilité de fonctionnerle système lorsqu'on le désire.

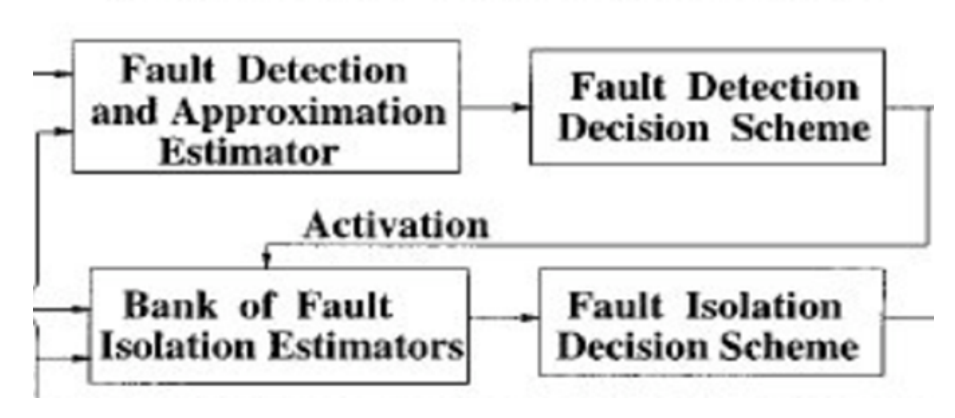

## **Fault Detection and Isolation Architecture**

FIGURE  $1.5$  – Les étape d'un système FDI

# 1.4 Etapes d'un système FDI

Le diagnostic détermine comment une faute affecte les sorties du processus. Dans l'approche FDI (fault détection and isolation), la détection d'erreur et le diagnostic de faute regroupent trois étapes :

- 1/ détecter l'existence d'une erreur.
- 2/ localiser la faute.
- $3/$  caractériser l'amplitude de la faute (identifier).

## 1.4.1 Détection

Premier niveau du diagnostic consiste à prendre une décision binaire : soit le système fonctionne correctement, soit une panne s'est produite. Le résultat de la procédure de détection est une alarme signifiant que le fonctionnement réel du système ne concorde plus avec le modèle de fonctionnement sain.

Elle est donc obtenue en testant la cohérence entre le fonctionnement réel (fourni par des capteurs) avec ce qu'il devrait être sous l'hypothèse de fonctionnement normal : cela implique que l'on dispose d'un modèle du fonctionnement normal obtenu par apprentissage ou d'une manière analytique, et que l'on produit une alarme lorsque l'on détecte des différences.

La procédure de décision conduit à définir des seuils qui permettent d'accepter avec un risque raisonnable une non-détection ou une fausse alarme. La problématique consiste à distinguer les perturbations et les incertitudes de mesure et de paramètres des défaillances :

On déclare le système est défaillant ou non défaillant.

• Non détection ou détection trop tardive Conséquences catastrophique sur le processus.

• Fausses alarmes Arrêts inutiles de l'unité de production. Plus de confiance de l'opérateur.

Test d'hypothèses : La détection se ramène à un test d'hypothèses.

H0 : hypothèse de fonctionnement normal.

H1 : hypothèse de fonctionnement défaillant.

Dx : Domaine de non décision.

### 1.4.2 Localisation

La localisation c'est être capable de localiser le ou les éléments défaillants et c'est le Deuxième niveau du diagnostic, déclenché par une procédure de détection, consistant à déterminer de manière plus approfondie les composants défaillants : capteur, actionneur, processus ou unité de commande.

La localisation consiste donc en un filtrage des alarmes pour retrouver leur origine et isoler le composant défectueux. On fait appel alors à des signatures de pannes répertoriées. Si le défaut est « tolérable », le système peut continuer à fonctionner. S'il est par contre conditionnellement tolérable, alors le système continuera à fonctionner, mais dans un mode dégradé en attendant qu'une maintenance soit effectuée. Cette partie est traitée par les méthodes de la commande tolérante aux fautes (ou Fault Tolerant Control FTC en anglais).

#### $\bullet$  Les critères

Non isolabilité Conséquences catastrophique sur le processus.

Fausse isolabilité Arrêts inutiles de l'unité (ou de l'équipement) défaillant, plus de confiance de l'opérateur de maintenance.

#### Remarque :

Les étapes de détection et de localisation sont toujours mises en œuvre en surveillance.

## 1.4.3 Identification (diagnostic)

L'identification d'un défaut est la détermination de la taille et du comportement temporel d'un défaut, il s'agit de déterminer l'origine du défaut ou bien estimer l'amplitude et l'évolution temporelle du défaut afin d'expliquer au mieux le comportement du système. Cette partie d'identification du défaut est la dernière phase de la procédure de diagnostic.

Lorsque la faute est localisée, il faut alors identifier les causes précises de cette anomalie. On fait

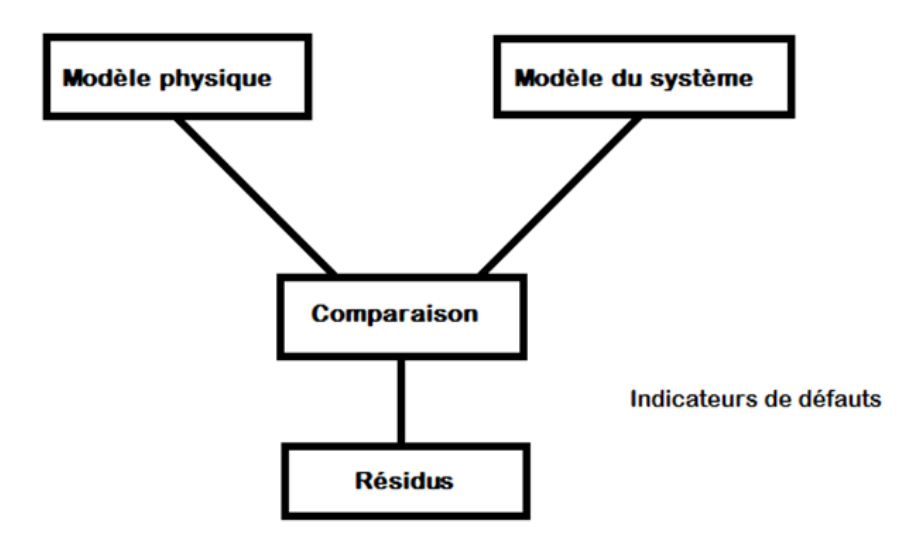

FIGURE  $1.6$  – Génération de Résidus

alors appel à des signatures répertoriées par les experts et validées après expertise et réparation des dysfonctionnements.

# 1.5 Génération de Résidus à base de modèle

La génération de résidus implique que les signaux sont sensibles aux défauts à détecter

D'une maniéré générale, on détermine préalablement des résidus de base qui dépendent à priori de tous les défauts. Citons les résidus :  $ri = (f1,f2,f3,\ldots, fp)$  avec  $i = 1,2,3,\ldots$ .

où fi est un défaut ou une perturbation indésirable.

# $1.6$  Qualité d'un processus de diagnostic

Le cahier des charges de la conception d'un système de diagnostic inclus des critères, on peut rassembler les différentes spécifications de critère d'un système comme suit :

- Détectabilité.
- Isolabilité.
- Sensibilité.
- Coût économique.
- Rapidité de détection

#### $D\acute{e}tectabilit\acute{e}$

La détectabilité d'un défaut repose fortement sur l'observabilité du système, si la mesure n'intervient dans aucune équation de redondance donc le défaut ne sera pas détectable, contrairement à un défaut non détectable si et seulement si, son impact sur le système physique est observable sur les sorties du système.

#### *Isolabilité*

C'est l'aptitude du système de diagnostic à remonter absolument à l'origine du défaut. Il consiste sur le principe que les différents défauts ont un effet différent sur les sorties du système qui implique les d´efauts ´eventuels intervenant sur ces deux mesures ne seront donc pas isolables.

#### Sensibilité

Aptitude variable à reconnaître et à discerner des excitations plus ou moins faibles, à ressentir très vivement certaines excitations, la sensibilité signifie la capacité du système de diagnostic à localiser et détecter des défauts d'une certaine distance. La rapidité de détection peut être un élément dominant. De plus, les coûts économiques vont identifier la stratégie de diagnostic.

# 1.7 Classification des méthodes FTC

L'objectif d'une commande tolérante aux défauts consiste à d exterminer une stratégie de commande qui possède la propriété de limiter, voire d'annuler, les effets d'un défaut sur les performances du système. En présence d'un défaut de faible gravite, une simple commande robuste peut suffire `a maintenir les performances nominales : on parle alors d'accommodation passive du défaut. En revanche, en présence de défauts critiques, un bloc de détection et de localisation du défaut est nécessaire afin de mettre en œuvre une stratégie active de tolérance aux d´efauts. On distingue alors l'accommodation, la reconfiguration et la restructuration suivant la qualité des performances après défaut. La classification précédente est résumée :

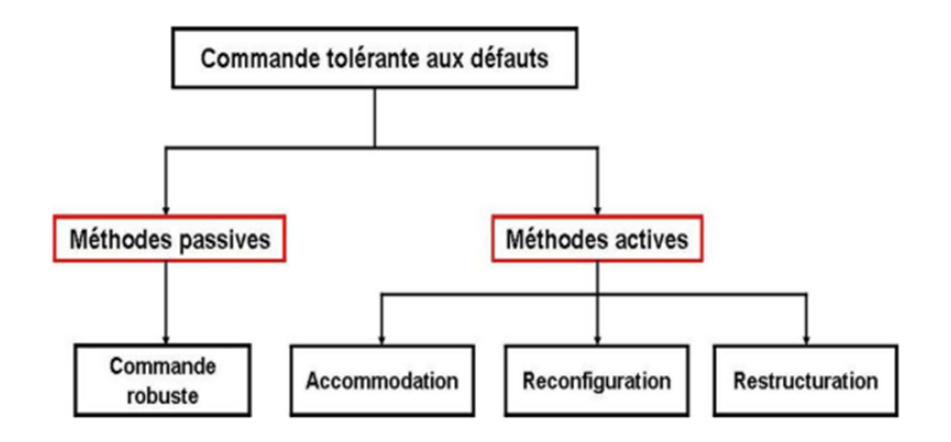

FIGURE  $1.7$  – Classification des commandes tolérantes aux défauts

## 1.7.1 Méthode passive

Dans l'approche passive, les techniques de contrôle robuste sont utilisées de manière ace que le système en boucle fermée reste insensible à un ensemble connu de défauts avec des régulateurs constants et sans utilisation d'information en ligne des défauts sur le système sont utilisées  $[1]$ , [2]. Les défauts sont alors pris en compte dans la conception du système de commande. La méthode est basée sur l'idée simple que les défauts représentent des perturbations que la loi de commande doit prendre en considération dès sa conception initiale. Elle utilise les techniques de commande robuste par rapport aux incertitudes paramétriques et perturbations extérieures (commande à mode glissant ...). Pour une vue globale des méthodes des commandes robustes, le lecteur pourra se référer à  $[3]$ .Ce type d'approche n'a besoin ni d'un module de diagnostic pour détecter la présence des défauts ni d'un bloc de reconfiguration de la loi de commande  $et/ou$  des paramètres du système.

### 1.7.2 Méthode active

A la différence de l'approche passive, l'approche active réagit "activement" sur les défauts en reconfigurant en ligne la loi de commande de manière à maintenir la stabilité et les performances nominales du système  $[1]$ ,  $[4]$ ,  $[5]$ ,  $[6]$ . Cette approche permet alors de traiter des défauts imprévus mais nécessite une méthode efficace de détection et d'isolation des défauts permettant de fournir de manière aussi précise que possible une information sur les défauts  $\acute{e}$ ventuels (l'instant d'apparition, le type et l'amplitude du défaut).

L'architecture générale d'une commande FTC active est d'écrite dans la figure 1.8, les deux blocs FDI (et FTC, constituent les deux étapes importantes de la commande.

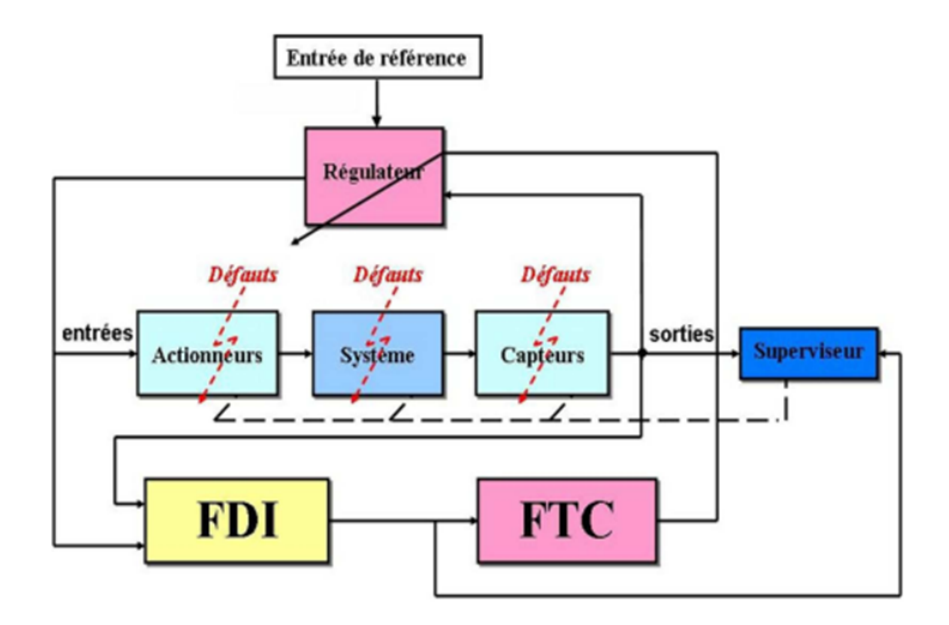

FIGURE  $1.8$  – Principe de la commande tolérante aux défauts

1. Le bloc "FDI" utilise l'entrée et les sorties mesurées du système. Sa fonction principale est de détecter et d'estimer le défaut ainsi que les variables d'état du système en ligne. Une fois que le défaut est apparu, le bloc "FDI" fournit en ligne les informations concernant le défaut et l'état du système au bloc "FTC". Ce schéma de FDI doit permettre de prendre en compte les différents types de défauts intervenant sur le système et d'assurer la fiabilité de ses informations pour activer le mécanisme de reconfiguration en un temps minimal.

2. le bloc "FTC" se base sur les informations délivrées par le bloc "FDI". En fonction du mécanisme utilise et du type du défaut survenu, il accommode ou reconfigure enligne la loi de commande afin de maintenir la stabilité, la dynamique du système ainsi que ses performances initiales.

La figure 1.8 montre que la commande FTC active contient un superviseur. Son principe est le suivant : sans défaut, la commande nominale qui a été déterminée au préalable pour le système "parfait" rejette les perturbations et assure la stabilité du système en boucle fermée. Dans ce cas le bloc "FDI" ne détecte aucun défaut et la loi de commande ne subit aucun changement. Si un défaut se produit, le bloc "FDI" le détecte, l'isole et l'identifie. Ensuite le bloc "FTC" conçoit une nouvelle loi de commande capable de stabiliser le système défectueux. Généralement, on distingue trois classes differentes. La première est l'accommodation des défauts.

Dans ce cas, seuls les défauts de faibles amplitudes sont pris en compte. La nouvelle loi de commande est générée par l'adaptation en ligne des paramètres du régulateur et les entrées/sorties entre la loi de commande. Le système a contrôler restent inchangées [4]. La deuxième classe est la reconfiguration du système, elle est utilisée dans le cas où les parties d'défaillantes ne peuvent pas être accommodées [7], [8], [9], [4], [10]. Elle est caractérisée par la modification de la structure du système de façon à compenser le défaut. La troisième classe est la restructuration, il s'agit de synthétiser une nouvelle loi de commande en modifiant la structure et les paramètres de cette dernière (voir par exemple  $[11]$ ).

Elle est utilisée dans le cas où le problème de commande n'a pas de solution avec l'accommodation et la reconfiguration. Le grand inconvénient de l'approche active est la limitation du temps disponible pour recalculer la nouvelle loi de commande à chaque instant de détection d'un défaut.

Par la suite, quelques stratégies de commande FTC active sont proposées. Nous distinguons entre les méthodes destinées aux systèmes linéaires et les méthodes destinées aux systèmes non linéaires. Nous ne prétendons pas recouvrir toutes les approches existantes dans la littérature. Le lecteur intéresse pourra se référer aux différents travaux cites.

# 1.8 Conclusion

Nous avons présenté dans ce chapitre un résumé de l'état de l'art sur les principes de base de diagnostic et de rappeler quelques notions des principales méthodes de diagnostic des systèmes Le diagnostic apparait comme un domaine riche et varié et fait appel à des concepts différents, on a distingué deux types d'approches avec modèle ou sans modèle. Le choix d'une méthode est généralement guidé par la disponibilité des informations ou par des considérations pratiques. Parmi toutes les approches possibles du diagnostic, la reconnaissance des formes offre des possibilités intéressante.

Le suivi de procédé a pour but de fixer le contexte dans lequel nous nous sommes placés afin d'élaborer notre système qui consiste à l'identification en ligne des états attendus, la détection d'un défaut à travers la non-reconnaissance et de la localisation d'une déviation basée sur les observateurs. Un dispositif d'observation permet l'estimation de l'état du système à partir des connaissances de la commande ou `a partir d'une partie de la commande et des mesures de la sortie dans l'objectif de générer des résidus.

Le chapitre suivant est consacré à la modélisation et à la simulation des différents systèmes dans tous les domaines via l'un des outils d'analyse bond graphe.
# Chapitre 2

# L'outil Bond – Graph

# 2.1 Introduction

Le présent chapitre propose une présentation des bond graphs appelée aussi graphe de liaison, ce modèle est unifié pour tous les domaines de l'ingénierie, afin d'exécuter les particularités structurelles traduites du bond graph linéaire (commandabilité, observabilité et surveillabilité) et avec cela on peut faire une analyse structurelle et causale.

La fonctionnalité des bond-graphs est basée sur la caractérisation des phénomènes d'échange de puissance dans un système d'une façon graphique, ces puissances sont décrites par des couples effort-flux, liés par le moyen terme des jonctions.

La constitution d'un modèle bond graph se caractérise sur les niveaux suivants :

- Niveau technologie.
- Niveau physique.
- Niveau structurel et mathématique.

# 2.2 Historique

En 1736, Le Physicien et mathématicien suisse Leonhard Euler à trouver une solution au fameux problème de l'époque, qui était le problème des ponts de Königsberg et avec lui, la naissance de la théorie des graphes, le problème se traduisait comme suite : Deux îles A et D sur la rivière Pregel à Königsberg étaient reliées entre elles, ainsi qu'aux rivages B et C à l'aide de sept ponts (désignés par des lettres minuscules) comme étant représenté sur la figure

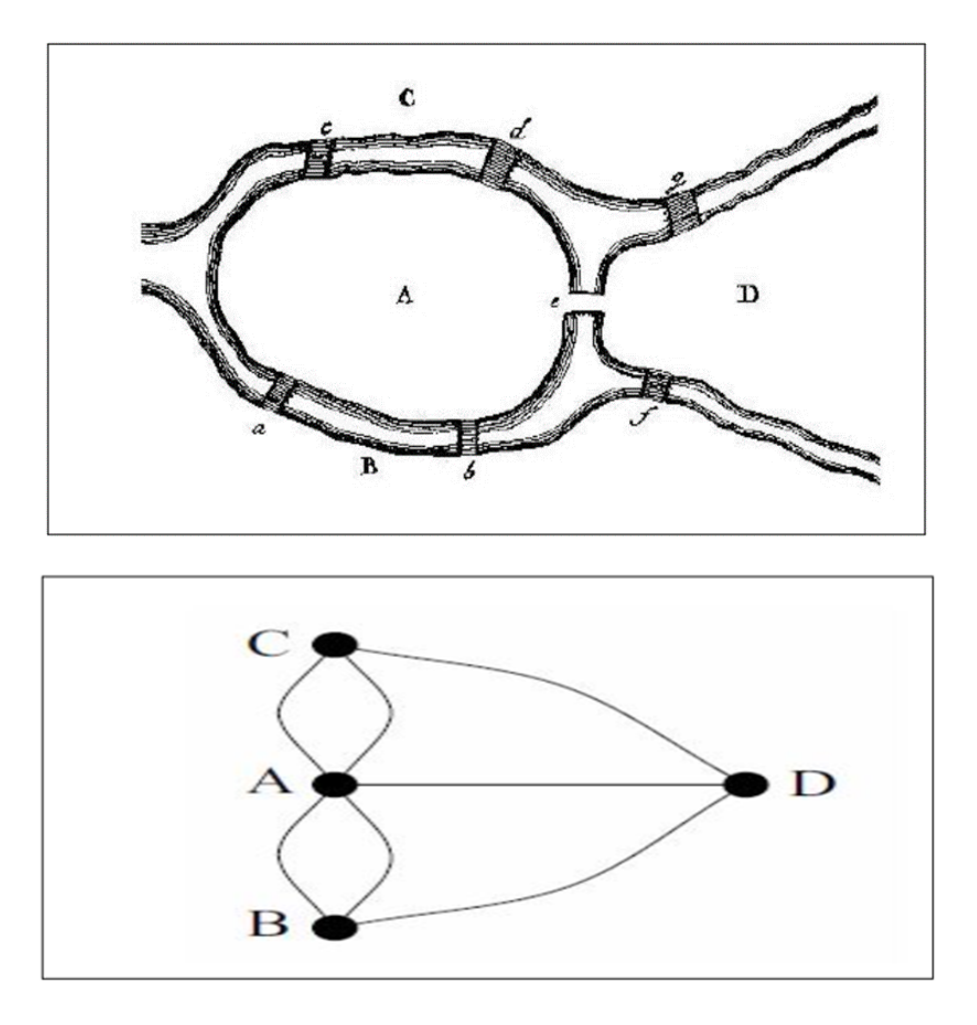

FIGURE  $2.1$  – Graph associé au problème des ponts de Konigsberg

suivante :

Le problème était de partir d'un point quelconque  $A, B, C, \text{ou } D$ , à traverser chacun des ponts une seule fois, et à revenir à son point de départ. Euler aurait représenté cette situation à l'aide d'un "dessin" ou à l'aide des sommets qu'ils représentent les points et les arêtes, les ponts comme  $\acute{e}$ tant montré sur la figure précédente [12].

Finalement, Euler a démontré que ce problème n'a pas de solution, par contre le problème des ponts de Königsberg est identique à celui consistant à tracer une figure géométrique sans lever le crayon et sans repasser plusieurs fois sur un même trait.

A partir de 1946, la théorie des graphes a connu un développement intense sous l'impulsion de chercheurs motivés par la résolution de problèmes concrets  $[12]$ .

Il a été développé par H. Paynter[13], formalisé par D.Kannopp et R.Rosenberg[14] et [15] thème [16] est arrivé en Europe à la fin des années 1970 par les Pays-Bas (université de Twente) et

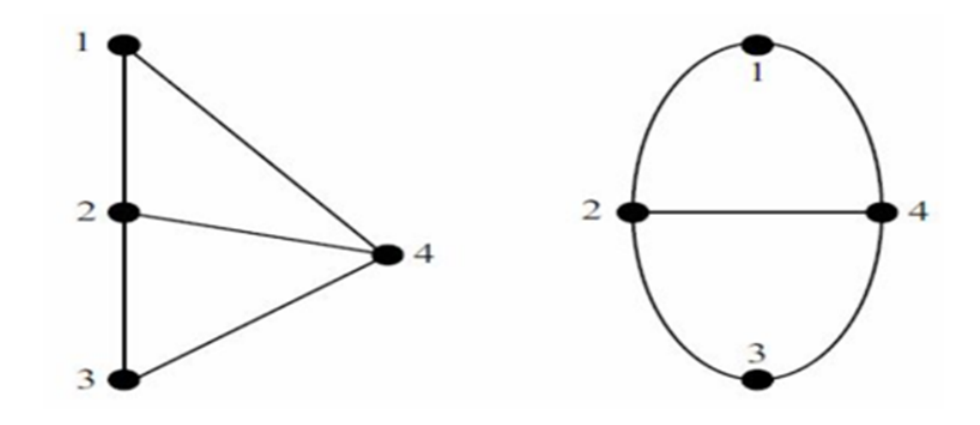

FIGURE  $2.2$  – Deux représentations graphiques d'un même graph

la France (société Alsthom), utilisé dans l'industrie par différentes sociétés telles que : psa, edf, Thomson,Renault, AIRBUS, ford,Toyota,gm, Nasa et bien d'autre, et aussi dans les universités : Ecllgis Lille, Insa Toulouse et Lyon (Gegly,Lai,Lgmt),université Lyon 1 ESE Rems, université Mulhouse, Enseeiht-Leet Toulouse,.... $[17]$ .

Qu'est-ce qu'un graphe ? Définitions

On appelle graphe  $G = (X; A)$  la donnée d'un ensemble X dont les éléments sont appelés sommets et d'une partie de A symétrique  $((x ; y) 2 A ; (y ; x) 2 A)$  dont les éléments sont appelés arêtes [12]. En présence d'une arête  $a = (x, y)$  qui peut être notée simplement xy, on dit que x et y sont les extrémités de a, que a est incidente en x et en y, et que y est un successeur ou voisin de x (et vice versa) [12].

On dit qu'un graphe est sans boucle si A ne contient pas d'arête de la forme  $(x; x)$ , c'est-à-dire joignant un sommet à lui-même, et le nombre de sommets est appelé ordre du graphe [12].

Un graphe ne possédant pas de boucle ni d'arêtes parallèles (deux arêtes distinctes joignant la même paire de sommets) est appelé graphe simple ou graphe [12].

Graphiquement, les sommets peuvent être représentés par des points et l'arête  $a = (x, y)$  par un trait reliant  $x$  à y. On notera que la disposition des points et la longueur ou la forme (Rectiligne ou incurv´ee) des traits n'a aucune importance [12]. On titre l'exemple pour les deux graphes de la figure (2.1) qui sont identiques.

#### - Graphs orientés

Un graphe fini  $G = (V, E)$  est défini par l'ensemble fini  $V = v1$ ;  $v2$ ; ..., vn dont les

 $\acute{e}$ léments sont appelés sommets (Vertices en anglais), et par l'ensemble fini E =e1; e2; ..., em dont les éléments sont appelés arêtes (Edges en anglais).

Une arête e de l'ensemble E est dénie par une paire non ordonnée de sommets, appelés les extrémités de e. Si l'arête e relie les sommets a et b, on dira que ces sommets sont adjacents, ou incidents avec e, ou bien que l'arˆete e est incidente avec les sommets a et b [12].

#### - Graphs non orientés

Soit  $G = (V, E)$  un graphe (resp. un multi-graphe). Si E est une relation symétrique sur V , on dira que G est un graphe non dirigé ou non orienté. Autrement dit, G est non dirigé (figure 2.3) [12].

Dans la théorie des graphes, il y a eu plusieurs travaux sur les surveillance des systèmes. Les

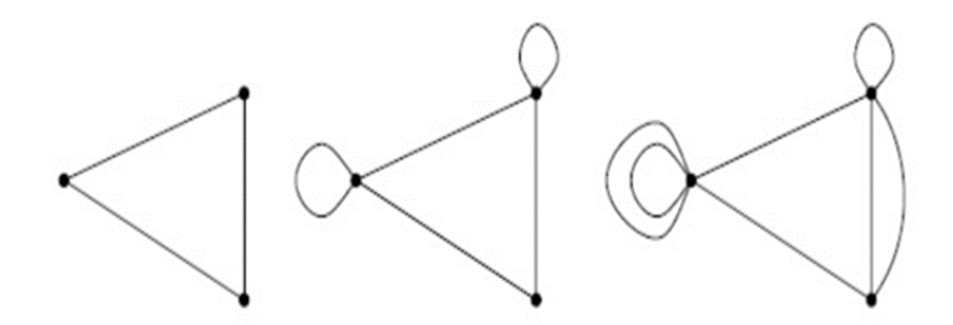

FIGURE  $2.3$  – Un graph non orienté (non dirigé)

premier ont débutés avec ceux de Maquin [12]. Nous donnons ce qui suit les règles qu'ils ont appliquées dans la théorie des graphes,que nous allons plus loin les appliqués aux systèmes modélisés par les bond graphs.

Les règles de base de l'étude d'observabilité dans lathéorie des graphes En fonction du nombre de variables mesurées par les chemins, on peut définir l'observabilité de toutes les variables du système. Donc l'étude de l'observabilité est réalisée à partir de quatre règles élémentaires.

Règle 1 : Une variable mesurée est estimable si, et seulement si, elle n'intervient que dans des cycles où au moins deux variables sont mesurées.

Règle 2 : Une variable mesurée est non estimable si, et seulement si, elle appartient au moins à un cycle où elle est la seule variable mesurée.

Règle 3 : Une variable non mesurée est déductible si, et seulement si, elle n'intervient que dans des cycles comportant au moins une variable mesurée.

Règle 4 : Une variable non mesurée est non déductible si, et seulement si, elle appartient au moins à un cycle où aucune variable n'est mesurée  $[24]$ ,  $[25]$ .

# 2.3 Représentation des bond graphs

La puissance associée à ces domaines d'énergies (mécanique, électrique, thermique,)est caractérisée par le produit de deux variables qui sont

- La variable d'effort e
- La variable de flux f

La puissance est donnée par :

$$
P(t) = e(t) * f(t)
$$
\n
$$
(2.1)
$$

Pour bien distinguer les différentes énergies, on place un lien au milieu de deux système avec un échange de la puissance entre les systèmes A et B.

L'effort et le flux peuvent alors être présentés par un lien qui se termine par une demi flèche celle-ci montre le sens de transfert de la puissance du sous-système A vers le sous-système B.

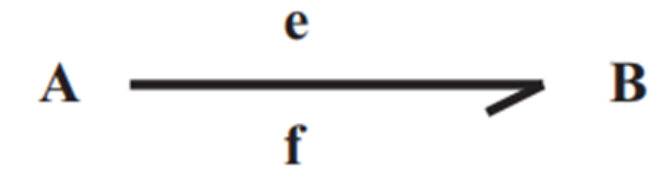

FIGURE  $2.4$  – Représentation d'un bond graph

## 2.3.1 Les éléments des bond graphs

- Variables de puissance et d'énergie.

- Eléments actifs : les sources Sf, Se.
- Elément passifs :  $R, C, I$ .
- $-$  Elément de jonction  $: 1, 0, TF, GY$ .

#### Variables de puissance

Les systèmes dont le produit effort flux est la puissance instantanée sur un lien, un port du composant du système :

$$
P = e.f \tag{2.2}
$$

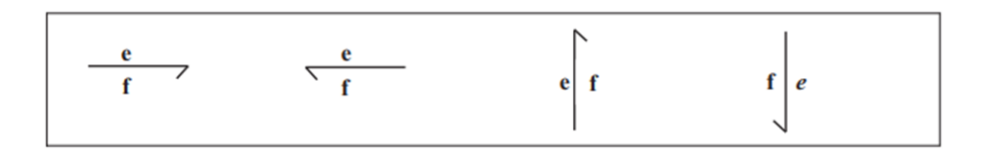

Figure 2.5 – Le sens de transmission de la puissance

#### Variables d'énergie

Les variables dites d'énergie notées p(t) et q(t) sont appelées respectivement moment généralisé et déplacement généralisé, On définit les variables d'énergie dans plusieurs domaines.

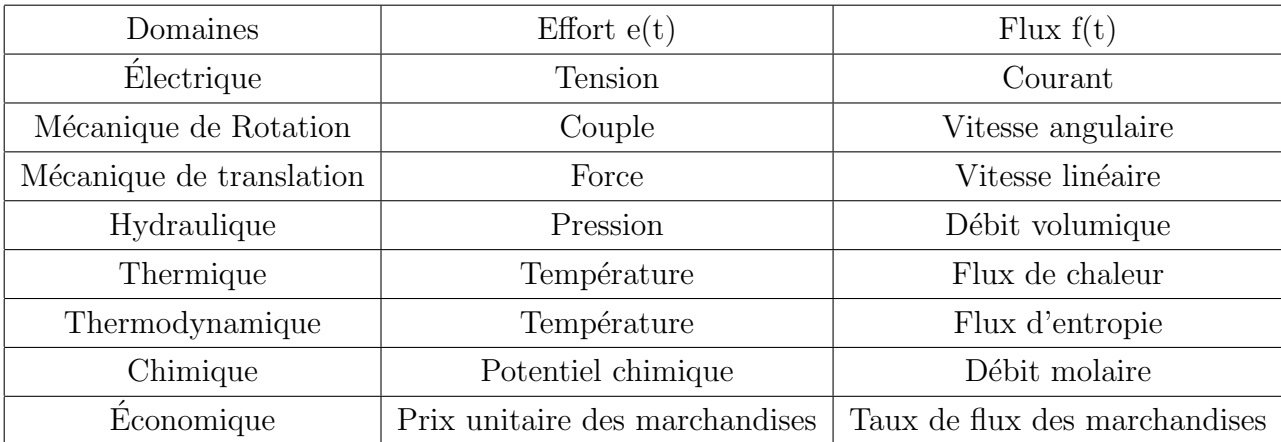

Tableau 2.1 : variables utilisées dans la modélisation bon graph

## Les éléments actifs

Il existe deux types d'éléments actifs qui produisent de la puissance positive ou négative au système :

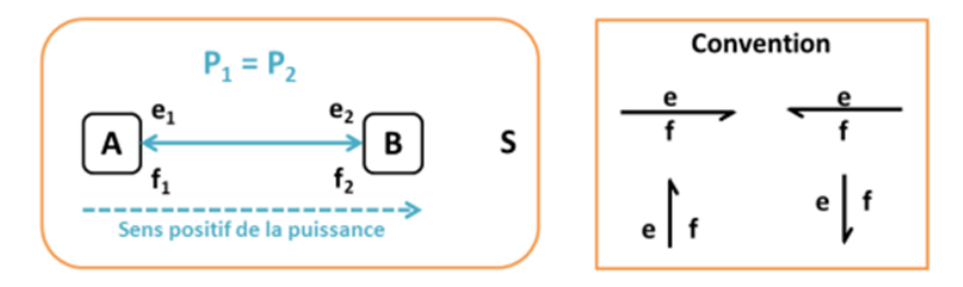

FIGURE  $2.6$  – Variable d'énergie

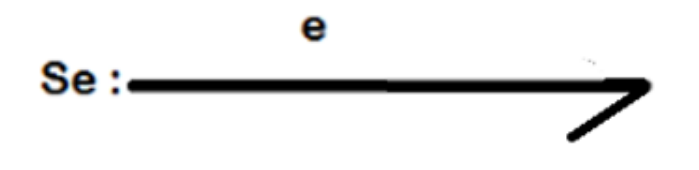

Figure 2.7 – Source d'effort

Source de flux Sf fournis la variable flux du port qui lui est connecté par exemple (générateur de courant, pompe hydraulique à débit constant)

Source d'effort Se fournis la variable d'effort du port qui lui est connecté par exemple (générateur de tension électrique, pompe hydraulique à pression constante) Si les sources appliquées sont indépendantes (gravité, tension ou courant d'alimentation, pompe...), elles seront représentées par Se ouSf, si en revanchent elles sontmodulées par des variables externes (pompe commandée par exemple) on les désigne par MSe ou MSf («  $M \gg$  pour modulée).

#### Les éléments passifs

Ils sont des éléments qui dissipent de la puissance. Par conséquent, le sens de la demi-flèche est entrant vers ces éléments  $R$ , I, C.

- Elément résistif R

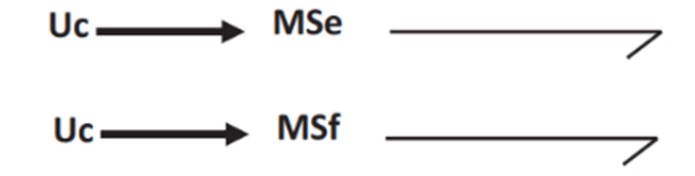

FIGURE  $2.8$  – Sources modulées d'effort et de flux Sources modulées d'effort et de flux

L'élément R traduit une dissipation d'énergie sous forme de chaleur, il est défini par une relation statique entre l'effort et le flux.

$$
e(t) = R * f(t) \tag{2.3}
$$

Citons à titre d'exemple en mécanique de la rotation ou translation la résistance représente le frottement visqueux déduit par les lois :

$$
F(t) = R * v(t) \tag{2.4}
$$

en hydraulique elle représente un écoulement laminaire :

$$
P = R * Q \tag{2.5}
$$

Les représentations graphiques sont données par la figure  $(2.8)$  suivante :

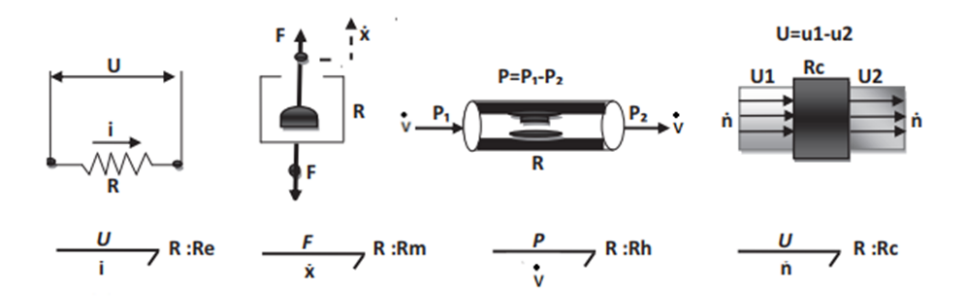

FIGURE  $2.9$  – Représentation graphique d'un élément résistif R

#### - Elément inertiel I

L'élément I réalise un stockage d'énergie cinétique, il est défini par une relation statique entre le flux et le moment ou l'impulsion.

$$
P(t) = I * f(t) \tag{2.6}
$$

Citons à titre d'exemple en mécanique de la rotation l'élément I représente l'inertie en rotation  $(I = J)$ , en mécanique de la translation  $(I = M)$  c'est la masse en mouvement et en

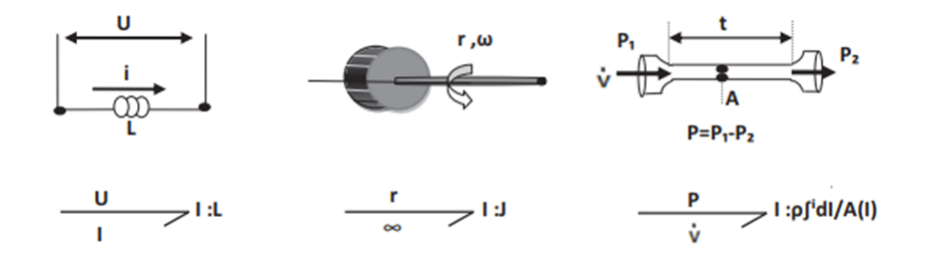

FIGURE  $2.10$  – Représentation graphique d'un élément inertiel I

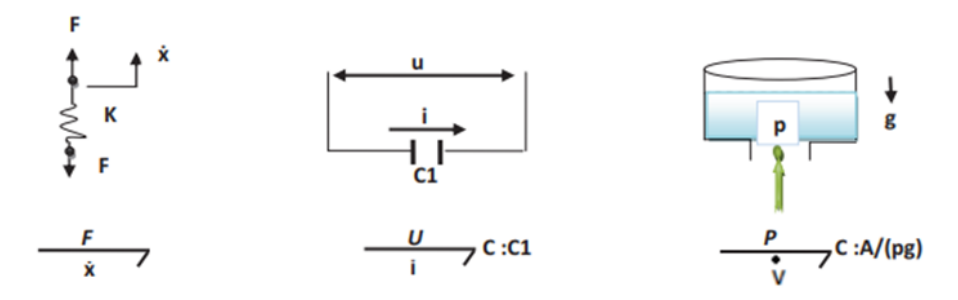

FIGURE  $2.11$  – Représentation graphique d'un élément capacitif C

 $\alpha$ <sup>i</sup>elément I est l'inductance d'une bobine (I = L) l'inertie en hydraulique se figure une caractéristique de fluide en mouvement.

Les représentations graphiques sont données par la figure  $(2.9)$  précédente :

#### - Elément capacitif C

L'élément C réalise un stockage d'énergie, il est défini par une relation statique entre l'effort et le déplacement.

$$
q(t) = C * e(t) \tag{2.7}
$$

#### Exemples :

En mécanique un élément C matérialise un ressort qui exprime une différence de vitesse (flux) entre ses deux extrémités et sera placé sur une jonction de 0.En électricité l'élément C note la capacité d'un condensateur dont la charge et sera placé sur une jonction de 1.

En hydraulique l'élément capacitif représente un accumulateur de l'énergie potentiel, réservoir de stockage Les représentations graphiques sont données par la figure  $(2.10)$  suivante :

#### Elément de jonction

Il existe quatre type de jonction, en fonction de ce nombre on distingue des jonctions 0, 1,  $TF$  (transformateur) et  $GY(gyrateur)$ . Ces jonctions s'occupent à connecter les éléments présentés auparavant R, I, C et les sources d'effort et de flux.

#### - Jonction 1

Les jonction 1 sont des jonction iso-flux, cette jonction relie les éléments qui sont soumis au même flux, les éléments sont mis en parallèle, pour le système mécanique qui ont la même vitesse et en série pour les systèmes hydrauliques qui ont la même pression et les systèmes  $\acute{e}$ lectrique qui ont la même tentions. Les représentations graphiques sont données par la figure  $(2.11)$  précédente :

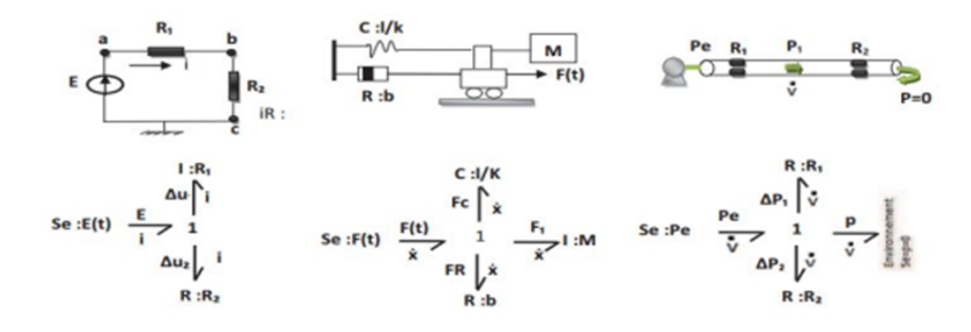

FIGURE  $2.12$  – Représentation graphique d'une jonction 1

#### - Jonction 0

La jonction  $\theta$  est une jonction qui relie les éléments qui ont le même effort, ils sont reliés en série pour les system mécanique qui ont la même force, et en parallèle pour les systèmes hydrauliques qui ont la même pression et les systèmes électrique qui ont la même tentions. Les représentations graphiques sont données par la figure  $(2.12)$  suivante :

#### - Elément TF

Cet élément peut caractériser comme un module multiport dissipatif de la puissance, de cette façon il représente le couplage d'énergie au niveau des composants. Le transformateur n'a que deux liens qui relie les efforts entre eux et les flux entre eux. Si le module de transformateur est variable, dans ce cas on utilise la notation MTF, donc le transformateur est dit modulé. Sa représentation par bond graphe est :

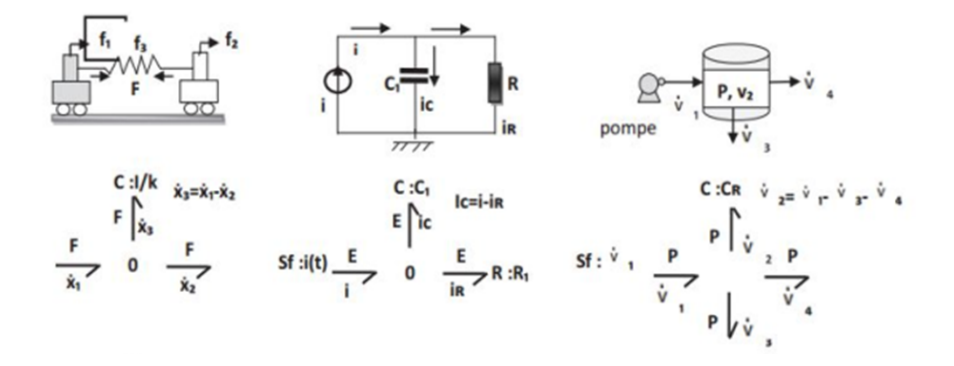

FIGURE  $2.13$  – Représentation graphique d'une jonction 0

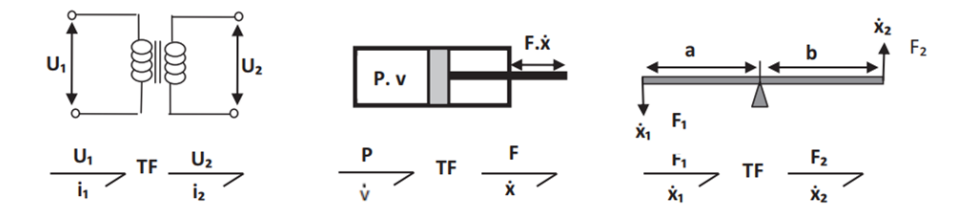

FIGURE  $2.14$  – Représentation graphique d'un élément TF

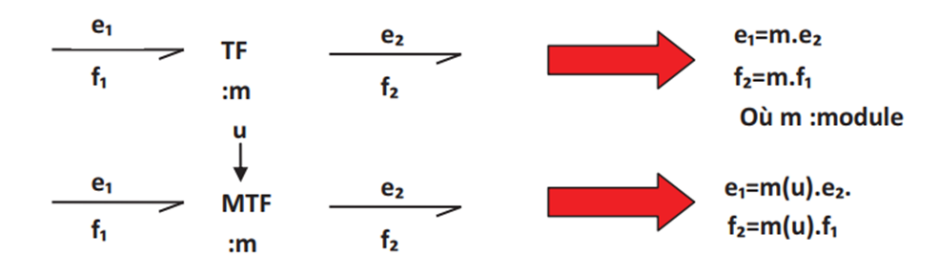

#### - Elément $\mathrm{G}\mathbf{Y}$

L'élément GY conserve la puissance, cet élément à deux ports qui relie les efforts aux flux (l'un en entrée, l'autre en sortie).

Sa représentation par bond graph est dans la figure  $(2.14)$ .

Si le module M n'est pas constant, le gyrateur est dit modulé et sera noté par MGY.

Les représentations graphiques sont données par la figure  $(2.15)$  suivante :

 $r : est appelé le rapport du gyrateur.$ 

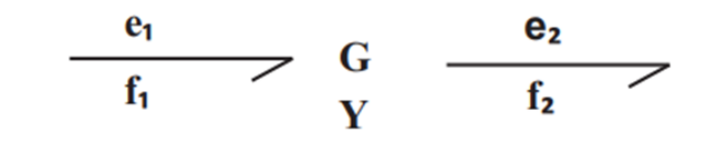

Figure 2.15 – Bond graph GY

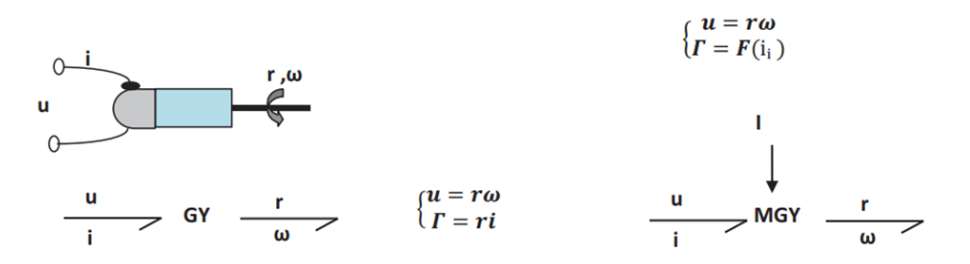

FIGURE  $2.16$  – Représentation graphique d'un élément GY

# 2.4 Méthode de construction d'un bond graph à partir d'un modèle physique

Généralement la construction d'un système physique est une étape différente pour quelques domaines physiques issus de la mécanique ou de l'électricité, nous avons essayé de les transcrire sous une procédure systématique de modélisation.

## 2.4.1 Procédure de construction

### Système mécanique

La procédure permet à obtenir le modèle bond graph à partir d'un système mécanique, elle est représentée de la façon suivante :

- Sélectionner un axe (repère) en orientant toutes les variables.

- Mettre une jonction 1 pour chaque vitesse et y combiner tous les éléments correspondants.
- Affecter des jonctions 0 entre les jonctions 1 pour représenter les relations entre les vitesses.
- Relier les jonctions par des liens en suivant le sens du bilan des puissances.
- Localiser les sources.
- Simplifier le graph éventuel.

#### Système électrique

La procédure permet à obtenir le modèle bond graph à partir d'un système électrique, cette méthode de construction consiste à :

- Déterminer le sens du transfert de puissance.

- Placer une jonction 0 à chaque potentiel dans le modèle bond graph.

- Affecter une jonction 1 au milieu de deux jonction  $0$  et y attacher les éléments R, I, C, ou les sources correspondantes.

- Affecter le sens de la demi flèche en étant issu le sens de communication du courant.

- Supprimer ou simplifier la jonction 0 représentant au potentiel nul. En d'autre terme, insérer un nœud de référence, ensuite supprimer la jonction correspondante.

- Simplifier le graph éventuel.

Exemple :

Nous avons vu la construction d'un schéma bond graph correspondant au système électrique dans la figure (2.16).

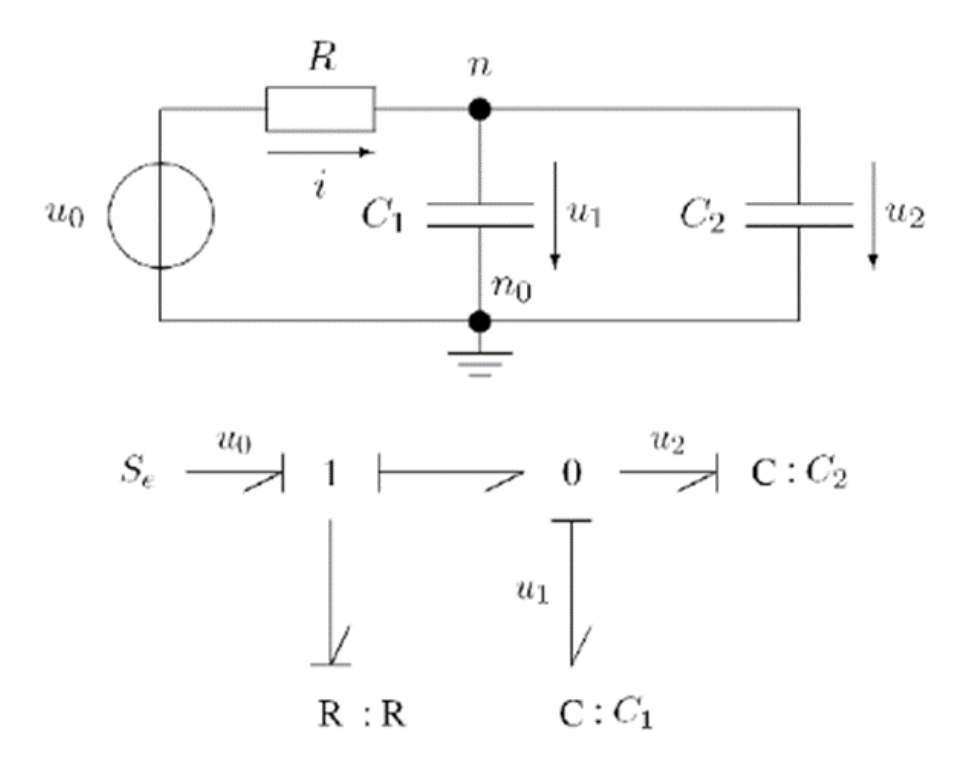

FIGURE 2.17 – Système électrique et son modèle bond graph

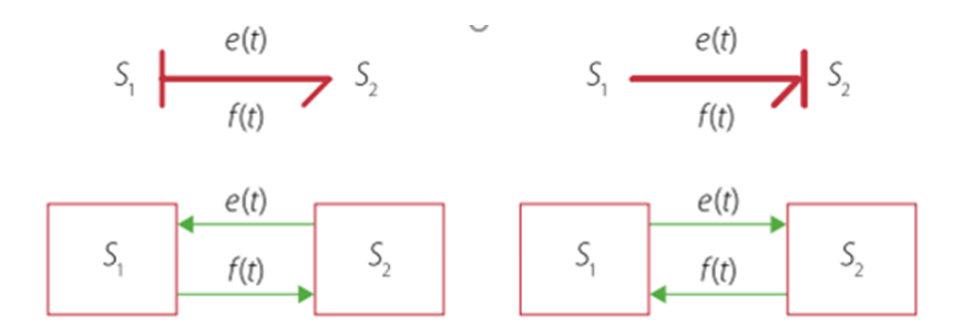

FIGURE 2.18 – Liens de causalité

# 2.5 Causalité

La causalité doit être indiquée sur un bond graph afin que celui-ci soit traité de façon numérique, c'est d'ailleurs le logiciel qui s'en charge. On rappelle que la causalité consiste à imposer un ordre de cause à effet dans les relations entre les variables représentant un système. Sur un BG, la causalité est marquée par un trait perpendiculaire au lien BG à l'une des extrémités de celui-ci par convention, on impose l'effort du coté du trait de causalité. le flux est donc imposé de l'autre coté du lien.

Le signe  $\ll$  =  $\gg$  étant symétrique, la causalité n'apparaît pas avec celui-ci. Comme en informatique, on peut utiliser le signe  $\langle \cdot \rangle$  =  $\rangle$  pour indiquer la causalité. Par exemple,  $\langle \cdot \rangle$  a : = b » signifie que a est déterminé après l'évaluation de b. On peut maintenant écrire les équations causales (avec la notation des langages orientés objet).

La notion de causalité est primordiale pour la résolution des bonds graph, la direction d'une orientation causale d'un bond graph veut dire que la variable de flux ou d'effort est connue, graphiquement, la causalité est illustrée par un trait causale qui indique le sens dans lequel l'effort est dirigé sur le bond. Il est mis perpendiculairement au trait.

Le but de la causalité est d'amélioré le bond-graph pour avoir un ensemble d'équation sous forme d'entrée/sortie : (connue/inconnue).

De même qu'il existe une procédure pour tracer un BG, il en existe une pour déterminer la causalité sur un BG Elle est basée sur les remarques suivantes :

# 2.5.1 Contraintes causales

La causalité demande certaines règles qui sont :

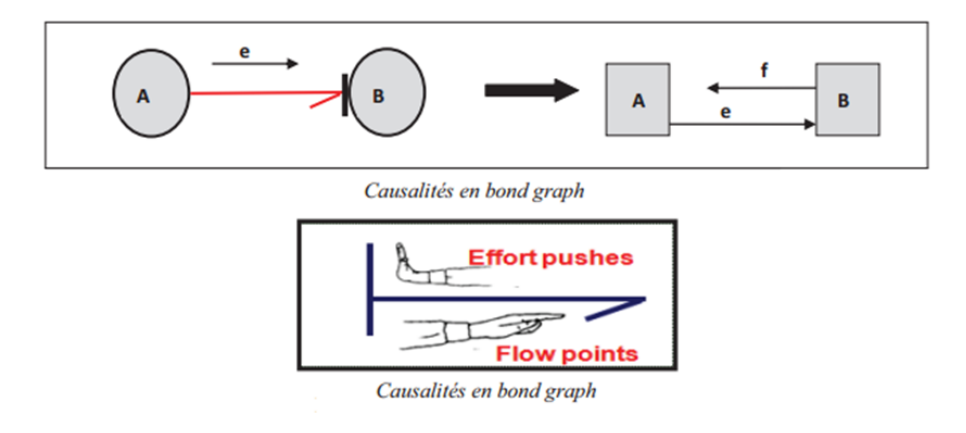

FIGURE  $2.19$  – Causalité en bond graph

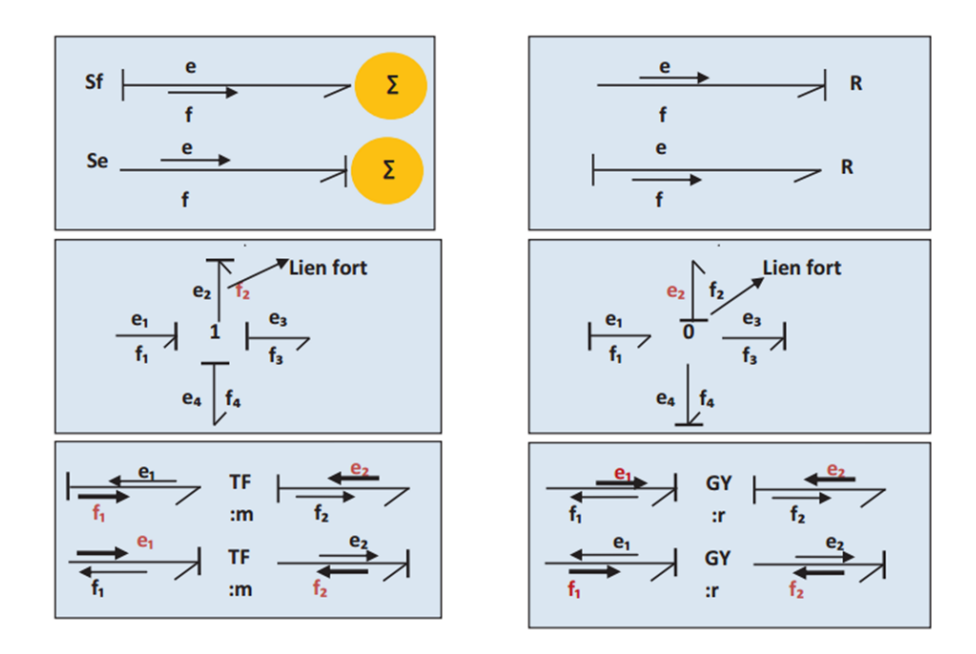

FIGURE 2.20 – Causalité en bond graph

- Un Seul trait prˆet de la jonction 0, qui impose cette valeur aux autres efforts. Le flux par lequel l'effort est connu, est inconnu. Il va être fonction des autres flux. A un moment donné, un seul effort est connu à la fois.

- Un seul trait causal en dehors de la jonction 1, tous les autres proches de la jonction 1.

- Un seul trait causal prêt du Transformateur.

- Deux traits causaux prêts d'un Gyrateur ou aucun.

Les seuls éléments qui peuvent forcer la causalité sont les sources d'énergie, et les éléments de structure.

# $2.5.2$  Règles D'affectation de causalité

- affecter la causalité aux sources : - Mettre les éléments « I » et « C » en causalité intégrale et répercuter sur l'environnement.

- Nous tenons toujours d'affecter aux constituants C et I une causalité intégrale puisqu'il est plus facile d'intégrer que de dériver.

- Adjoindre les causalités obligatoires aux jonctions  $\ll 0.1$ , T F, GY  $\gg$ .

- Adjoindre causalités aux éléments R en fonction des éventualités restantes.

- Déterminer les conflits de causalité. Dans le cas où il ya conflit on reprend en 2 et on modifie la causalité sur l'élément « I » ou « C » origine du conflit ; parfois il est nécessaire d'ajouter des éléments « C » ou « I » (pouvant représenter un phénomène physique) afin d'avoir une causalité intégrale.

Les tableaux ci-dessous représentent aussi les règles d'affection de la causalité :

## 2.5.3 les chemins causaux

Un chemin causal est une alternation d'éléments et de bonds tels que deux bonds adjacents à un même sommet ont une orientation causale opposée. La variable suivie le long du chemin causal, est soit l'effort ou soit le flux. Afin de changer de variable on pourrait passer par un gyrateur ou par un élément passif  $(I, C)$  ou R)[19].

### Définition 1

Un chemin causal est dit simple s'il est parcouru en suivant toujours la même variable. Il existe donc pour une même séquence de liens et de nœuds, en suivant soit l'effort soit le flux.[18]

| Causalité   | Elément                         | Loi de caractérisation | Cas linéaire             |
|-------------|---------------------------------|------------------------|--------------------------|
| Obligatoire | $e \rightarrow$<br>Se           | e est imposé par Se    |                          |
| Obligatoire | $-e$<br>Sf                      | f est imposée par Sf   |                          |
| Intégrale   | $\mathfrak{e}$<br>$\mathcal{C}$ | $e = \int f$           | $e = \frac{q}{C}$        |
| Intégrale   | e                               | $f = \int e$           | $f = \frac{p}{q}$        |
| Arbitraire  | $-e$<br>R                       |                        | $e = R \cdot f$          |
| Arbitraire  | $\mathbb{R}$                    |                        | $f = \frac{e}{\sqrt{2}}$ |

FIGURE 2.21 – Règles pour les éléments passif et actif

| Eléments                                                                                                    | Règle                                                         | Loi                                                                                                    |
|----------------------------------------------------------------------------------------------------|---------------------------------------------------------------|----------------------------------------------------------------------------------------------------|
|                                                                                                    | Un seul lien avec<br>un trait causal près<br>de la jonction 0 | <i>Effort</i> commun imposé par e <sub>4</sub> .<br>$\Rightarrow e_1 = e_2 = e_3 = e_4$<br>Orientation énergie<br>$\Rightarrow f_1 = f_2 + f_3 + f_4$ .<br>Causalité $\Rightarrow$ $f_4 = f_1 - f_2 - f_3$ |
|                                                                                                    | Un seul lien sans<br>un trait causal près<br>de la jonction 1 | Flux imposé par $f_2$ .<br>$\Rightarrow f_1 = f_2 = f_3 = f_4$<br>Orientation énergie<br>$\Rightarrow e_1 = e_2 + e_3 + e_4$ .<br>Causalité $\Rightarrow e_2 = e_1 - e_3 - e_4$                            |
| $\frac{1}{f_1}$ TF $\frac{1}{f_2}$                                                                                                    | Affectation<br>symétrique de la<br>causalité.                 | $e_1 = m \cdot e_2$ $f_2 = m \cdot f_1$                                                                                                    |
| $rac{e_1 \rightarrow e_2 \rightarrow e_3}{e_1 \rightarrow e_1}$ TF $rac{e_2 \rightarrow e_2 \rightarrow e_3}{e_1 \rightarrow e_2 \rightarrow e_3}$ |                                                               | $e_2 = \frac{e_1}{m}$ $f_1 = \frac{f_2}{m}$                                                                                                    |
| $\frac{1}{f_1}$ or $\frac{e_2}{f_2}$                                                                                                    | Affectation anti-<br>symétrique de la                         | $e_1 = r \cdot f_2$ $e_2 = r \cdot f_1$                                                                                                    |
| $\frac{e_1 \rightarrow e_2}{e_1 \rightarrow 0}$ GY $\frac{e_2}{f_2 \rightarrow 0}$                                                                 | causalité.                                                    | $f_1 = \frac{e_2}{h}$ $f_2 = \frac{e_1}{h}$                                                                                                    |

FIGURE  $2.22$  – Règles des différents éléments bond graph

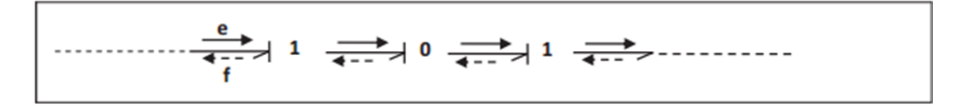

Figure 2.23 – Chemin causal simple en suivant l'information effort e ou l'information flux f

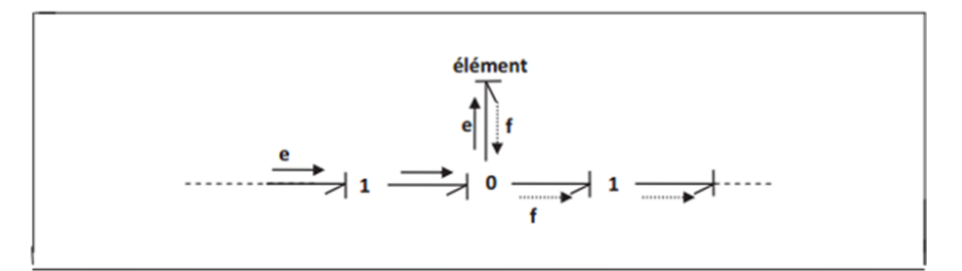

Figure 2.24 – Chemin causal mixte indirect

### Définition 2

Un chemin causal est mixte s'il faut changer de variable lors du parcours. C'est le cas en présence d'un GY, où le chemin est appelé mixte direct ou lorsqu'il faut traverser un élément R, C ou I, ce qui correspond à un chemin mixte indirect.  $[18]$ 

#### Définition 3

Une chaîne d'actions est un chemin causal entre une source et une sortie (qui peut être représentée par un détecteur).[18]

#### Définition 4

Une boucle causale est un chemin causale fermé entre deux éléments de type R, C ou I, sans lien parcouru en suivant la même variable plus une fois.[18]

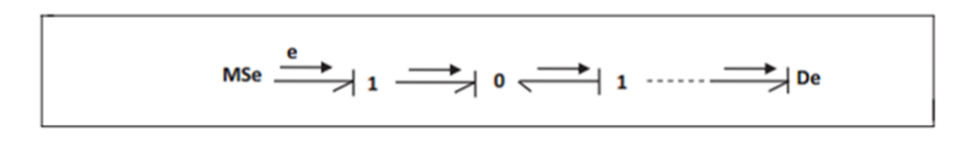

Figure 2.25 – Chaine d'action

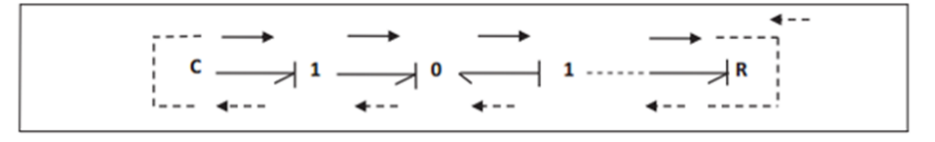

Figure 2.26 – Boucle causale en suivant l'effort ou le flux

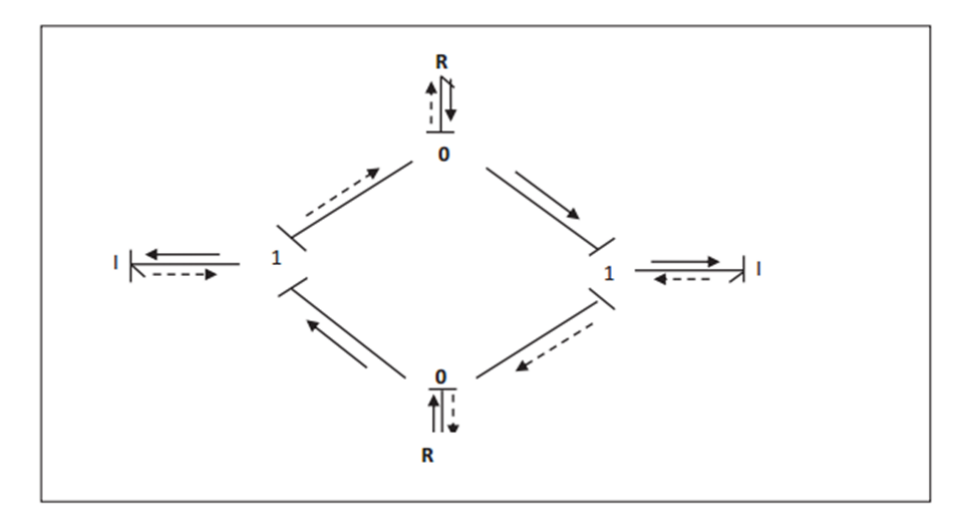

Figure 2.27 – Maille

### Définition 5

Une maille est un chemin fermé parcouru en partant d'un élément et en revenant à cet élément, ayant suivi dans certains liens une seule variable.[18]

#### Définition 6

Une boucle causale est une succession de jonctions et de liens formant un chemin causal  $ferm<sub>e</sub>$ .[18]

Lors de la structure de modèle mathématique on découvre que cette boucle cause problèmes spécialement quand le gain de la boucle vaut a 1, alors pour éviter tout cela, affecter des causalités dérivées a des éléments « I » ou « C ».

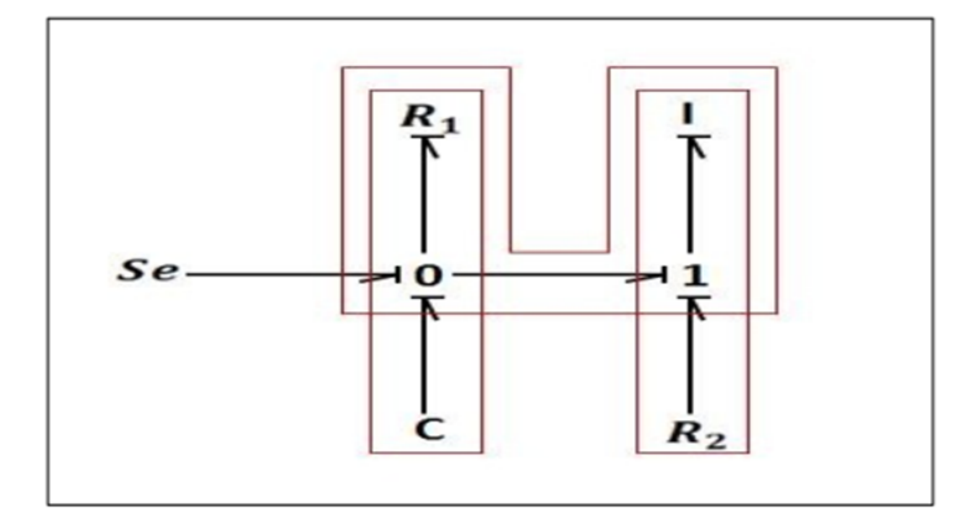

Figure 2.28 – Boule causale

# 2.6 Longueur d'un chemin causal

# 2.6.1 Définition 1

Dans un bond graph ne comportant que des éléments en causalité intégrale, la longueur d'un chemin causal allant d'un élément de l'ensemble Se, Sf, R, C, I vers un élément de l'ensemble De, Df, R, C, I est égale au nombre d'éléments « I » et « C » traversés +1 si le point d'arrivée est un « I » ou « C ».

# 2.6.2 Définition 2

Dans un bond graph en causalité intégrale préférentielle comportant des éléments I et C en causalité intégrale et dérivée, la longueur généralisée d'un chemin causal est définie par :

 $lq =$  [nombre (I et C en intégrale traversés)- nombre (I et C en dérivée traversée) +1 si le point d'arrivée est un I ou un C en intégrale.

# 2.7 Gain d'un chemin causal

Le gain dans le cas linéaire d'un chemin causal se définit comme la fonction liant la variable d'entrée de l'élément formant l'extrémité du chemin à la variable de sortie de l'élément correspondant `a l'origine du chemin.

# 2.7.1 chemin causal mixte ou simple

Le gain d'un chemin causal simple ou mixte direct se calcule par l'équation suivant :

$$
T_i = (-1)^{n0+n1} \prod_i (m_i)^{k_i} \prod_j (r_j)^{l_j}
$$
\n(2.8)

Avec :

N0 et N1 est le nombre de changements d'orientation des demi flèches aux jonctions 0 (respectivement 1) quand on suit la variable flux (respectivement effort ).

# 2.7.2 chemin causal indirect

L'orsque le chemin causal est indirect et passe par les éléments R, C ou I, le gain des éléments traversés est calculé par :

$$
T_i = (-1)^{n0+n1} \prod_i (m_i)^{k_i} \prod_j (r_j)^{l_j} \prod_k g_k \tag{2.9}
$$

- gk est le gain (ou transmit-tance) de l'élément R, C ou I traversé par le chemin causal ou par la boucle causale, qui dépend de la causalité qui lui affectée.

Le tableau ci-dessous regroupe les différents cas de causalité possible pour les éléments R et I, C et leurs gain correspondants.[18]

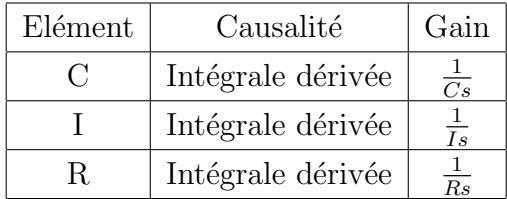

Tableau 2.1 Cas de causalit´e

## 2.7.3 Gain d'une boucle causale

Le gain d'une boucle causale liant deux éléments de l'ensemble  $(R, C, I)$  s'exprime par la relation suivante :

$$
B_j = (-1)^{n0+n1} \prod_i (m_i^k i)^2 \prod_j (r_j^l j)^2 \prod_k g_k \tag{2.10}
$$

# 2.8 Conclusion

Dans ce chapitre nous avons décrit la méthode des bond graphs pour la conception de supervision des systèmes techniquement faisable et réalisable. Il a été initialement conçu pour un outil d'analyse des procédures de construction d'un modèle à partir d'un système physique comme il a été montré, en outre nous avons présenté le sens d'affectation de la causalité et le parcours des chemins causaux entre les incertitudes et les sorties qui permet de suivre toujours la même variable.

L'intérêt d'outil bond graph sera utilisé par la suite pour le diagnostic des systèmes qui va être mis en évidence dans le prochain chapitre.

# Chapitre 3

# Diagnostic par Bond – Graph

# 3.1 Introduction

Le diagnostic est fait pour déterminer ou vérifier plusieurs caractéristiques technique d'un système industriel à des fins de maintenance ou d'amélioration.

La méthodologie Bond Graph est utilisée pour proposer à la fois la structure et le comportement du système étudié, en rappelant qu'il a montré sa robustesse pour construire des modèles de  $comaisances$  des systèmes physiques pluridisciplinaires.  $\hat{A}$  l'aide des bonds graph on peut citer l'intérêt sur le diagnostic des systèmes qui se traduit à solliciter la sécurité et le rendement.

Le but de ce chapitre a pour objet de faire l'apport entre le modèle bond graph qui est d'abord une représentation graphique des échanges de puissance entre les composant du système physique et plusieurs représentation mathématiques classique, nous nous limiterons au cas de l'analyse des propriété d'observabilité.

# 3.2 Analyses structurelles

L'analyse structurelle est un outil puissant permettant l'étude de plusieurs propriétés d'un système dynamique. En effet, cette étude peut s'effectuer directement sur le modèle graphique moyennant les propriétés structurelles et causales de l'outil utilisé (bond graph). L'analyse structurelle permet de manière efficace même pour les très grands systèmes de déterminer certaines propriétés structurelles du système telles que la commandabilité et l'observabilité [20].

Nous notons BGI (respectivement BGD) le modèle bond graph obtenu lorsque la causalité intégrale (respectivement dérivée) est préférentiellement appliquée aux éléments dynamiques. Rappelons que ces derniers sont les éléments I et C  $[21]$ .

## 3.2.1 Rang de la matrice d'état

L'ordre d'un modèle bond graph  $(n)$  est le nombre d'éléments dynamiques en causalité intégrale dans le BGI. Le rang  $BG$  de la matrice d'état est déni comme  $[21]$ :

$$
RangBG(A) = n - q \tag{3.1}
$$

o`u :

n : l'ordre du modèle.

q : le nombre d'éléments dynamiques qui restent en causalité intégrale dans le modèle BGD. Remarque :

Ce rang BG est le vrai "rang de  $A$ ", à cause des propriétés causales du modèle bond graph.

## 3.2.2 Commandabilité

Une classe de système représentée par la matrice de structure [AB] est dite structurellement commandable, s'il existe au moins une réalisation  $(A; B)$  commandable.

Soit un modèle BG contenant m source et p capteurs, on associe à ce modèle la matrice de structure [AB] ou A et B sont calculées à partir du BG [22], le théorème suivant peut être énoncé :

### $The *or\`eme*$

Un modèle BG linéaire caractérisé par la matrice de structure  $[AB]$  de dimension n. (n + m) est structurellement commandable Ssi :

- Le modèle est atteignable, c à d tous les éléments dynamiques I et C en causalité intégrale dans le bond graph en causalité intégrale préférentielle sont causalement connectés à au moins une source indépendante par des chemins causaux.

- Le rang structurel [AB] est égal à n. On a vu précédemment comment déterminer le rang structurel de [A]. Une extension de cette procédure permet facilement de déterminer de manière purement graphique le rang structurel [22].

## 3.2.3 Observabilité

Les observateurs sont très utilisés dans la littérature pour le diagnostic des systèmes linéaires et non-linéaires. Considérons un système linéaire modélisé par l'équation suivante :

$$
\dot{x} = Ax + B
$$

$$
y = Cx
$$

Avec  $A \in R^{n*p}, B \in R^{n*n}$  et  $C \in R^{m*n}$  le vecteur x regroupe les variables d'état du modèle, u ses entrées et y ses sorties mesurées.

La méthode numérique pour déterminer l'observabilité d'un système est de calculer le rang de la matrice d'observabilité. La matrice d'observabilité  $(O)$  est définie comme  $[21]$ :

$$
O = \begin{bmatrix} C \\ CA \\ \vdots \\ CA^{n-1} \end{bmatrix}
$$

Le rang de la matrice d'observabilité dépend des valeurs numériques des paramètres et par conséquent ne peut être dépendant et ne peut être considéré comme une mesure robuste d'observabilité qui est basée sur la satisfaction des conditions suivantes [21].

1 - Tous les éléments dynamiques en causalité intégrale sont causalement liés à un détecteur dans le modèle BGI [21].

2 - Tous les éléments dynamiques admettent une causalité dérivée dans le modèle BGD. S'il existe des éléments dynamiques restant en causalité intégrale, la dualisation des détecteurs De et Df doit permettre de les mettre en causalité dérivée.

Notons que dans ce cas, nous connectons des détecteurs avec le modèle en utilisant des liens de puissance dont la variable complémentaire de celle mesurée est nulle (autrement dit, des liens de puissance nulle) [21].

La dualisation consiste à changer la variable d'un élément ou d'une jonction par sa variable

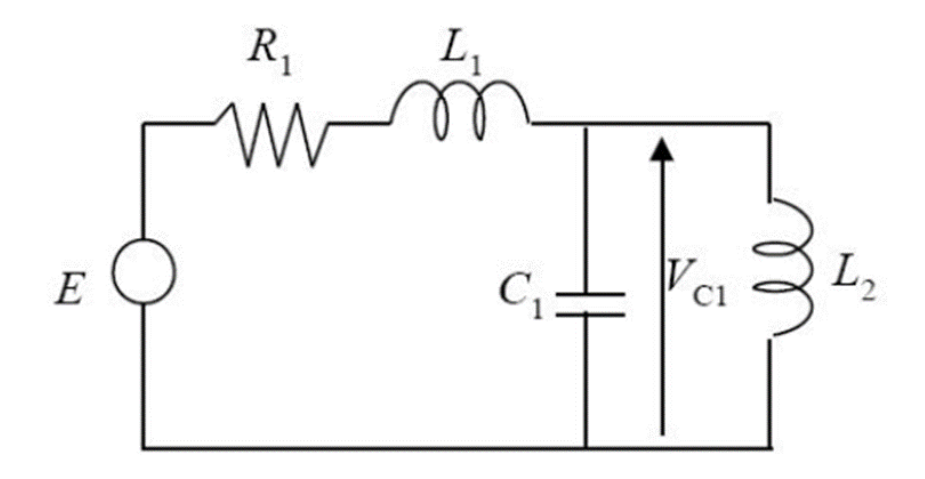

FIGURE  $3.1$  – Circuit électrique

duale.

Par exemple, la dualisation d'un détecteur d'effort donne un détecteur de flux, la dualisation d'une jonction 0 donne une jonction 1 [21]. Pour rendre un modèle observable structurellement :

-il suffit d'un détecteur placé n'importe où, si tous les éléments dynamiques admettent une causalité dérivée dans le modèle BGD [21].

-il faut au moins k détecteurs bien placés, si k éléments dynamiques restent en causalité intégrale dans le modèle BGD. Le bon positionnement est déterminé en fonction du placement des détecteurs dont la dualisation permet de changer la causalité de ces éléments dynamiques [21].

## Exemple :

Considérons un système électrique du 3me ordre présenté la Figure (3.1) :

Avec :

- Ordre du modèle 3 (BGI)
- Rang du modèle 3 (BGD)

Pour l'observabilité Il suffit d'un seul détecteur assuré par  $De : Vc1$ . Le principe du diagnostic à base d'observateur consiste à comparer les mesures réelles

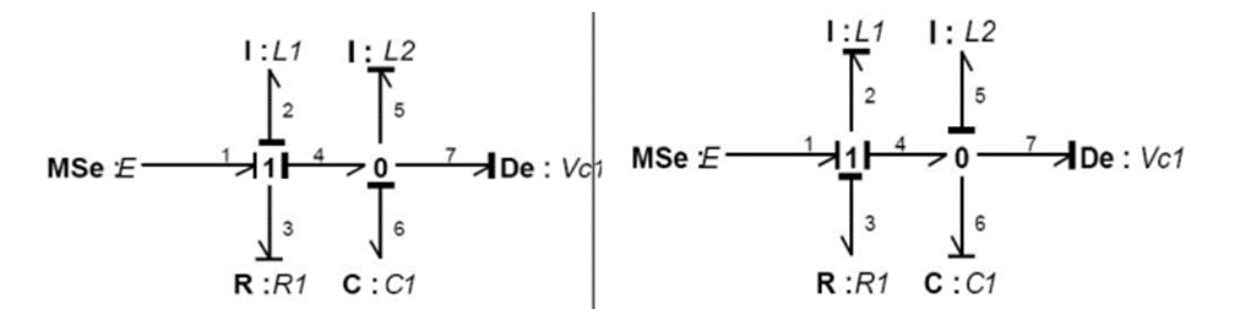

FIGURE 3.2 – Modèle BG en causalité intégrale (BGI) et Modèle BG en causalité dérivée BGD

du syst`eme avec des mesures estim´ees `a l'aide d'un observateur, ce qui permet l'obtention des résidus.

Cette méthode a été appliquée pour résoudre plusieurs problèmes de détection et d'isolation des défauts de capteurs et d'actionneurs.

Dans ce cas, les résidus sont définis comme étant l'écart éventuellement pondéré entre les sorties estimées et les sorties mesurées. En présence d'un défaut, les résidus sensibles doivent être non-nuls pour pouvoir le détecter et l'isoler.

Toutefois, les résidus ne sont pas nuls en fonctionnement normal à cause de la présence des perturbations, ainsi que la présence des incertitudes paramétriques et de mesures [20].

# 3.3 Analyse de l'observabilité

Pour cette partie d'observabilité, l'essentiel est de mettre en valeurs les deux catégories de variables les plus importante qui sont : les variables Observable et les variables non observable, la différence entre elles c'est que les valeurs mesuré ou non mesuré de la variable observable est connu contrairement à l'autre.

## 3.3.1 Observabilité de degré 0

Une variable est d'une observabilité minimale ou en d'autre terme est redondante de degré 0 si et seulement s'il existe au moins une configuration telle que la panne d'un seul capteur du processus ceux qui rend cette variable inaccessible.

## 3.3.2 Observabilité de degré K

On appelle une variable redondante de dégrée K tout variable observable qu'on peut déduire sa valeur lors d'une défaillance simultanée de K.

Pour rappel : Redondance de degré k  $(k>0)$  = surveillabilité.

# 3.3.3 Structure d'un modèle Bond graph

L'étude des propriétés structurelles d'un modèle bond graph repose essentiellement sur l'étude des chemins causaux reliant les entrées, les éléments dynamiques et les sorties du système [20]. La structure d'un modèle bond graph peut être représentée comme illustré sur la Figure 3.3.

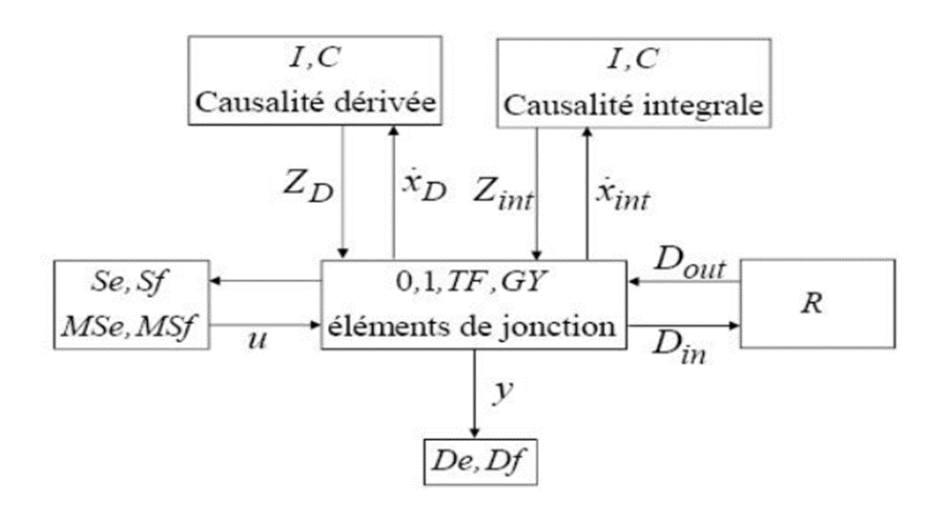

FIGURE  $3.3$  – La structure d'un modèle bond graph

avec :

\*- $\dot{X}_D$  et  $\dot{X}_{int}$  sont les entrées des éléments I et C en causalité dérivée et intégrale. \*- $Z_D$  et  $Z_{int}$  : sont les sorties des éléments I et C en causalité dérivée et intégrale. \*- $D_{out}$  et  $D_{int}$ : Dint sont respectivement la sortie et l'entrée de l'élément R. \*-  $U$  et  $Y$  sont respectivement l'entrée et la sortie du système.

## 3.3.4 Surveillance des systèmes par bond graph

Il existe deux types de surveillance industrielle : avec modèle et sans modèle, cette dernière consiste à visualiser et collecter les informations tout moment du cycle de vie d'un système. Nôtre étude concerne les méthodes base de modèle en utilisant l'outil (bond graph), dans lequel nous d´ecouvrons deux approches bond graph pour la surveillance des processus : l'approche quantitative et qualitative.

#### L'approche qualitative pour la surveillance en utilisant le bond graph

Cette approche ne nécessite pas un modèle très précis.

Contrairement aux représentations de connaissances conventionnelles permettant de décrire la structure du système et son état par le biais de divers outils (schéma bloc, équations différentielles, ...), les bond graphs qualitatifs ne décrivent explicitement que la localisation des composants du système et leurs interconnexions.

La surveillance basée sur la modélisation par bond graph qualitatif s'avère plus simple en comparaison avec les méthodes quantitatives car elle ne nécessite pas un modèle précis.

Ces modèles qualitatifs sont construits sans aucune considération des paramètres du système. Ils se basent sur des valeurs qualitatives (à la place des valeurs numériques).

On résout alors un système d'équations qualitatives pour déterminer l'origine des défaillances. D'autres études utilisent les graphes causaux temporels pour isoler les pannes en tenant compte de la dynamique d'occurrence de la faute [23].

L'avantage que présente cette approche est qu'elle ne nécessite pas une connaissance profonde de la structure du système ni des grandeurs numériques des paramètres.

Toutefois, cette approche devient complexe pour les processus multi-énergie et présente d'autres inconvénients comme la non détection des défaillances des capteurs et la difficulté de déterminer les valeurs limites inférieures et supérieures des déviations.

#### L'approche quantitative pour la surveillance en utilisant le bond graph

Le principe de cette approche est de comparer le comportement normal du processus à celui du modèle numérique.

Contrairement à l'approche qualitative, l'approche quantitative se base sur des lois physiques et nécessite donc une connaissance profonde sur la structure du système et les valeurs numériques des paramètres.

Les modèles quelque soient leurs formes (fonction de transfert, équations d'état, ...) sont obte-

nus sur la base des lois physiques (lois des premiers principes) ou sur la base d'une identification statistique des paramètres.

Depuis 1995 on utilise directement le modèle bond graph quantitatif pour la conception du système de surveillance  $[22]$ ,  $[23]$ . Les avantages que présente cette approche par rapport aux approches basées sur les observateurs sont : la simplicité de la compréhension des relations de redondance analytique (RRA) puisqu'elles correspondent `a des relations et des variables qui sont affichées par le modèle bond graph, image du processus physique, ces relations sont déduites directement de la représentation graphique, ou calculée partir d'un sous-système surdéterminé et observable, et exprimée en termes de variables connues du processus. Elle a la forme symbolique suivante :

$$
F(K) = 0
$$

Le but de la redondance analytique est de trouver les relations entre les variables connues du système. Ces relations sont satisfaites dans le mode normal et pas satisfaites en présence de défaillances. L'évaluation numérique d'une RRA conduit un résidu r :

$$
r - F(K) = 0
$$

Dont la valeur numérique en l'absence de défaillances doit être nulle. Dans une représentation par Bond graph, la relation d'une RRA devient :

$$
F(De; Df; Se; Sf; MSe; MSf; ) = r = 0
$$

Ce résidu ou indicateur de faute exprime l'incohérence entre les informations disponibles et les informations théoriques fournies par un modèle (supposées décrire correctement le processus).

# 3.4 Analyse de la surveillabilité

Maintenant on essaye d'appliquer les règles de la théorie des graphes et cela va nous aider dans l'étude de la surveillance pour détecter et localiser les défaillances. Pour la surveillabilité, on passe tout d'abord par les classifications des variables qui vont être subdivisées en deux catégories qui sont :

## 3.4.1 Variable déductible

Les variables déductibles sont les variables qui ont un chemin causal indirect liant la variable au capteur (Df/De) en passant par un élément I / C ou R.

## 3.4.2 Variable mesurable

Les variables mesurables sont les variables qui sont liées à un capteur  $(Df/De)$  par un chemin causal direct. Une propriété en plus que l'on définit.

# 3.4.3 Variable estimable

Une variable estimable est liée à plusieurs capteurs différents.

## 3.4.4 Variable non estimable

Une variable non estimable est liée au plus à un capteur. A partir de ces définitions, on peut traiter les règles ci-dessous pour l'analyse de la surveillabilité.

**Règle 1 :** Une variable mesurable est estimable si est seulement si elle appartient à deux chemins causaux disjoints aboutissant à au moins deux capteurs différents.

R`egle 2 : une variable mesurable est non-estimable si elle chemine vers un seul capteur.

Règle  $3:$  une variable non-mesurable est estimable si elle a un chemin causal indirect lié  $\alpha$  au moins deux capteurs differents (Df/De) par des de chemins causaux distincts en passant par (un ou plusieurs éléments I / C ou R).

**Règle 4 :** une variable non-mesurable est non-estimable si est seulement si il n'y a aucun chemin causal (direct ou indirect) qui la lie au capteur (Df/De).

Nous présentons dans ce qui suit les démarche a suivre pour créer une capsule sous symbols, et nous prenons à titre d'exemple un simple modèle de suspension :

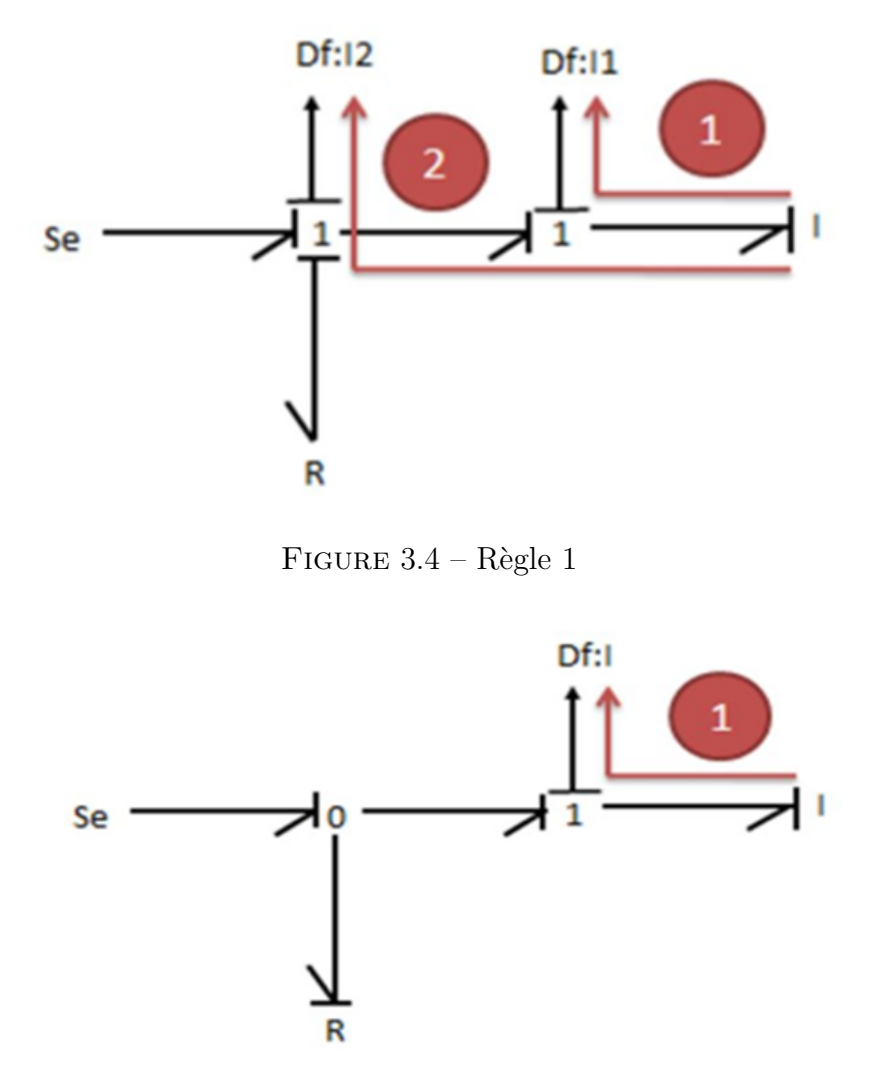

FIGURE  $3.5$  – Règle 2

# 3.5 Représentation graphique des systèmes

On rappelle que notre travaille consiste a faire le diagnostique des systèmes a base des bond graph, Pour cela, nous avons choisi de procéder par un simple exemple montré à la figure. Le système consiste en un réservoir alimenté en eau par une pompe. Le régulateur de niveau (LC) agit sur la pompe pour maintenir le niveau d'eau constant dans le réservoir. L'eau dans ce dernier est chauffée par une résistance thermique et sa température est contrôlée par le régulateur (TC) en agissant sur la source thermique. L'instrumentation du processus est constituée des capteurs de niveau d'eau  $(L)$ , de la température du réservoir  $(T)$  et du débit  $(F)$  au travers de la vanne manuelle.

Les capteurs de niveau et de température sont utilisés pour réguler respectivement le niveau et

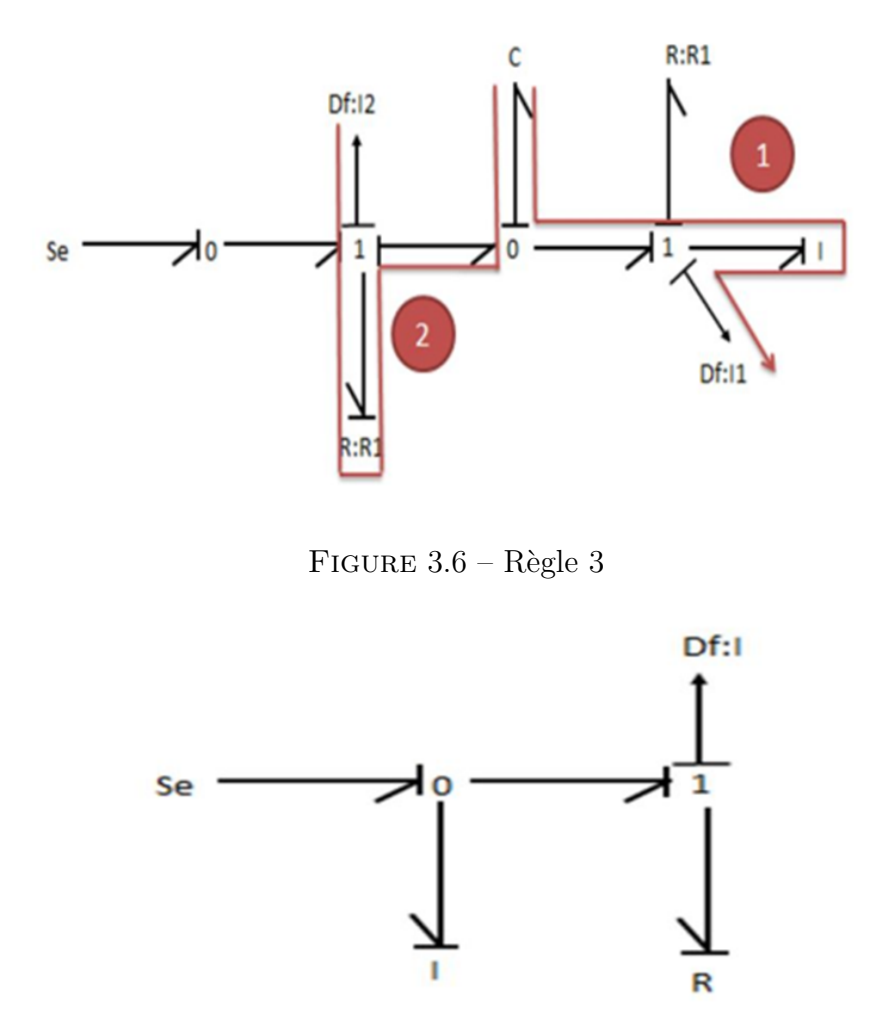

FIGURE  $3.7$  – Règle 4

la température de l'eau dans le réservoir. Le capteur de débit mesure la quantité d'eau qui sort du réservoir tandis que le capteur de pression  $(P)$  représente une redondance matérielle.

# 3.5.1 Représentation par un modèle structurel

Le modèle dynamique de tout système physique peut être représenté par la paire  $[C, Z]$ , avec  $Z = z1, z2, ...$ zn l'ensemble des variables et des paramètres du système, et  $C = c1, c2, ...$ cn l'ensemble des contraintes. La représentation structurelle exprime alors les relations qui existent entre les variables et les contraintes du processus. L'avantage de cette représentation est qu'elle permet de représenter n'importe quel système indépendamment de son modèle (qualitatif, quantitatif, statique,dynamique, règles, tables, etc.). Ainsi, la forme analytique du modèle du système

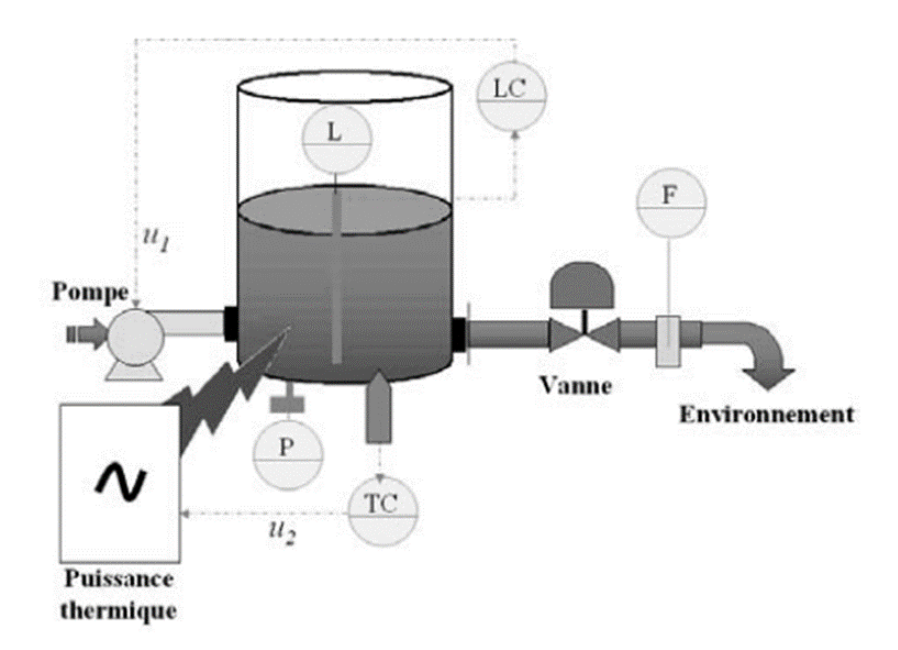

FIGURE 3.8 – Réservoir alimenté en eau par une pompe

n'est pas forcément nécessaire.

les contraintes correspondant à la partie hydraulique du système sont données dans la figure  $(4.19):$ 

L'ensemble des contraintes  $C$  et l'ensemble des variables  $Z$  du système physique sont donc  $d$ éterminés comme suit :

 $C = [c1, c2, c3, c4, c5, c6, c7, c8]$  $Z = [M(t), M' (t), qi(t), qo(t), u(t), L(t), P (t), F(t)]$ 

| Composant            | Contrainte     | Modèle                       |
|----------------------|----------------|------------------------------|
| Réservoir            | c <sub>1</sub> | $M(t) = q_i(t) - q_o(t)$     |
| Pompe                | $c_{2}$        | $q_i(t) = \alpha \cdot u(t)$ |
| Vanne                | $c_3$          | $q_o(t) = C_{d} \sqrt{M(t)}$ |
| Capteur de niveau    | $c_4$          | $L(t) = \frac{M(t)}{t^2}$    |
| Capteur de pression  | c <sub>5</sub> | $P(t) = M(t).\frac{g}{4}$    |
| Capteur de débit     | $c_{6}$        | $F(t) = qo(t)$               |
| Régulateur de niveau | $c_7$          | $u(t) = \Phi_{PI}(M(t))$     |

FIGURE 3.9 – Modèle structurel de la partie hydraulique

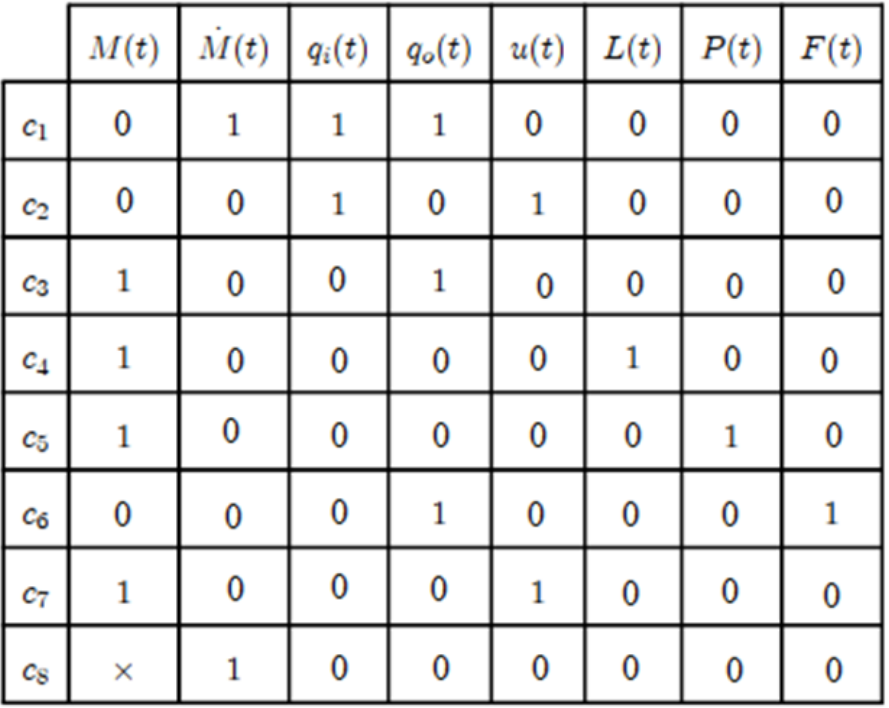

Figure 3.10 – Matrices d'incidence du processus hydraulique

# 3.5.2 Représentation par bond graph

Le modèle bond graph, en causalité dérivée, correspondant à la partie hydraulique du système physique de la figure  $(4.18)$  est montré à la figure  $(4.21)$ 

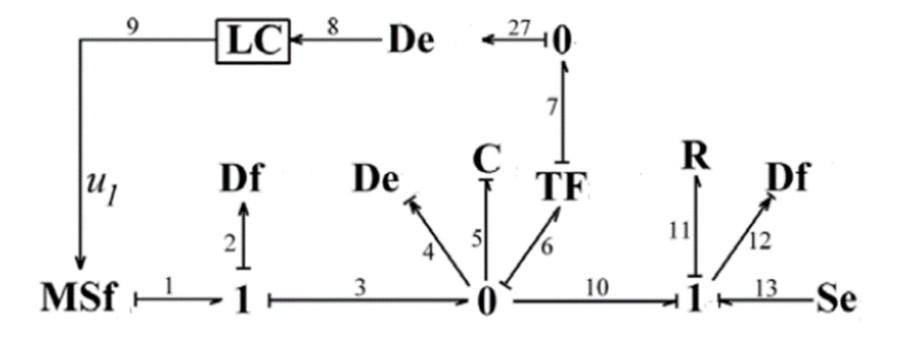

FIGURE 3.11 – Modèle bond graph de l'exemple du système hydraulique
#### Matrice de signature des défaillances

La matrice de signature des défaillances c'est elle qui fournit la logique pour la localisation des défaillances détectées durant le fonctionnement du système.

L'objectif de la procédure de localisation (isolation) est de fournir à l'opérateur la liste des composants défaillants. Chaque composant a une signature représentée par un vecteur ligne de la matrice et qui ne prend pas en compte les valeurs affectées aux variables Mb (détectabilité) et Ib (isolabilité).

En analysant cette matrice, on voit bien que la variable associée à chaque composant est présente dans au moins un résidu. En plus, la signature de chaque composant est unique (différente des autres).

Donc, toutes les défaillances du processus sont théoriquement détectables (Mb = 1) et isolables  $(Ib = 1).$ 

La non-détectabilité et la non-isolabilité, des défaillances d'un composant, correspondent respectivement à  $Mb = 0$  et  $Ib = 0$ .

|                            | $r_1$        | $\mathfrak{r}_2$ | $r_3$        | $r_4$        | $r_5$ | $r_6$        | $r_7$ | $r_{\rm S}$ | M <sub>b</sub> | $I_{\boldsymbol{b}}$ |
|----------------------------|--------------|------------------|--------------|--------------|-------|--------------|-------|-------------|----------------|----------------------|
| $\overline{De}$            | 0            | 0                | 0            | 0            | 0     | 0            | 0     | 1           | 1              | 1                    |
| $\boldsymbol{\it De}$      | 1            | $\mathbf{1}$     | 1            | 0            | 0     | 0            | 0     | 1           | 1              | 1                    |
| $\boldsymbol{\mathit{De}}$ | 0            | 0                | 1            | 0            | 0     | 0            | 0     | 0           | $\mathbf{1}$   | 1                    |
| Df                         | 0            | 0                | 0            | 0            | 0     | $\mathbf{1}$ | 0     | 0           | $\mathbf{1}$   | 1                    |
| Df                         | 0            | 0                | 0            | 0            | 0     | 0            | 1     | 0           | $\mathbf{1}$   | 1                    |
| Df                         | 1            | 1                | 1            | 0            | 0     | 0            | 0     | 0           | $\mathbf{1}$   | 1                    |
| Réservoir                  | $\mathbf{1}$ | 0                | 1            | 0            | 0     | 0            | 0     | 0           | 1              | 1                    |
| Vanne                      | 0            | 1                | 0            | 0            | 0     | 0            | 0     | 0           | 1              | 1                    |
| Pompe                      | 1            | 0                | $\mathbf{1}$ | 0            | 0     | 1            | 0     | 0           | 1              | 1                    |
| Chauffe                    | 0            | 0                | 1            | 0            | 0     | 0            | 1     | 0           | 1              | 1                    |
| $_{LC}$                    | 0            | 0                | 0            | $\mathbf{1}$ | 0     | 0            | 0     | 0           | 1              | 1                    |
| $\overline{TC}$            | 0            | 0                | 0            | 0            | 1     | 0            | 0     | 0           | 1              | 1                    |

FIGURE  $3.12$  – Matrice de signature des défaillance

### 3.6 Conclusion

Dans ce chapitre, nous avons représenté l'efficacité d'outil bond graph pour modéliser des systèmes pluridisciplinaires. Par l'outil bond graph, nous avons rappelé l'approche qualitative et l'approche quantitative pour la surveillance des systèmes physiques. La dernière partie de ce chapitre a concerné l'étude sur la notion d'observabilité ou sur ses propriétés structurelles. L'approche bond graph, a pour objet de générer les algorithmes de diagnostic en ligne d'une manière générique. De plus ces procédures sont implémentées automatiquement par le logiciel SYMBOLS 2000, ce dernier va être appliqué dans le chapitre suivant.

# Chapitre 4

# Symbols Shakti

### 4.1 Introduction

Dans ce chapitre, on va se concentrer sur une présentation générale du logiciel qu'on a utilisé pour la simulation qui est (SYMBOLS SHAKTI), ce concepteur comporte comme chaque logiciel ces avantage et ces inconvénient. Symbols nécessite un développement rapide pour s'adapter au progrès technologique dans différent domaine spécialement le domaine industriel.

Le logiciel SYMBOLS (pour System Modeling by BOndgraph Language and Simulation), créé par l'institut indien de la technologie ; consultant High Tech, est un logiciel de simulation, de modélisation et de contrôle des systèmes divers pour une variété d'applications scientifiques et d'ingénierie.

Nous allons commencer par présenter et détailler l'environnement FDI pad, ainsi que la partie des capsules, on donnera leurs avantages et les limites de leur usage. Par la suite, nous détaillerons et proposerons une amélioration de l'analyse structurelle des propriétés.

## 4.2 Caractéristiques principales du logiciel Symbols

Les caractéristiques principales du logiciel Symbols sont les suivantes :

1-Deux niveaux d'interconnexion sont pris en compte : le niveau des équations et le niveau graphique et structurel.

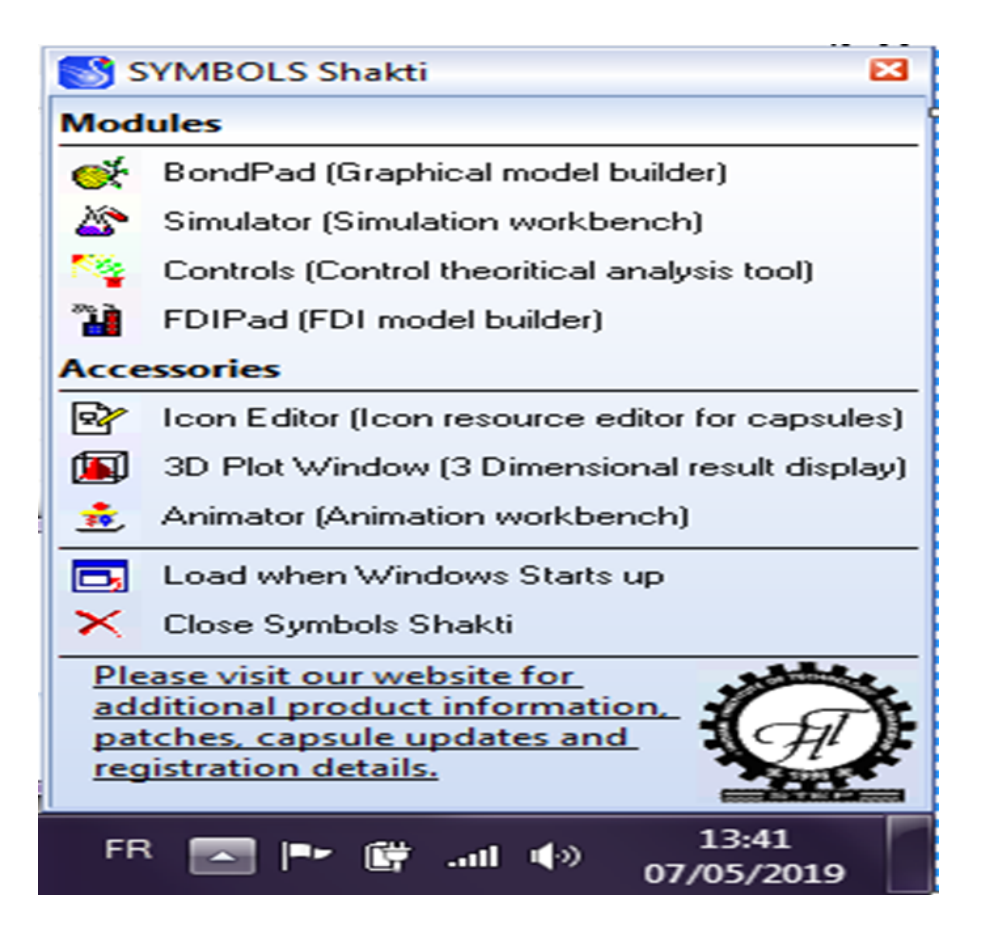

 $FIGURE 4.1 - Les éléments SYMBOLS$ 

2-Adapte la causalité (en ajoutant ou en supprimant des capteurs, composants,... etc.).

3-Détecte et localise les défaillances dans le modèle.

4- Facilite le regroupement des sous modèles pour construire de nouvelles classes de composants.

### 4.3 Environnements symbols

Lors du chargement du logiciel, on constate l'apparition d'un grand nombre d'environnement indépendant illustré dans la figure  $(4.1)$ 

L'utilisateur doit sélectionner l'un d'entre eux selon ce qu'il désire, par une simple clique sur le nom de la procédure correspondante. Chacune de ces procédures procède un environnement

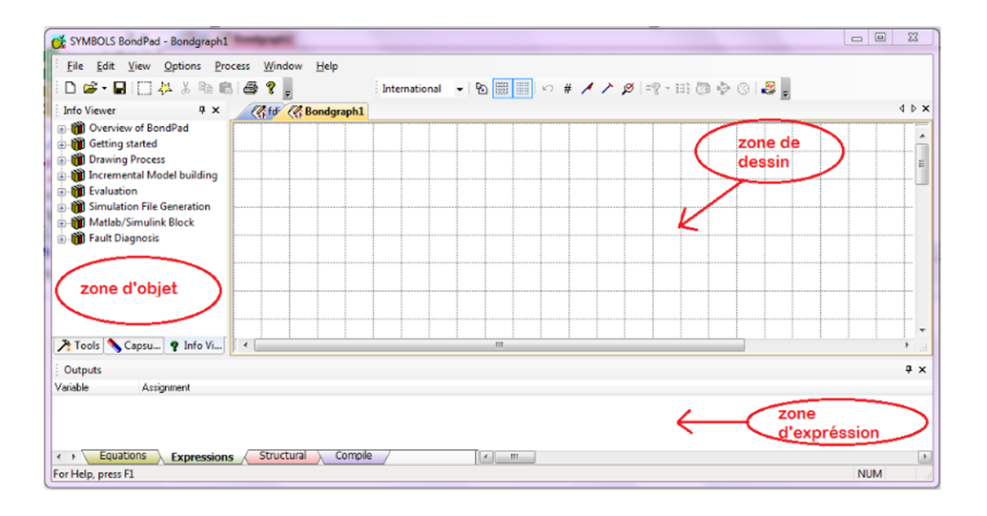

FIGURE 4.2 – Fenêtre du module (bond pad)

spécifique à elle et indépendant de celui des autres procédures.

### 4.4 Modules du symbols Shakti

Le logiciel Symbols contient plusieurs algorithmes d'intégration avancés, qui permet de garantir une simulation rapide et donne des résultats satisfaisants. La construction de tous les modèles est réalisée d'une manière très simple et facile par l'utilisation du module " Bond Pad " ou "FDI Pad" les sous modèles sont combinés dans un modèle global. il contient aussi des modèles génériques (capsules) qui permettent de construire un modèle complexe.

On va noter ci-dessous les modèles qui composent notre logiciel :

#### 4.4.1 Le Module BOND PAD

Le module bond pad figure dans le top de la liste des modules du logiciel , en d'autre terme, c'est le premier module auquel l'utilisateur fait face , la figure ci-dessus (4.2) , nous montre l'interface principale de ce module , La zone d'objet contient les outils de dessin et de modification du modèle bond graph et contient aussi une bibliothèque de capsules.

Les capsules et les outils disponibles dans la zone d'objet permettent de concevoir un modèle bond graph dans la zone de dessin.

La zone des expressions permet d'afficher les équations correspondantes au modèle bond graph.

La figure ci dessous (4.3) nous montre les différentes fenêtres que contiennent l'interface

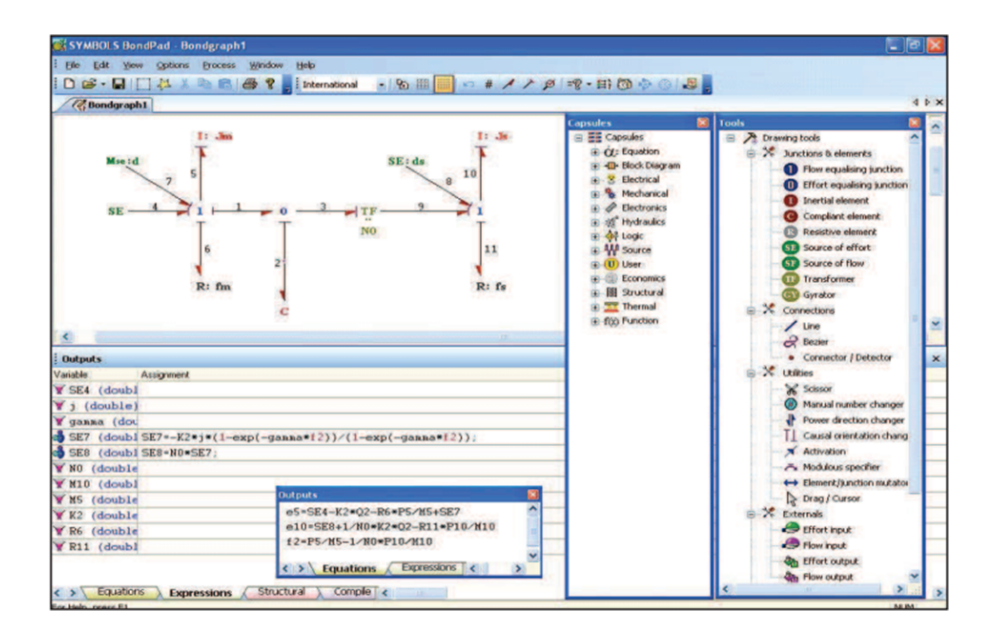

Figure 4.3 – Interface graphique de la partie BondPad du logiciel SYMBOLS

graphique du logiciel symbols.

### 4.4.2 Le module de simulation

Ce module est utilisé pour la résolution des équations dynamiques, l'interface est illustrée comme suit :

Le point d'entrée du simulateur est le fichier de définition de module *(fichier.sym)* généré à partir du module (Bond Pad). Ce fichier doit être compilé pour créer un ficher d'expérimentation du simulateur. Une fois la compilation démarrée, l'état de compilation, les messages d'erreurs et d'avertissement sont affichés par la fenêtre de compilation comme le montre la Figure  $(4.5)$ :

Après la fin de la compilation, on doit passer par les étapes suivantes pour tracer les courbes de simulation :

1-Affecter les valeurs des composants.

2-Affecter les valeurs initiales et les valeurs finales des courbes de simulation.

3-Appuyer sur la commande " $START$ " pour faire la simulation. Les courbes tracées sont

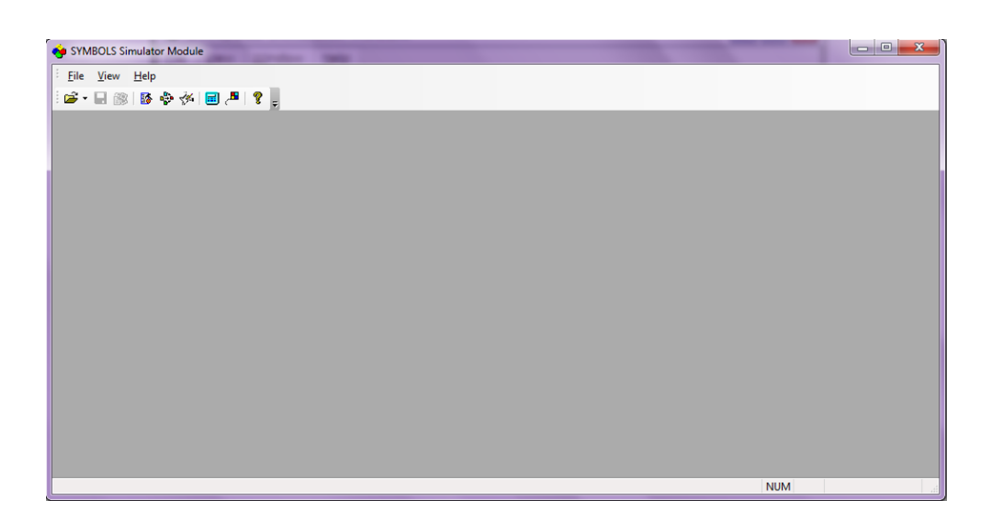

FIGURE 4.4 – Fenêtre du simulateur

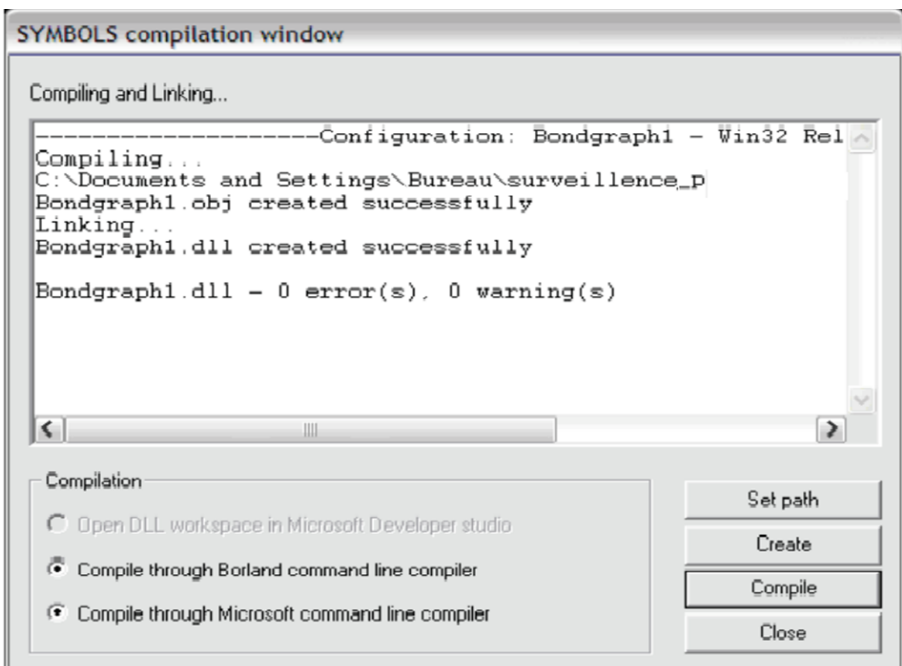

FIGURE 4.5 – Fenêtre de compilation

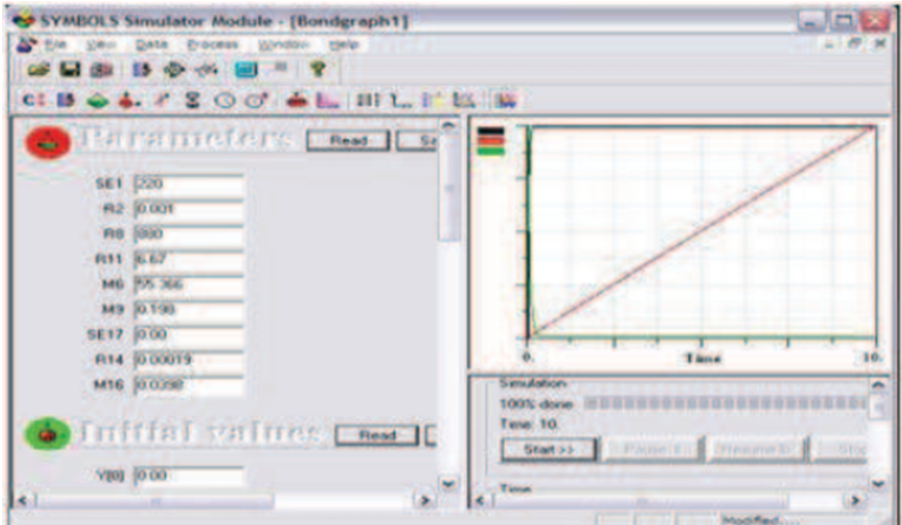

FIGURE  $4.6$  – Fenêtre des courbes

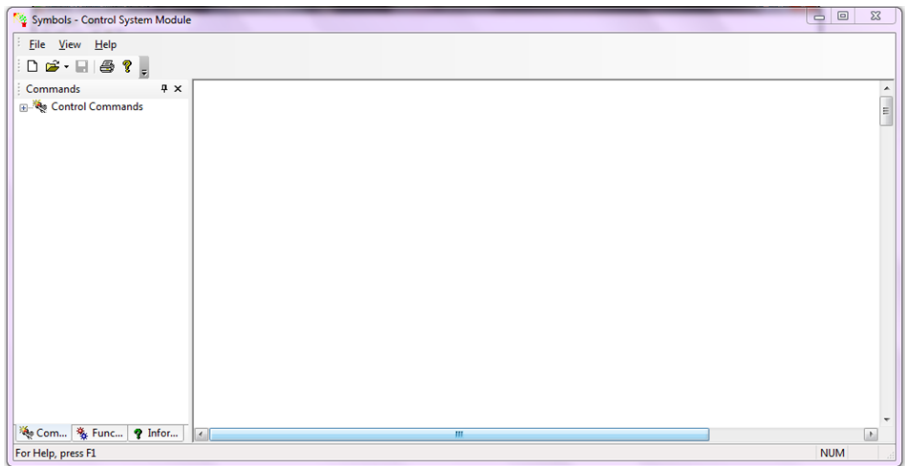

FIGURE 4.7 – Fenêtre de commande "Controls"

montrées dans la Figure  $(4.6)$ 

### 4.4.3 Le module de commande "Controls"

Le troisième module est le module de contrôle qui est un outils d'analyse théorique de commande permettant d'effectuer l'analyse des systèmes linéaires continus ou discrets. Dans ce module le système étudié doit être décrit par sa fonction de transfert ou par son modèle d'état.

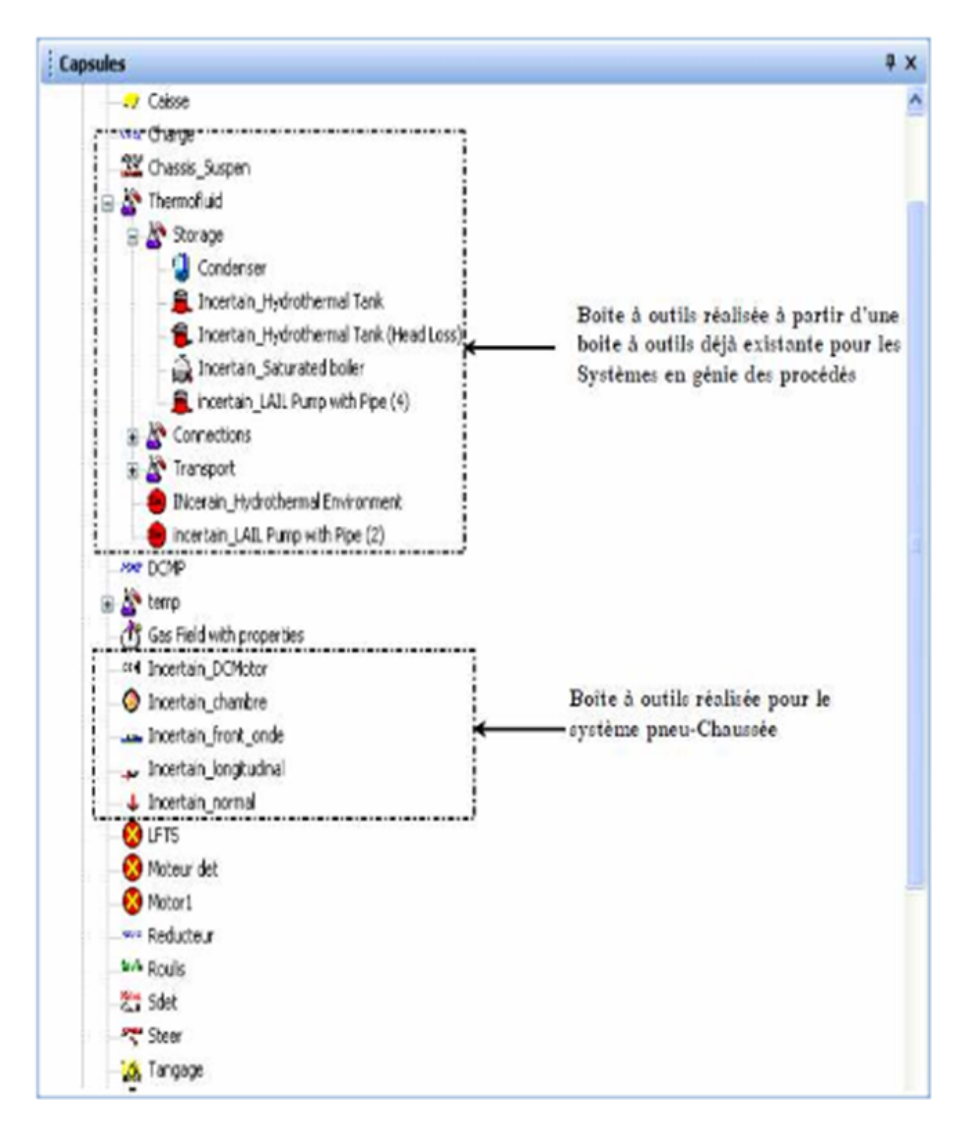

FIGURE 4.8 – Quelques boites à outils réalisées à partir de boites à outils déjà existantes sur FDI pad

### 4.4.4 Le Module FDI Pad

Le dernier module qu'on va présenter est le module FDI Pad, qui est le module le plus important, auxquelles on va l'utilisé pour notre simulation.

Le Module FDI Pad est un module de constructeur de modèles graphiques pour le FDI qui fonctionne uniquement en présence de capsule, si dessous, on va présenté les différent coté de son interface ainsi qu'un exemple qu'on a fait a partir de capsule prédéfinie :

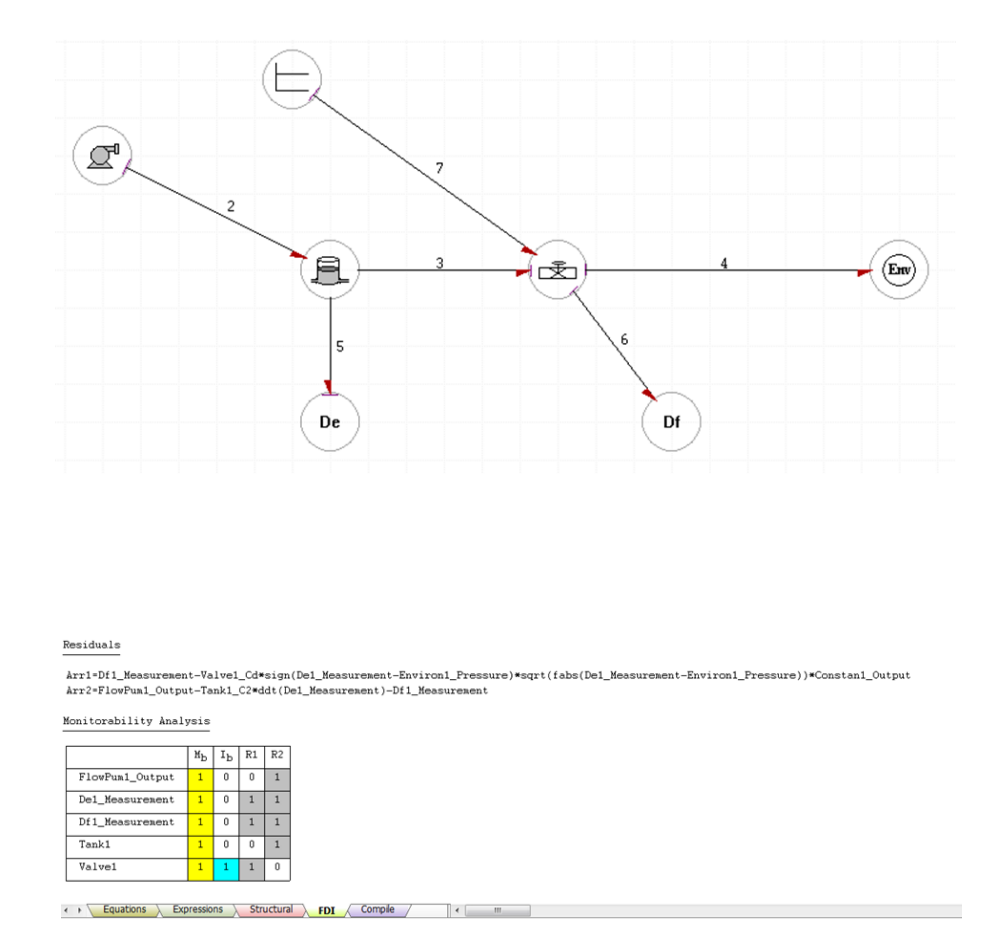

FIGURE 4.9 – Utilisation de logiciel dédié FDIpad

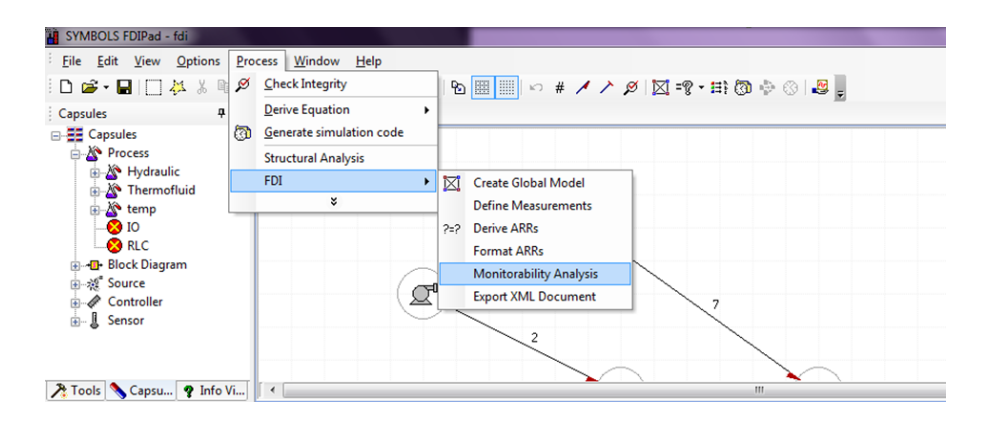

Figure 4.10 – Le sous menus FDI de ModelBuilder

| <b>Expression/Equation View</b> |                                                                    |                                                                                                    |
|---------------------------------|--------------------------------------------------------------------|----------------------------------------------------------------------------------------------------|
|                                 | ID1=1/Tank1_C2*Tank1_Q2-Environ1_SE2<br>De1_e2=1/Tank1_C2*Tank1_Q2 | Df1 f2=Valve1 Cd*sign(ID1)*sqrt(fabs(ID1))*Constan1 SF1<br>Tank1_f2=FlowPum1_SF1-Valve1_Cd*sign(ID1)*sqrt(fabs(ID1))*Constan1_SF1 |
| Variable                        | Assignment                                                         |                                                                                                    |
| Y Constan1 A                    |                                                                    |                                                                                                    |
| FlowPum1 F                      |                                                                    |                                                                                                    |
| Y Tank1 Area                    |                                                                    |                                                                                                    |
| K Rho (doubl                    |                                                                    |                                                                                                    |
| $\mathbf{Y}$ q (double)         |                                                                    |                                                                                                    |
| $\blacktriangledown$ Tank1 h0 ( |                                                                    |                                                                                                    |
| Valve1 Cd                       |                                                                    |                                                                                                    |
| Y Environ1 F                    |                                                                    |                                                                                                    |
|                                 |                                                                    |                                                                                                    |

FIGURE  $4.11$  – Déclaration des entrées modulées

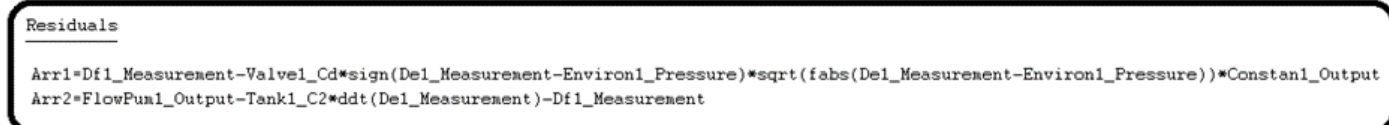

FIGURE  $4.12$  – Génération des RRAs

# 4.5 Création et Incorporation des Capsules sous Symbols

L'outil bond graph permet de décomposer un système complexe en système beaucoup plus simple .c'est pour cela que les éléments constitutifs simplifié ont été introduits sous forme de capsules dans le logiciel. Les capsules sont des sous système d'un modèle beaucoup plus simple pour l'interprétation et pour la lisibilité du modèle.

### 4.5.1 Caractéristiques des capsules

SYMBOLS permet de créer des capsules avec les caractéristiques suivantes :

1-Une capsule peut être incorporée dans un modèle avec un nombre quelconque d'occurrences.

2- Une capsule peut en contenir d'autres.

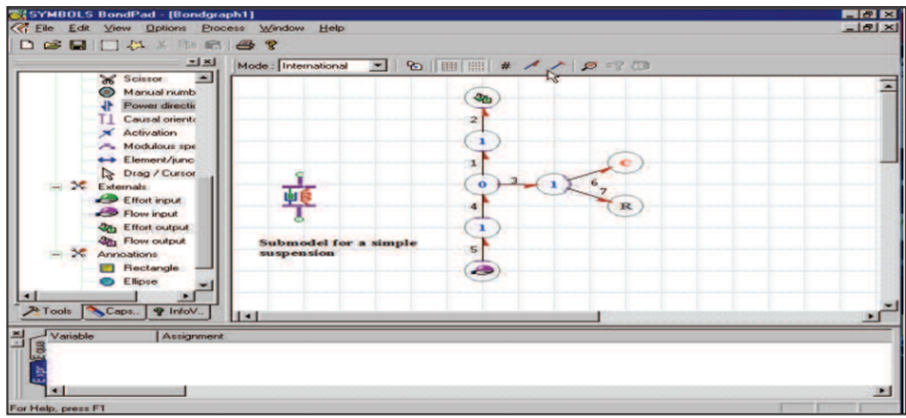

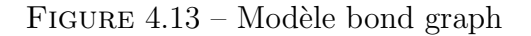

| <b>THEYMBOLS BondPad - [Bondgraph1]</b>                                                                                                    | <b>EISIX</b>  |
|----------------------------------------------------------------------------------------------------|---------------|
| C, Eile Edit View Options Process Window Help                                                                                                    | $-181 \times$ |
| DGBIDAX RBB?                                                                                                    |               |
| $-1 \times 1$                                                                                                    |               |
| Scissor<br>≖<br>Manual numb<br>٩b<br>Power direction<br>ξ<br>Log Window [Bondgraph1]<br>Causal orients<br>Checking Power and Causal Augmentation<br>X Activation<br>OK<br>Creating variables, states and map information<br>Modulous spe<br>++ Element/s.mc<br>0 errors, 0 warnings.<br>Drag / Curson<br>lм<br>X Externals<br><b>Effort input</b><br>R<br><b>B</b> Flow input<br><b>Que Effort output</b><br>$\mathbf{1}$<br><b>Qu</b> Flow output<br>Submodel for a simple |               |
| 5 <sup>1</sup><br>suspension<br>X. Annoations<br>والمستر<br><b>Rectangle</b><br>$\bullet$<br>Elipse<br>ш<br>Tools Caps. 9 InfoV.<br>$1 - 1$<br>Variable<br>Assignment<br>For Help, press F1                                                                                                    | ٠             |

FIGURE  $4.14$  – Vérification du modèle

\*-Une capsule doit être complète, c'est à dire les paramètres de ses équations constitutives non linéaires doivent être décrits soit directement par des expressions ou par des appels de fonction de la bibliothèque.

3-La numérotation des capsules est faite selon la direction du transfert d'énergie.

4-La modélisation acausale est effectuée par le biais de capsules génériques. Ces capsules représentent les différents choix de causalités possibles.

Lors de l'implantation dans le modèle, la capsule adéquate est insérée.

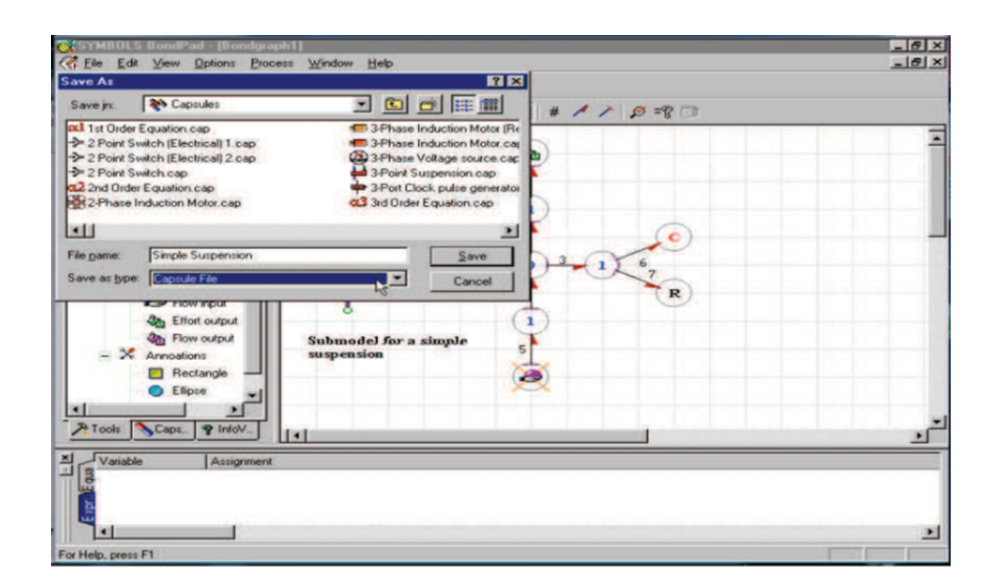

Figure 4.15 – Sauvegarde de capsule

| <b>SISYMBOLS BondPad - [Simple Suspension.cap]</b><br>C File Edit View Options Process Window Help                                                                                                    |                                                                                                    | $    \times$ |  |  |  |
|----------------------------------------------------------------------------------------------------|----------------------------------------------------------------------------------------------------|--------------|--|--|--|
| $D \otimes B$ $D A$ $M$ $B$ $B$ $B$ $T$<br>$rac{1}{2}$<br>$ \equiv$ $\equiv$ Capsules<br>$+$ $\alpha$ : Equation<br>- - Block Diagram<br><b>X</b> Electrical<br><b>&amp;</b> Mechanical<br>$\mathscr{D}$ Electronics<br><b>xig</b> Hydraulics<br><b>Of Logic</b><br><b>U</b> User<br>$\mathbb{R}$<br>+ W Source<br>Economics<br><b>BBI</b> Structural | Mode: [triemational   9   8   8   8   # / /   9 = 8 3<br>٩b<br>$\overline{2}$<br>1<br>図<br><b>Capsule Group Selection</b><br>Once saved, the capsule will be added to the<br>OK<br>tree under the specified group<br>Cancel<br>Predefined Group<br>User:<br>u |              |  |  |  |
| + Thermal<br>+ f(x) Function<br>Tools Caps. 9 InfoV.<br>$1 - 1$<br>Variable                                                                                                    | Hide in capsule list<br>B<br>Assignment                                                                                                    |              |  |  |  |
| Y Ks (double) : Suspension stiffness                                                                                                    |                                                                                                    |              |  |  |  |
| Y Rs (double) : Suspension damping                                                                                                    |                                                                                                    |              |  |  |  |
| $K6$ (double)                                                                                                    | $K6 = Ks$ :                                                                                                    |              |  |  |  |
| R7 (double)                                                                                                    | $R7 - Rs$                                                                                                    |              |  |  |  |
| or Hain, rease E1                                                                                                    |                                                                                                    | л            |  |  |  |

Figure 4.16 – Placement de la capsule

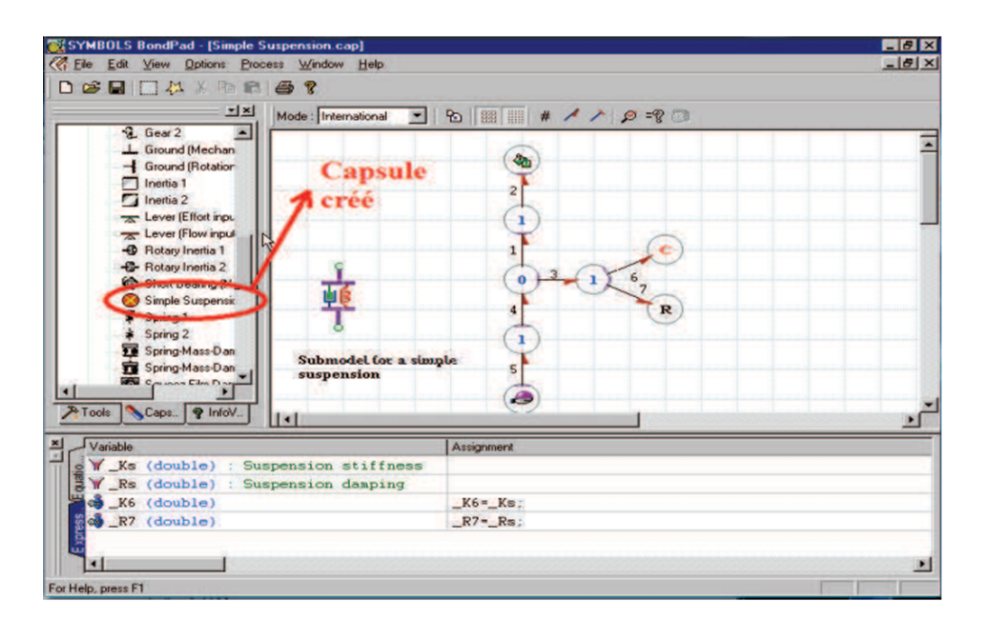

FIGURE  $4.17$  – Résultat de la création de capsule

## 4.6 Conclusion

Dans ce chapitre, on a fait une présentation générale du logiciel Symbols Shakti, ainsi que ces différents modules, on a mis l'accent sur le module FDIPad puisque c'est celui qu'on va utiliser pour notre travail en conclusion Symbols Shakti est un logiciel de modélisation, d'analyse, de contrôle de différents systèmes et de simulation, mais qui répond partiellement aux besoins des exigences technologiques.

Nous avons détaillé l'utilité des capsules et leur nécessité pour le diagnostique des systèmes on a aussi montré comment les créer et les introduire, on note aussi que Le logiciel SYMBOLS génère les MSF automatiquement et c'est ce qu'on va montrer encore plus dans le chapitre suivant.

# Chapitre 5

# Application sur un système de filtration, en utilisant le logiciel SYMBOLS Shakti

### 5.1 Introduction

Dans ce chapitre, on va passer à la partie pratique de notre travail, celle-ci est complémentaire à ceux qu'on a présenté coté théorique dans les chapitres précédents la première partie va être consacrer à la présentation de notre system réel " Système de filtration d'eau a deux réservoirs ", ensuite, on passe à la modélisation de e system en utilisant le model bond-graph, la partie finale va être consacrer a la détestions de défauts dans le system en appliquant la théorie des bond-graph.

# 5.2 Présentation du système physique (Station de filtration)

Notre système étudié est une station de filtration pour la régulation de pression dans une station MPS® PA qui se trouve au niveau de laboratoire de Génie Productique de la faculté de Technologie `a Tlemcen. Cette manipulation didactique permet de mettre en pratique les connaissances théoriques des facteurs et des techniques de commande automatique acquises  $(identification, modification, régulation, ...)$ .

La station illustrée dans la figure 1 doit alimenter par une tension de sortie analogique pour

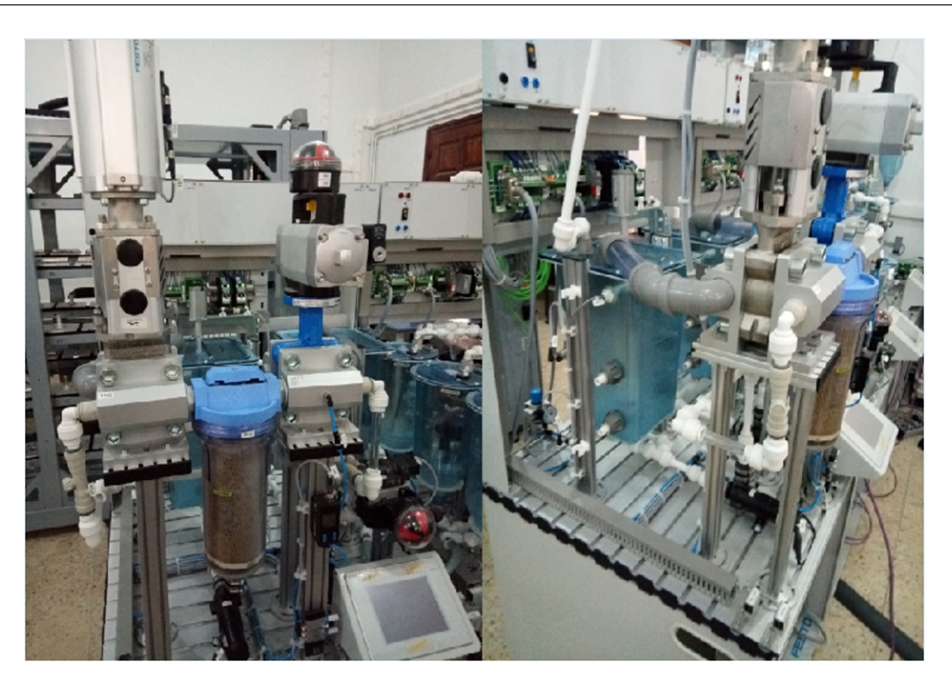

FIGURE  $5.1$  – système physique (Station de filtration)

la pression de soufflage de 0...10 V a Courant Continue et une tension de sortie analogique pour la pompe de transfert à la station aval de 0...10 V a Courant Continue.

Le système régulé peut traiter la régulation TOR de la pression avec un signal analogique normé ainsi une régulation continue de la pression avec un signal analogique normé, en utilisant le logiciel " FluidLab ".

Le système possède :

- Capteur de pression 1B1.

- Capteur de proximité en haut 1B2.
- Capteur de proximité en bas 1B3.
- Capteur de proximité en haut 1B4.
- Capteur de proximité en bas 1B5.
- Clapet ouvert et tiroir en bas 1B7.
- Clapet ferm´e et tiroir en haut 1B9.
- Pression de soufflage 1M1.
- Pompe 1M2.
- Electrovanne motorisée 1M4 montée tiroir.

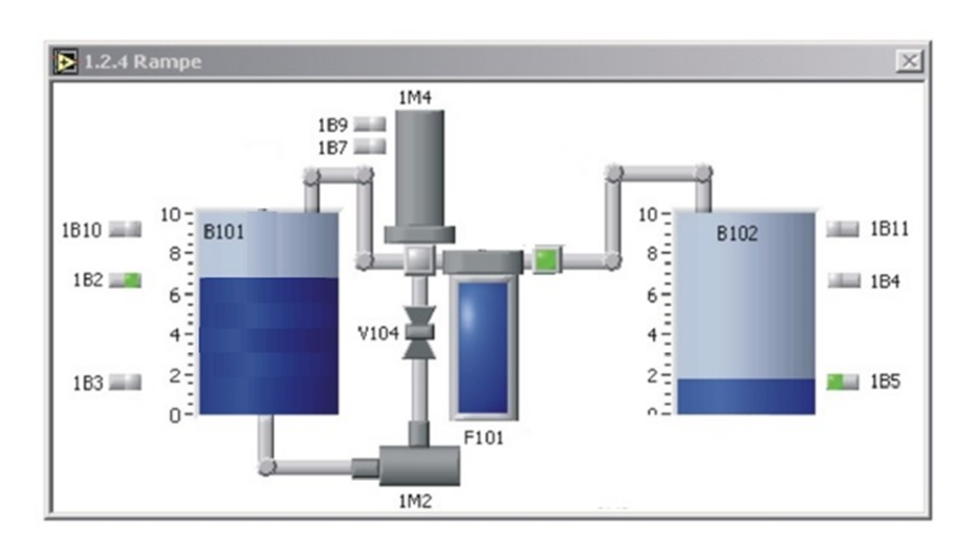

FIGURE  $5.2$  – le système étudié via FluidLab (station de filtration)

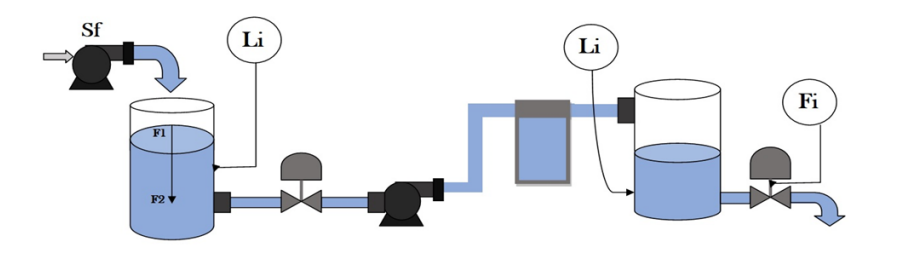

FIGURE  $5.3$  – Le Banc d'essai du système de filtration a deux réservoirs

- Deux réservoirs B101, B102.
- Un canal d'écoulement à fermer ou à ouvrir.

- Un filtre qui se présente sous la forme d'un boîtier intégrant un robinet d'arrêt et un purgeur, d'une cartouche filtrante, de 2 raccords de 10 mm, d'un support et de colliers.

# 5.3 Modélisation du système

En vue d'être capable à Controller et superviser le système, on doit au préalable avoir son modèle mathématique. Dans la conception de notre système la modélisation est focalisé sur la méthode des bonds-graphs. Notre système est donné par la figure  $(5.3)$  suivante :

### 5.3.1 Modélisation par bond-graph

Au cours de cette partie, on va utiliser carrément dans la figure (5.4)le principe de modélisation par l'outil Bond Graph à notre système (Système de Filtration).

Les fonctionnalités d'élaboration et de création des systèmes font de SYMBOLS Shakti un outil de modélisation très performant. Bien que le logiciel soit entièrement basé sur des graphes de liaison, il est toujours possible de créer des modèles de systèmes, et de les mélanger avec des modèles de graphes de liaison. Plusieurs éléments de bloc sont récréés dans SYMBOLS Shakti, qui peuvent être connectés correctement pour concevoir un modèle.

Les faits importants que le modélisateur doit tenir en compte sont les suivants :

- Les schémas fonctionnels sont des dispositifs de traitement du signal.

- Ces éléments sont conçus pour gérer les signaux de flux. Les entrées et les sorties sont également des signaux de flux.

- Un élément de bloc peut être directement ajouté à un autre élément de bloc. Aucun élément de jonction n'est nécessaire pour les connecter.

Pour notre système SYMBOLS Shakti est capable aussi à :

- Dessiner un modèle Bondgraph.

- Augmenter le modèle en numérotant les liaisons, en attribuant une direction de puissance, une causalité, des modules d'éléments à deux ports, une activation de liaison, etc.

- Validation du Bondgraph. L'intégrité de Bondgraph est validée après la création du modèle.

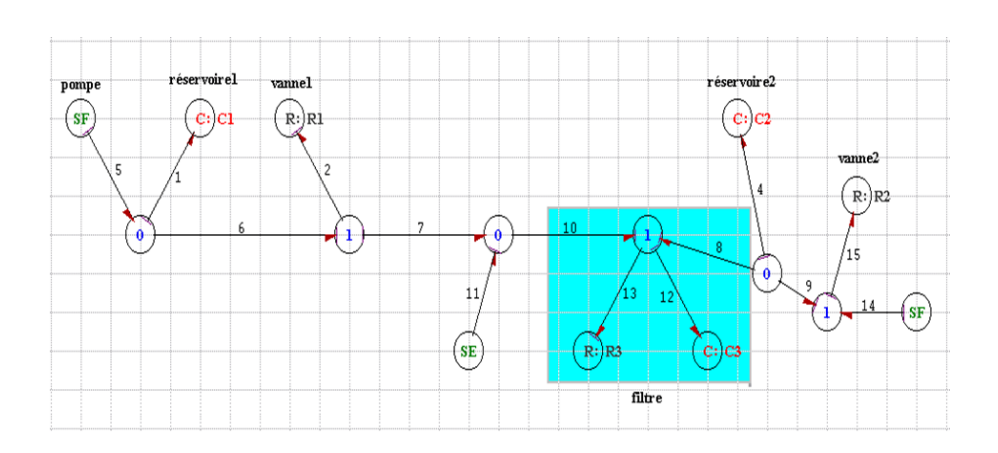

FIGURE 5.4 – Modèle Bond Graph utilisé dans le projet

### 5.4 Modèles de défauts de composants

Considérons les types de défauts composants d'une façon générique ; obstruction d'une vanne, déformation d'un accumulateur, perte de chaleur, entartrage et fuite au niveau d'un réservoir ou d'une conduite, représentent les types de défaillances sur les composants.

Les défauts de composants considérés sont partiels, ils se traduisent par une déviation continue et non brutale dans les caractéristiques d'un composant du système au-delà des limites spécifi´ees, mais tels qu'ils ne causent pas la perte totale de la fonction du composant, ni celle du système global. Un exemple de la perte totale de la fonction d'un composant peut être une obstruction totale de la vanne de sortie d'un réservoir qui se vide.

Deux types de défauts de composants seront considérés ci-dessous : les défauts paramétriques et les défauts structurels, figure (5.5). Tandis qu'un défaut paramétrique au niveau d'un composant se traduit directement par une variation de la valeur des paramètres du multiport modélisant ce composant, les défauts structurels modifient la structure du système et exigent le changement du modèle initial.<sup>[22]</sup>

#### 5.4.1 Défauts paramétriques

Un défaut paramétrique correspond à une variation de la valeur des paramètres d'un élément. Il est modélisé par un vecteur additif, représentant les différentes amplitudes des variations sur les paramètres. Ainsi, le BG et le modèle mathématique résultant, demeurent valides pour la description du système.

Nous énumérons les défauts paramétriques suivants dans un système hydraulique.

Un changement instantané d'une ouverture d'une vanne modifie les paramètres d'un élément R

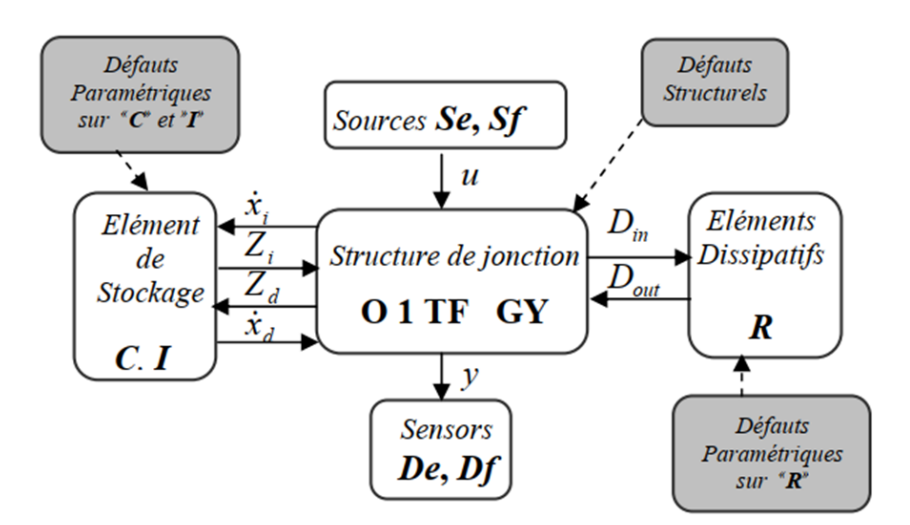

FIGURE  $5.5$  – Représentation BG de défauts de composants

modélisant la vanne.

La non-stationnarité représentée par R perturbe les variables de puissance de port hydraulique et le système évolue vers un nouvel état stationnaire. Pour illustrer la modélisation de ce type de défauts, considérons le système d'un bac hydraulique qui se vide, imaginons le comportement défaillant caractérisé par une augmentation significative permanente du niveau du liquide dans le bac et d'une diminution momentanée du flux traversant la restriction R. Ce défaut ne peut être représenté que par le vecteur incrément R ajouté à la valeur des paramètres du l'élément R.[22]

#### 5.4.2 Défauts structurels

Alors qu'une majorité des défauts peut être associée à une variation directe des paramètres, une faute de type fuite ne peut pas être exprimée comme une déviation directe d'une capacité ou d'une résistance Khoda et al. (1993).

En fait, une variation directe des paramètres d'un élément peut diminuer le débit de sortie d'un système, mais seulement d'une façon temporelle puisque l'état d'équilibre doit se maintenir avec le temps et doit conduire à l'égalité des débits d'entrée et de sortie.

Cependant en réalité, la sortie diminue quand une fuite se produit sans la diminution du débit d'entrée. Ainsi, le BG du système doit être modifié pour traiter le cas d'une fuite. De même, une perte de chaleur exige aussi une modification du modèle BG.

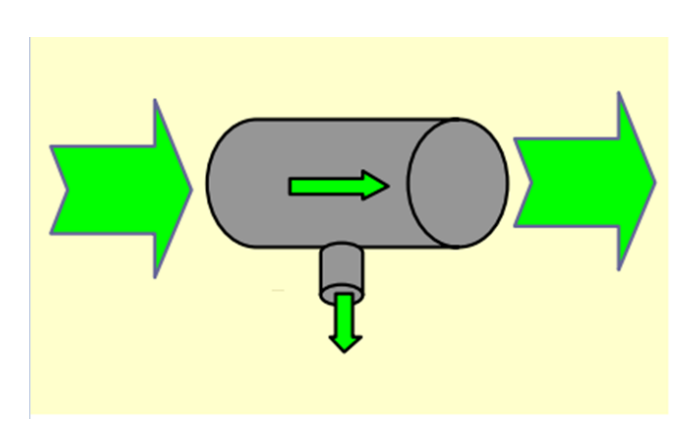

Figure 5.6 – Fuite au niveau d'une conduite

Ces genres de défauts peuvent être considérés en tant que défauts structurels. Leur effet se traduit généralement par la perte d'une partie de puissance fournie à l'élément défectueux, ni la fonction du composant défaillant, ni celle du système global n'est altérée d'une façon complète. A leur apparition, le système emprunte un nouvel état stationnaire. Considérons seulement les défauts structurels partiels, comme les BG montrent une correspondance directe entre leurs composants et les phénomènes physiques à modéliser, il est facile d'obtenir non seulement un modèle du système, mais également une représentation des défauts composants. Cette section propose d'abord un modèle pour la fuite de débit.[22]

#### Fuite de débit

Considérons le cas des processus hydraulique, un cas répandu de défauts peut être attribué à une fuite au niveau d'un réservoir ou d'une conduite. Imaginons une fuite de flux hydraulique sous forme d'évasion du débit, au niveau d'un réservoir et au niveau d'une conduite.[22]

# 5.5 Création et incorporation de la capsule sous Symbols Shakti

Nous démontrons à titre illustratif notre propre capsule qu'on trouve dans notre système hydraulique :

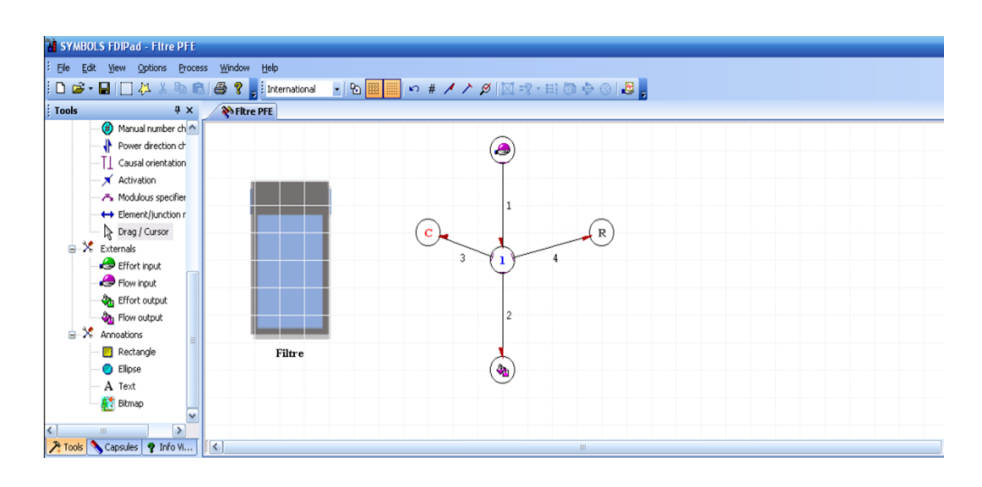

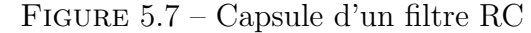

Pour construire une capsule, on doit d'abord identifier le sous-composant qui encouragerait la réutilisation de manière conviviale. On ouvre ensuite le FDIPad, et puis on trace le sous-modèle et nous prenons notre propre capsule ci-dessus appelée "Filtre PFE". Après avoir mis tous les éléments, nous numérotons les liaisons, définissons les directions de puissance et les orientations causales du graphique. Ensuite, nous devons donner l'identification du port en

cliquant avec le bouton droit de la souris sur les ports de colle (également appelés ports d'interface externe).

Dans la figure (5.7) les portes présentées sont de type effort (Effort Input, Effort Output). Le filtre est un moven résistif agissant à séparer des éléments dans un flux, et de cette maniéré on le représente par des éléments passifs R et C.

# 5.6 Modélisation du système de filtration par Bond-Graph avec ModelBuilder FDIPad

L'utilisateur peut sélectionner des capsules dans l'arborescence de la classe dans la fenêtre Objet à l'aide de la souris ou créer de nouvelles capsules à l'aide des outils standard. Les différentes capsules organisées en FDIPad sont regroupées sous les rubriques : Processus, Schéma fonctionnel, Source, Contrôleur et Capteur.

Pour notre projet on a utilisé deux réservoirs (Tank1, Tank2) et deux pompes (FlowPum1, FlowPum2), deux vannes (Valve1, Valve2) ainsi un filtre et deux détecteurs de flux et d'effort en outre d'une variable et une constante, comme suit la figure (5.13).

Capsule "Filtre PFE" (RC) :

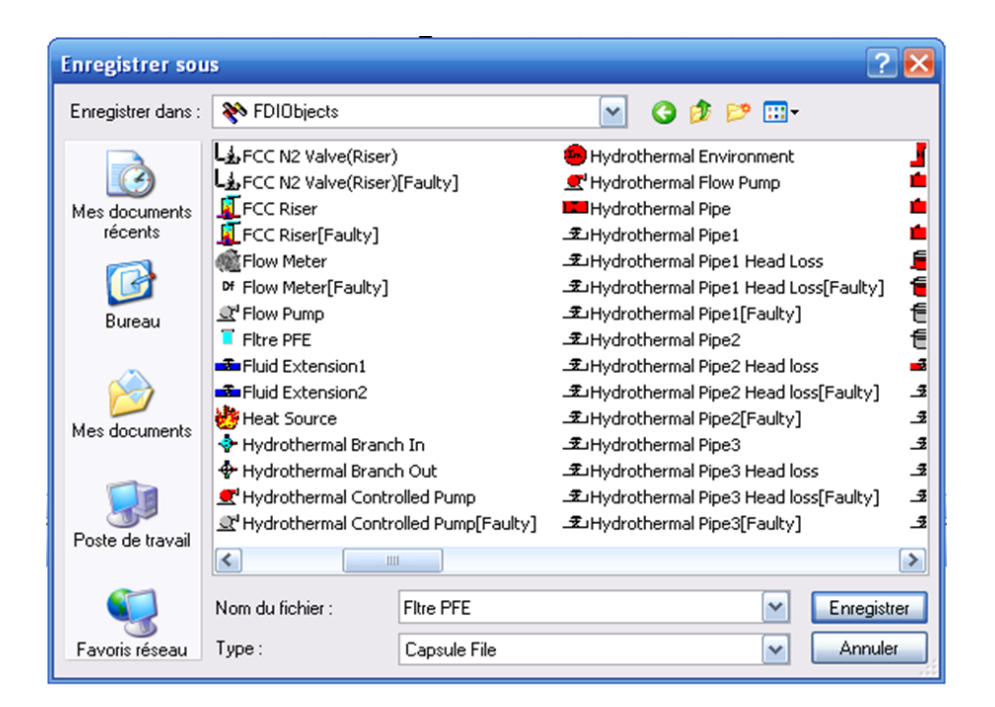

Figure 5.8 – Sauvegarde de capsule FDIObjects

Après compilation on enregistre le tout, dans un dossier spécifique qui est le dossier "FDI Object" comme le montre la figure (5.8), celui si contient tous les autres capsules du module FDIPad Prédéfinie, comme indiqué dans la figure (5.7).

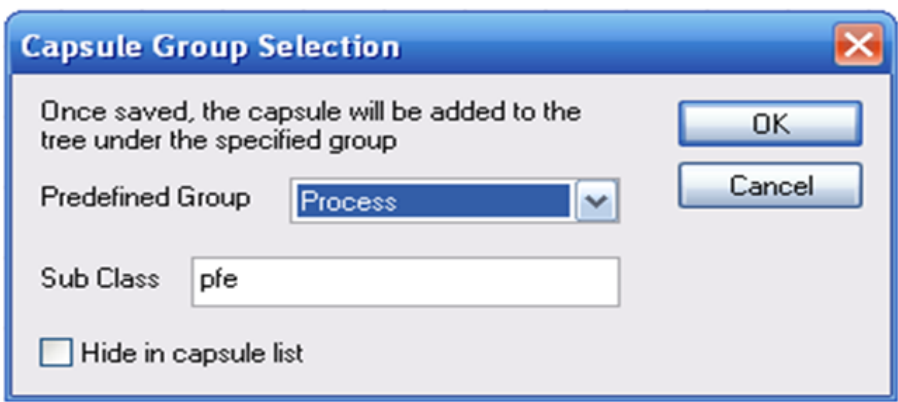

FIGURE  $5.9$  – S'election de la capsule sous le groupe spécifié

Ensuite, un groupe approprié doit être sélectionné pour la capsule. Pour ce faire, on va dans le menu "Options" de la barre de menu et on sélectionne "Définir le groupe de capsules". En cliquant dessus, une boîte de dialogue apparaît comme indiqué ci-dessous. Dans la zone de liste déroulante de cette boîte de dialogue, vous pouvez sélectionner un groupe prédéfini approprié, hydraulique dans ce cas. Lors de la sélection du groupe de capsules et de l'enregistrement du fichier sous le Nom de : PFE pour bien le distingué des autres, comme le montre la figure (5.9).

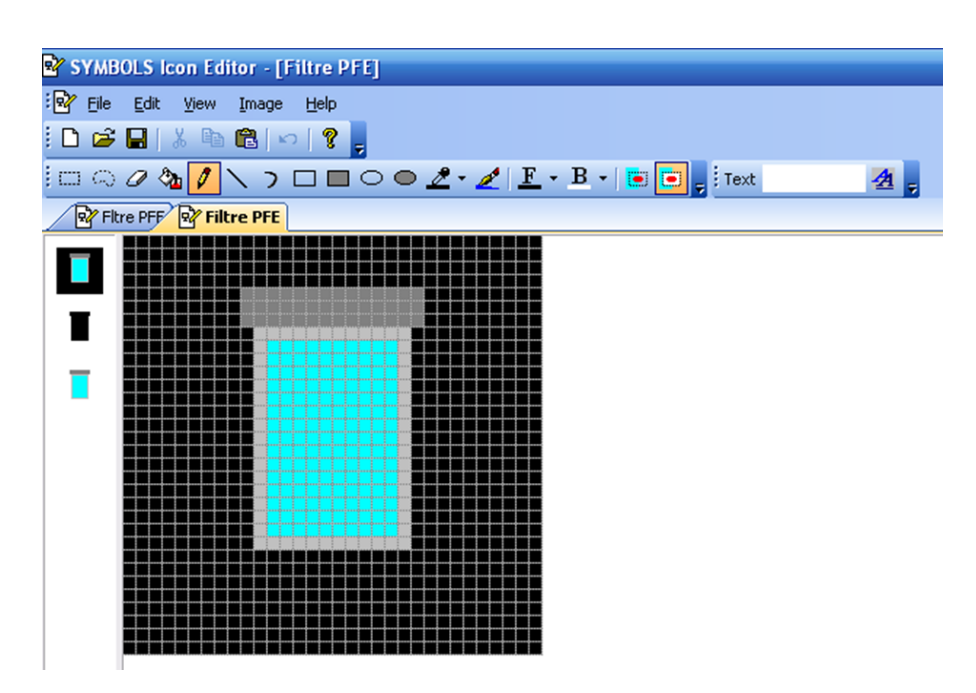

FIGURE  $5.10$  – Donner une icône de l'éditeur

On peut maintenant voir la capsule en cliquant sur l'onglet "Capsules" dans la fenêtre Outils de dessin et en sélectionnant le "Groupe de structures". L'icône correspondant est initialement définie. Une nouvelle icône plus significative doit être créée pour cet objet capsule. Les images d'icônes peuvent être dessinées en utilisant Icon Editor fourni comme commande dans le menu "Edition" ou en utilisant d'autres éditeurs d'icônes.

Pour notre propre capsule "Filtre PFE", nous le dessinons comme illustré dans la figure (5.10). Nous devons enregistrer ce fichier [.ico] sous le même nom que le fichier Capsule, "Filtre

PFE.ico", et dans le même répertoire que le fichier capsule. En fermant le FDIPad et en le rouvrant, nous pouvons voir l'icône que nous venons de créer.

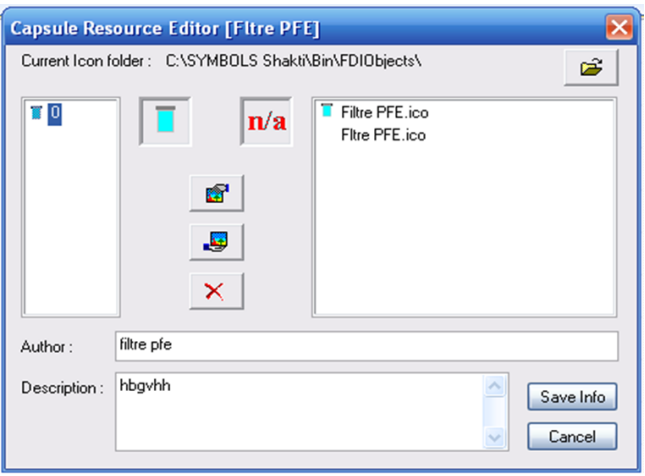

Figure 5.11 – Composer la capsule

Les autres attributs de la capsule doivent être définis à l'aide de l'option "Composer une capsule" du menu "Edition", voire la figure (5.11).

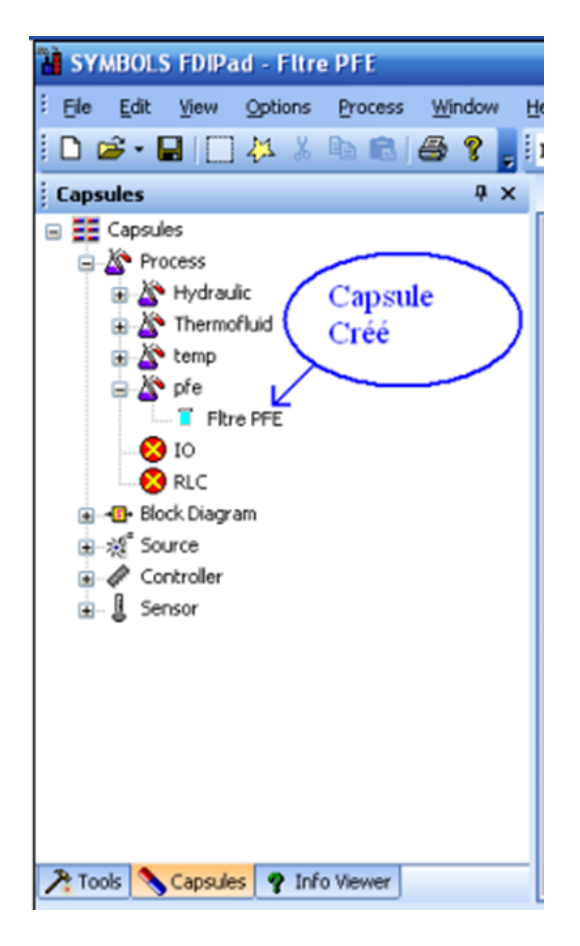

FIGURE 5.12 – Résultat de la création de capsule d'un filtre RC Maintenant, on va faire une affiliation entre la capsule et son icone, grâce à l'outils, capsule ressource editor.

Et voilà, maintenant notre capsule est prête à être employé à partir de la figure  $(5.12)$ . Dans notre capsule, les liens d'information ou de signal sont évoqué par des liens bond graph.

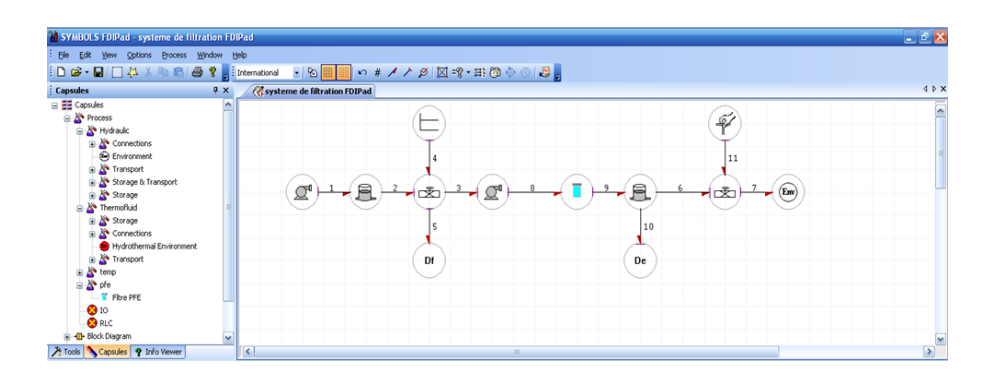

FIGURE 5.13 – Le Banc d'essai du système de filtration obtenu avec ModelBuilder

On a tracé des lignes entre les capsules pour représenter des liaisons de puissance ou de signalisation à l'aide d'outils classés dans le groupe Connections. Toute ligne tirée d'une capsule et ne se terminant pas par une autre aura un connecteur à l'extrémité libre. Une autre liaison peut être établie à partir de ce connecteur.

Une fois qu'on a fini de dessiner un modèle, les liens doivent être correctement numérotés. Pour ce faire, cliquez sur le bouton Définir le numéro dans la barre d'outils de la fenêtre de dessin. Tous les liens sont automatiquement numérotés dans l'ordre où ils ont été dessinés. Ainsi de définir la causalité.

Une fois que toutes les liaisons vers toutes les capsules du modèle ou du sous-modèle sont connectées, les liaisons doivent être numérotées.

Pour définir la connectivité de toute capsule, celle-ci doit être connectée au nombre exact de ports et les liaisons de chaque port doivent avoir été numérotées. Après avoir sélectionné l'outil de glisser-déposer dans la barre d'objets, cliquez avec le bouton droit de la souris sur une capsule pour afficher la boîte de dialogue "Propriétés de la capsule" comme indiqué dans la figure ci-dessous.

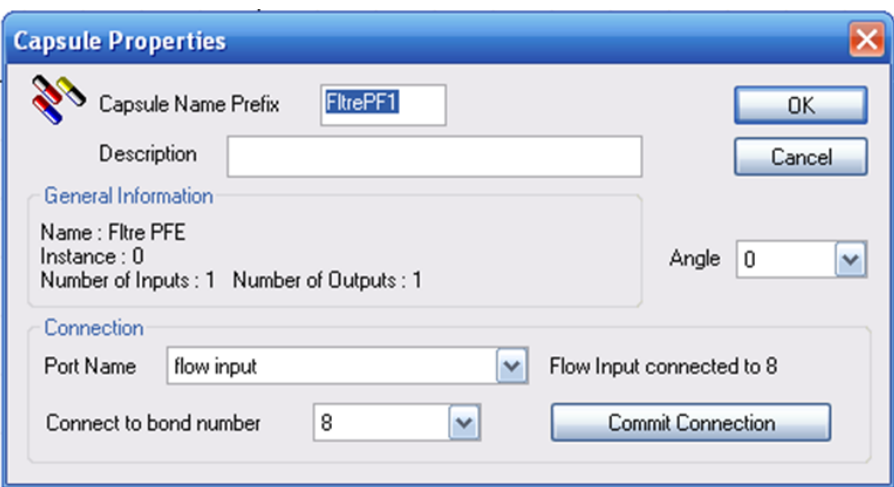

FIGURE  $5.14$  – Connectivité des capsules

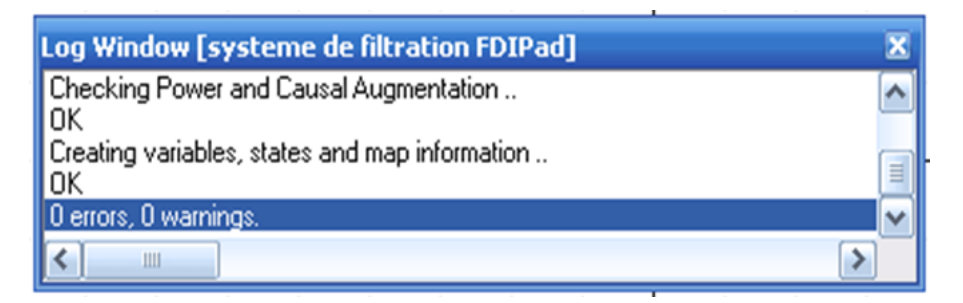

FIGURE  $5.15$  – Vérification de l'intégrité

Après avoir la connectivité des capsules on doit valider dans la figure (5.15), la topologie du graph Cette commande est disponible dans le FDIPad sous forme d'option « Vérifier l'intégrité » dans le menu Processus.

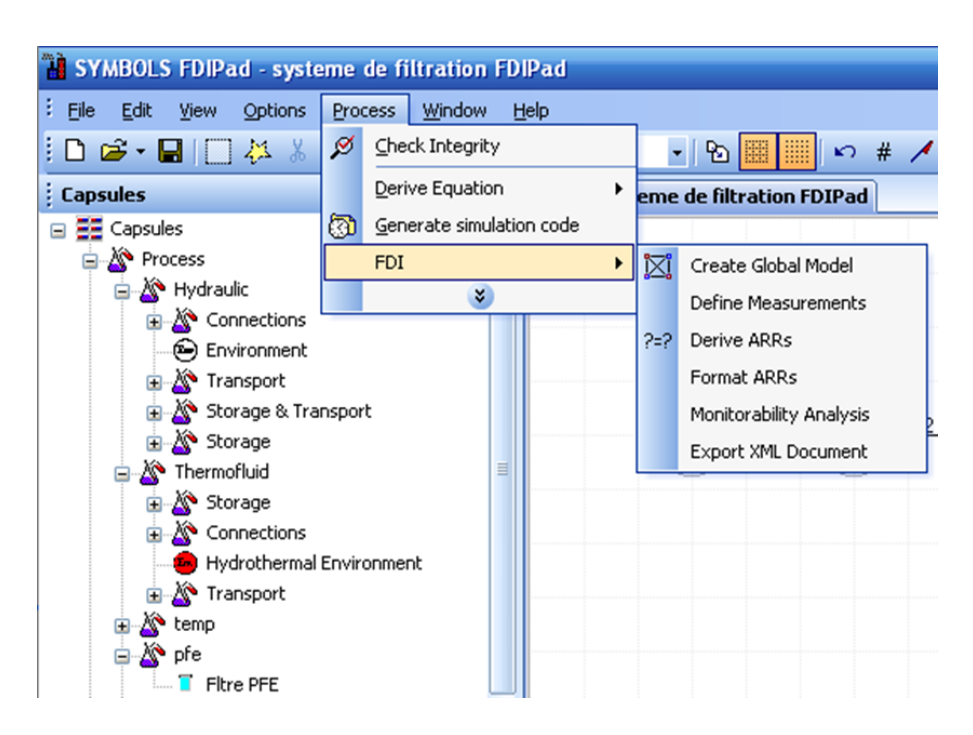

Figure 5.16 – Le sous-menu "FDI" de ModelBuilder

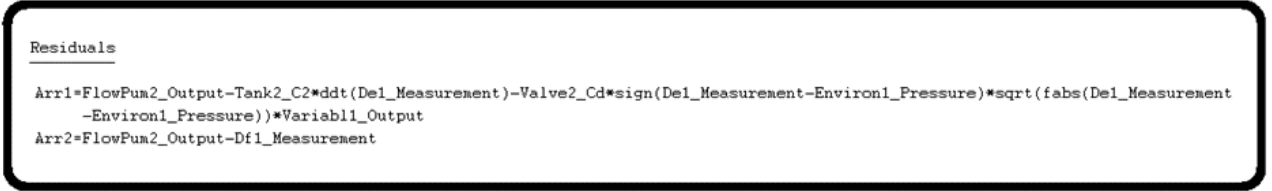

FIGURE  $5.17$  – Génération automatique des RRA robustes

On choisit l'idée de menu dans la figure (5.16), en appuyant sur la commande " Créer un modèle global ". Cela relie tous les sous-modèles (éléments d'installation dans le modèle) et crée un mod`ele de graphe de liaison global du processus.

Les résidus RRA dans ce système hydraulique peuvent être généralisés. Autrement dit les RRA peuvent contenir des multiplicateurs constants ou des termes constants dans les dérivés, comme le montre la figure (5.17).

La fenêtre d'expression se trouve au bas du FDIPad. Il peut être redimensionné en utilisant le séparateur, comme suit dans les figure  $(5.18)$  et  $(5.19)$ .

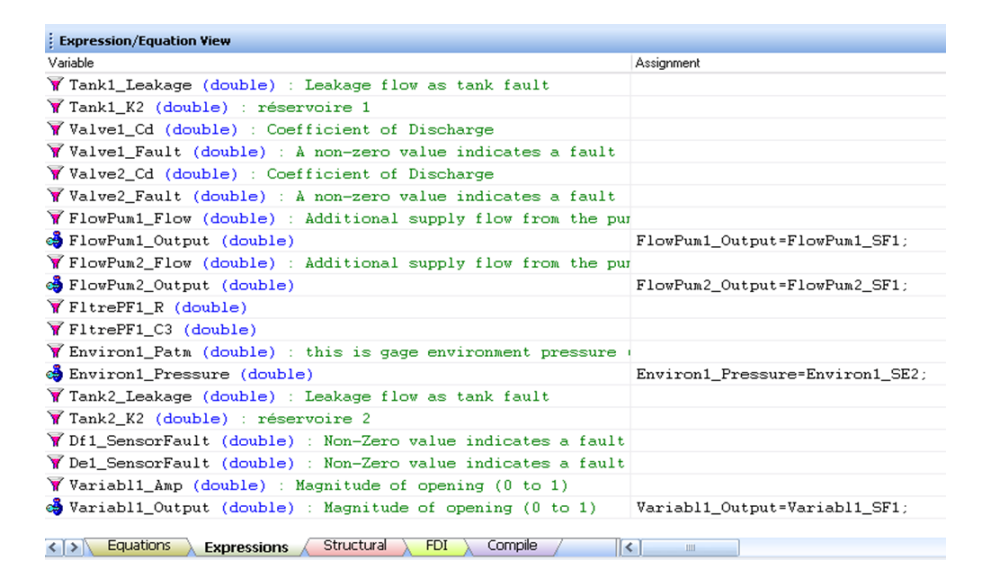

FIGURE 5.18 – Paramètres utilisés dans le modèle hydraulique de filtration

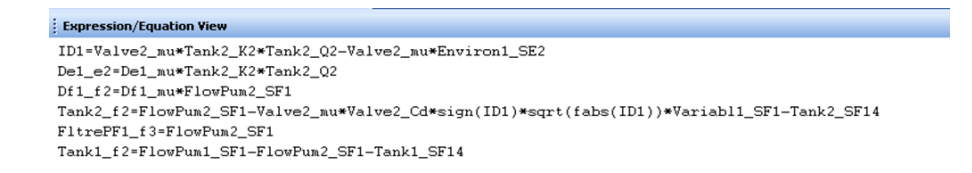

< > Equations < Expressions > Structural > FDI > Compile / | < | =

FIGURE  $5.19$  – Équations du modèle de station de filtration obtenues en utilisant ModelBuilder

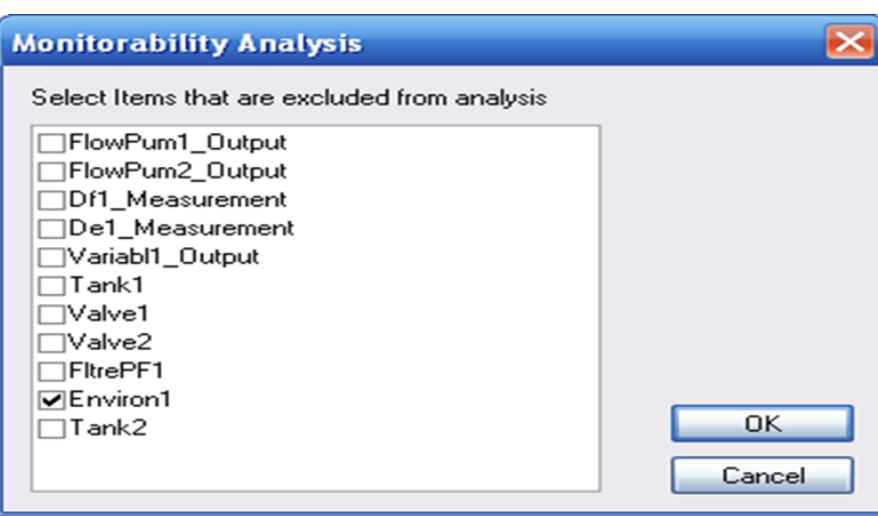

FIGURE 5.20 – Spécification sur ModelBuilder des composants à surveiller

Nous sélectionnons dans la figure (5.20) l'environnement en tant qu'élément d'installation n'est jamais déficient, son état déterminé n'est jamais en défaillance.

L'objectif de la matrice des signatures des fautes de la figure est d'isoler et détecter théoriquement l'ensemble des défauts.

A partir de cette analyse, on mit en avant d'ajuster des capteurs supplémentaires sur ces composants pour isoler leurs défauts. Pratiquement, ceci se traduit autre fois par la génération des RRA et la matrice des signatures des fautes.

Monitorability Analysis

|                 | $\texttt{M}_{\texttt{b}}$ | $I_{\mathbf{b}}$ | R1           | R2           |
|-----------------|---------------------------|------------------|--------------|--------------|
| FlowPum1_Output | 0                         | 0                | 0            | 0            |
| FlowPum2_Output | $\mathbf{1}$              | 1                | $\mathbf{1}$ | $\mathbf{1}$ |
| Df1_Measurement | $\mathbf{1}$              | 1                | 0            | $\mathbf{1}$ |
| De1_Measurement | $\mathbf{1}$              | 0                | $\mathbf{1}$ | 0            |
| Variabl1_Output | $\mathbf{1}$              | 0                | $\mathbf{1}$ | 0            |
| Tank1           | 0                         | 0                | 0            | 0            |
| Valve1          | 0                         | 0                | 0            | 0            |
| Valve2          | $\mathbf{1}$              | 0                | $\mathbf{1}$ | 0            |
| FltrePF1        | 0                         | 0                | 0            | 0            |
| Tank2           | $\mathbf{1}$              | 0                | $\mathbf{1}$ | 0            |

FIGURE  $5.21$  – La matrice des signatures des fautes du système de filtration obtenu via ModelBuilder-FDIPad

# 5.7 Conclusion

La modélisation BG FDIPad (FDI model builder) et la maintenance de station de filtration sont consacrés dans cette application. L'approche bond graph des composants des processus ont été élaborés et injectés sous forme d'objet dans un ouvrage.

Dans ce chapitre l'exploitation de ModelBuilder et les RRA ainsi que les matrices de signatures des fautes correspondantes ont été générées.

L'observation de la surveillance et la sensibilité des résidus aux défauts structurelles (fuite de débit) permet de définir les mesures détectables des défauts, et de commander par suites les performances du diagnostic.

Enfin, l'outil bond graph et le logiciel SYMBOLS Shakti se sont révélés des moyens robustes pour cette étude qui comportait la vérification et le contrôle.

# Conclusion générale

Dans le cadre de notre travail, on a tiré la nécessité de la surveillance continue des Systèmes industriels, en vu de leurs complexités, on a mis en évidence l'applicabilité de l'analyse structurelle dans ce domaine.

Il existe plusieurs méthodes de modélisations de ces Systèmes, parmi elles, on a utilisé l'outil BOND GRAPH.

L'utilisation principale était pour la génération des relations de redondance analytique (RRA), l'isolations des fautes, et l'analyse de la surveillabilité.

Cette outil a su montrer son efficacité en vu de sa simplicité dans la détection et de la localisation de défauts dans les systèmes, (dans notre cas un système hydraulique) grâce à ces outils de modélisations Riche.

On note aussi Que l'approche des (RRAs) par l'outil Bond Graph est simple à comprendre puisqu'elle correspond à des relations et des variables qui sont affichées par le modèle bond graph image du processus physique, ces relations sont tirées directement de la représentation graphique, elles peuvent être conçues sous forme symbolique et donc adaptées à une implémentation informatique.

L'outil bond graph, par ses propriétés structurelles et causales d'une part et par son caractère multidisciplinaire pour la réalisation de modèles d'une manière générique d'autre part, est donc introduit en génie des procédés pour l'analyse et la surveillance des processus. Cet outil, par ses aspects génériques, permet la mise en place d'un outil logiciel pour l'automatisation des procédures diminuant le coût de la conception des systèmes de surveillance. Nous sommes parvenus à insérer la propriété d'observabilité et le plus important pour cette notion est le degré d'observabilité qui fait la différence entre les variables observables et non observable.

Nous avons ensuite simulé notre travail sur le logiciel SYMBOLS SHAKTI qui est dédié à la modélisation, la simulation et l'analyses des systèmes automatiques en général à base de l'outil bond-graph avec laquelle on a modélisé notre système hydraulique qui est un système de filtration à deux réservoir avec une pompe comme source d'entrée et une vanne comme sortie.

Nous avons généré le modèle dynamique, spécifié des indicateurs de fautes et calculé la matrice de signatures des fautes Nous avons utilisé des capsules pour chaque parties de notre système, on a créé notre propre capsule celle du filtre hydraulique et grâce à ce modèle nous avons obtenu les relations de redondance analytiques et la matrice de signature des fautes. On a su démontré aussi la puissance de cet outil graphique, grâce à l'utilisation des chemins causaux permettant d'analyser les propriétés structurelles des grands systèmes.

On souligne aussi que le logiciel SYMBOLS SHAKTI, comme chaque autre logiciel comme ils possèdent beaucoup d'avantages qu'on a cités auparavant possèdent aussi ses inconvenants.

#### Résumé

La supervision est aujourd'hui primordiale pour la fiabilité, la disponibilité, la maintenabilité et l'efficacité des systèmes ainsi que pour la sécurité ou la protection de l'environnement. Ce mémoire porte sur la détection et la localisation des défauts d'un système par l'outil Bond-Graph. Cette approche est utilisée pour modéliser les phénomènes électriques, mécaniques et chimiques et bien d'autre phénomènes. l'utilisation des propriétés structurelles et causales de l'outil bond graph nous permet la génération des relations de redondance analytique (résidus) et la matrice de signatures des fautes. L'objectif de l'utilisation de l'outil bond graph est d'utiliser le même outil pour la modélisation et la génération des RRAs et MSF.

#### Mots clés

Supervision, Modélisation, Analyse, Surveillance, Détection, Isolation, Bond Graph.

#### Abstract

Supervision is essential today for the reliability, availability, maintainability and efficiency of systems as well as for the safety or protection of the environment. This thesis deals with the detection and localization of faults in a system by the Bond-Graph tool. This approach is used to model electrical, mechanical and chemical phenomena and many other phenomena. the use of the structural and causal properties of the bond graph tool allows us to generate analytic redundancy relationships (residuals) and the fault signature matrix. The purpose of using the bond graph tool is to use the same tool for modeling and generating RRAs and MSF.

#### Key Words

Supervision, Modeling, Analysis, Monitoring, Detection, Insulation, Bond Graph.

# Bibliographie

- [1] Chen et Patton, (2001). Fault-tolerant control systems design using the linear matrix inequality method.
- [2] Niemann et Stoustrup, (2003). Passive Fault Tolerant Control of a Double Inverted Pendulum.
- [3] Zhou et Doyle, (1998). Robust and Efficient Algorithms for Norm Computation for Descriptor Systems.
- [4] Blanke et al., (2003). Linking Out-of-Body Experience and Self Processing to Mental Own-Body Imagery at the Temporoparietal Junction.
- [5] Kanev, (2004). Robust fault-tolerant control.
- [6] Weng et al., (2006). A Conversational Helper for Automotive Tasks.
- [7] Gao et Antsaklis, (1992). Reconfigurable Control System Design via Perfect. Model-Following.
- [8] Zhang et Jiang, (1999). Rapid Prototyping : Laser-based and Other Technologies, sensors and Actuators.
- [9] Kanev et Verhaegen, (2002). Reconfigurable robust fault-tolerant control and state estimation.
- [10] Boskovic et Mehra, (2003). An adaptive reconfigurable formation flight control design.
- [11] Staroswiecki et Gehin,  $(2001)$ . From control to supervision.
- [12] M. Staroswiecki and A. Gehin, From control to supervision. Safeprocess.
- [13] paynter.H, (1961). analysis and design of engineering system MIT press.
- [14] karnopp D. Rosenberg R, (1975). system dynamic unified approach , john wiley et sons.
- [15] Rosenberg R, Karnopp D, (1983). "Introduction to physical system dynamic", serie in mechanical engineering. MacGrow.
- [16] Thoma J, (1975). Introduction to bond graphs and Thiere applications. Pergo mon press.
- [17] Michel Vergé, Daniel Jaume (2004). Modélisation structurée des systèmes avec les Bond Graphs.
- [18] Hadj Said Salah et Sefraoui Farid (2016). Application sur un moteur à courant continu Université Aboubekr-Belkaid Tlemcen.
- [19] Batoul Ikram Mahdad and Mustapha Belhadj (2013). Modélisation et détection des défauts par bond graph, application à un banc de régulation de niveau. Université Aboubekr-Belkaid Tlemcen.
- $[20]$  Youcef Touati (2012). Diagnostic robuste et estimation de défauts à base de modèle Bond Graph. PhD thesis, Ph. D. dissertation, Lille 1.
- [21] Grace Gandanegara (2003). Méthodologie de conception systémique en génie électrique à l'aide de l'outil bond graph : application à une chaine de traction ferroviaire.
- $[22]$  Wassim El Osta (2005). Surveillabilité structurelle et platitude pour le diagnostic des modèles Bond Graph couplés. PhD thesis, Université des Sciences et Technologie de Lille-Lille I ; ECOLE CENTRALE DE LILLE.
- [23] Arun K Samantaray, Kamal Medjaher, B Ould Bouamama, Marcel Staroswiecki, and Geneviève Dauphin-Tanguy (2006). Diagnostic bond graphs for online fault detection and isolation. Simulation Modelling Practice and Theory.
- $[24]$  Didier Macquin. *Validation de données et diagnostic, Diagnostic des systèmes linéaires.* Centre de Recherche en Automatique de Nancy.
- [25] Ragot et Luong. OBSERVABILITY ANALYSIS AND SENSOR PLACEMENT. Centre de Recherche en Automatique de Nancy.
- [26] Mohand Arab Djeziri (2007). *Diagnostic des Systèmes Incertains par l'Approche Bond* Graph, Automatique.
- [27] Olivier Ondel. (2006). *Diagnostic par reconnaissance des formes : application à un ensemble* convertisseur - machine asynchrone. Autre. Ecole Centrale de Lyon.
- [28] Bernard Dubuisson. (2001). Diagnostic, intelligence artificielle et reconnaissance des formes .